#### MINISTERE DE L'ENSEIGNEMENT SUPERIEUR ET LA RECHERCHE SCIENTIFIQUE

UNIVERSITE SAAD DAHLAB –BLIDA- 1- FACULTE DE TECHNOLOGIE

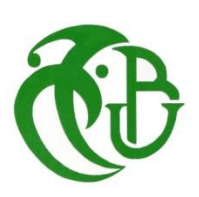

#### **MEMOIRE**

Présenté au DEPARTEMENT DES ENERGIES RENOUVELABLES

Par : MELLAH **Ouassila ep: TAIBI** 

Pour l'obtention du diplôme de :

#### **MASTER EN ENERGIE RENOUVELABLES**

**OPTION : HABITAT BIOCLIMATIQUE**

**THEME :**

#### **Etude et Analyse D'un Système Energétique De Source Solaire Application A Une Habitation Individuelle**

**Soutenu le :**02-07-2018

**Devant le jury composé** :

- o Pr.D.Semmar …………… ………président
- o Mr.D.Lafri …………… ……….examinateur
- o Mme.L.Guebli …………… ……… Examinatrice
- o Mr. Hamid .Aek …………… ………promoteur

2017-2018

#### *REMERCIMENTS*

*Ce travail a été réalise dans le cadre de la préparation d'un mémoire de master en énergie renouvelables, HABITAT BIOCLIMATIQUE au Département des énergies renouvelables de l'université Saad Dahlab de Blida 1, sous la direction du Dr .HAMID Aek que je remercie vivement pour toute l'aide qu'il m'a apportée durant toute la durée de préparation du présent mémoire.*

*Je tiens également à remercier le (Mr* **ADEL** *ARBANE* **)***Pour l'aide et les conseils qu'il m'apport.*

*Tout comme je remercie l'ensemble du personnel du* **Unité de Développement des Equipements Solaires** *pour l'aide qu'ils ont apportée durant la préparation du présent travail.*

*Mes plus vifs remercîments vont au (à) Pr* **D.Semmar** *pour m'avoir fait l'honneur de présider le jurée de soutenance du présent mémoire.*

*Le remercie vivement Mme ; Mr* **D.Lafri** *et Mme* **L.Guebli***; pour l'honneur qu'ils m'ont fait en participant au jury en qualité d'examinateurs.*

*Enfin, je souhaite exprimer toute ma gratitude à l'ensemble des enseignements personnes qui ont largement contribué à son aboutissement.*

### *Dédicaces*

#### *Je dédie ce travail*

*A celle qui attend mon retour a chaque coucher de soleil,* **À celle qui m'a comblée d'affection***, d'amour et de tendresse, et qui a veillée a côté de mon berceau pour consoler mes cris de douleurs, et qui n'a jamais cessé de m'encourager*

**Ma chère mère**

**الى ابي العزيز هللا يرحمك**

*A celui qui fait le plus brave des hommes, m'ouvrant ses bras dans les sombres moments et m'aidant à aller de l'avant vers le meilleur, et qui ma tant soutenu moralement et matériellement*

*Mon cher MARI "fares" et* **à toute sa famille.**

**A mes sœurs hafidha nanou nesrin et amel avec hichem foufa raouana et ghanou**

**A mon frère " IMAD" et sa femme**

**A tous les membres de La famille RAIS et MELLAH**

**Grands et petits, pour leur soutien moral et leur respect envers moi.**

**à mes amis (frères et sœurs) du groupe énergies renouvelablessara manel liti imen radhia soussou moufi houda amel hadjer asma kahina lydia**

**et de tous mes amis qui m'ont soutenu durant mon cursus universitaire hakima zola sadjou nabila lilia romaissa batoul**

#### **REMERCIEMENTS**

#### **RESUME**

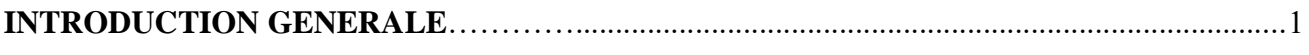

#### **CHAPITRE I**

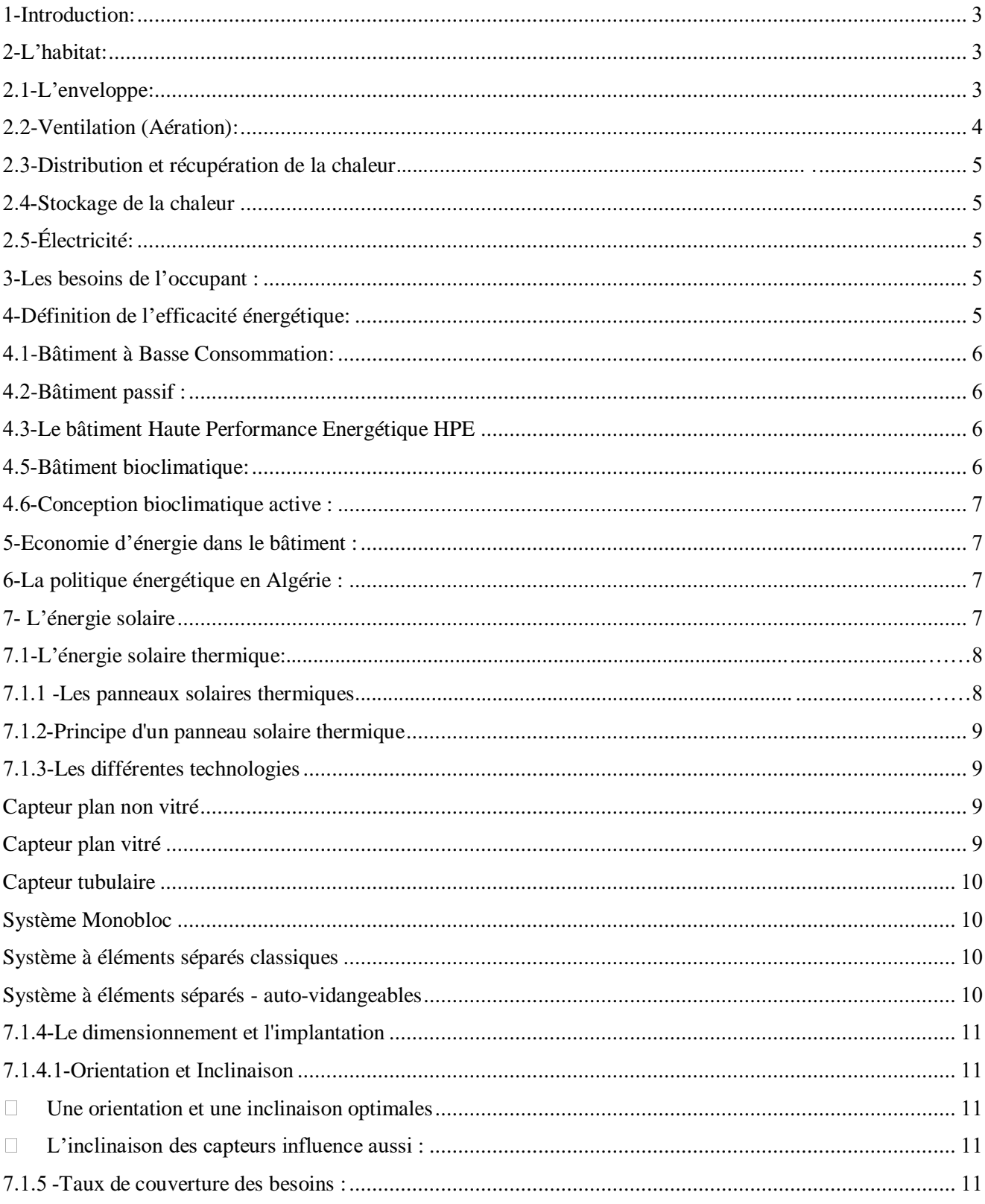

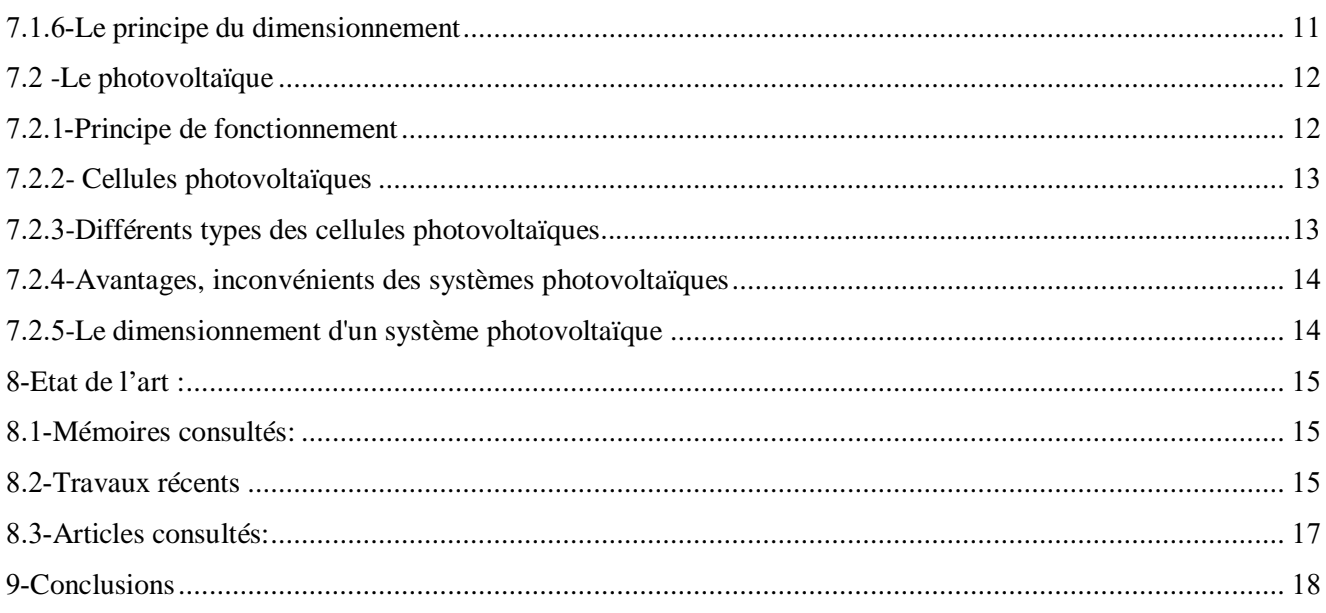

#### **CHAPITRE II**

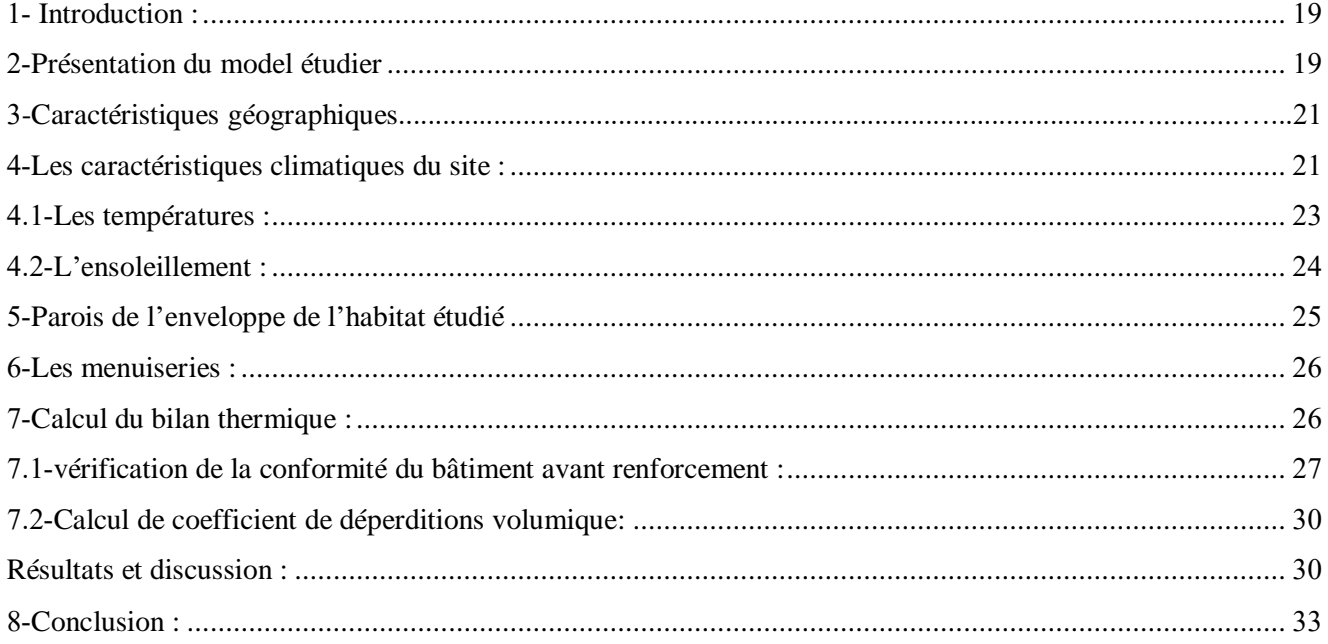

#### **CHAPITRE III**

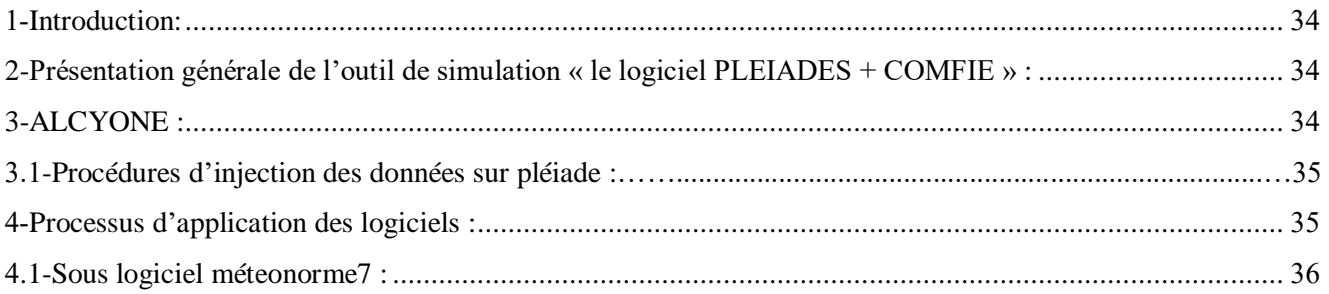

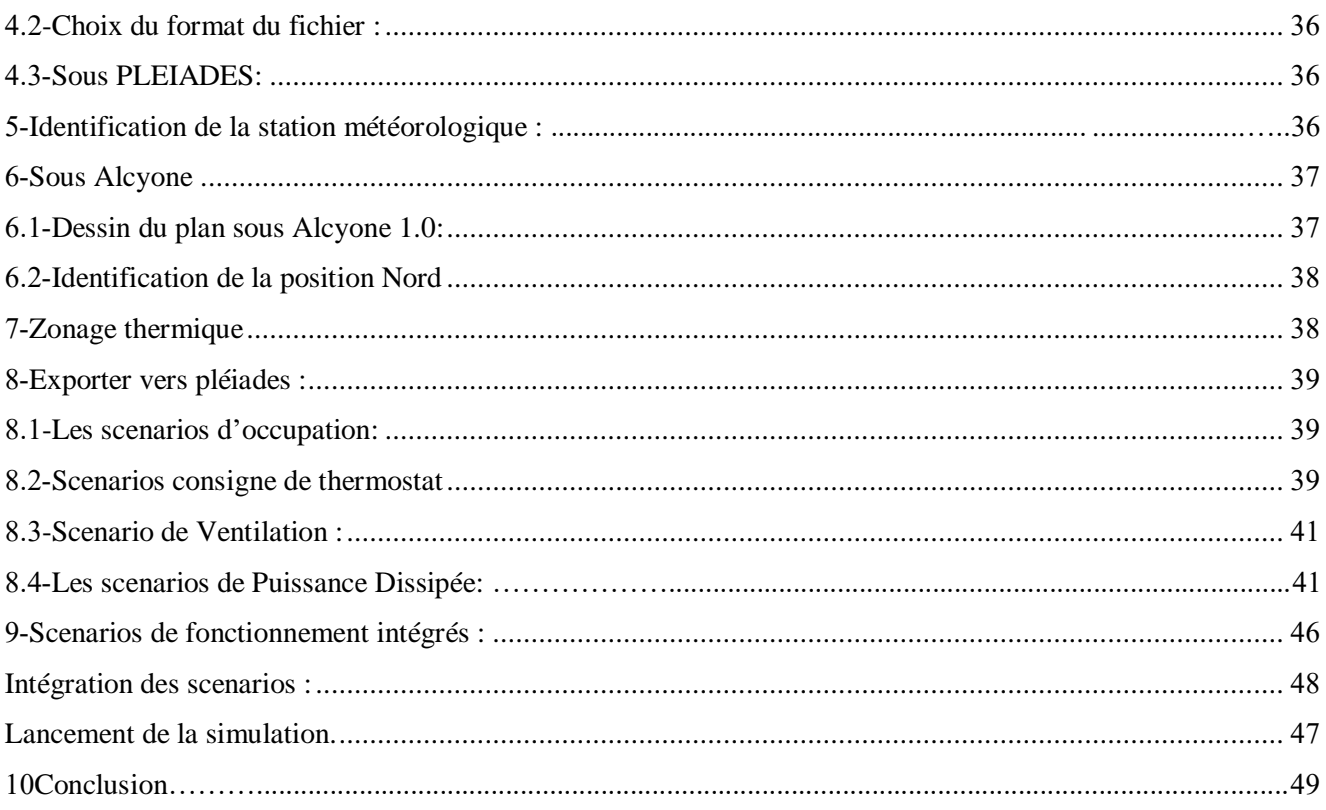

#### **CHAPITRE IV**

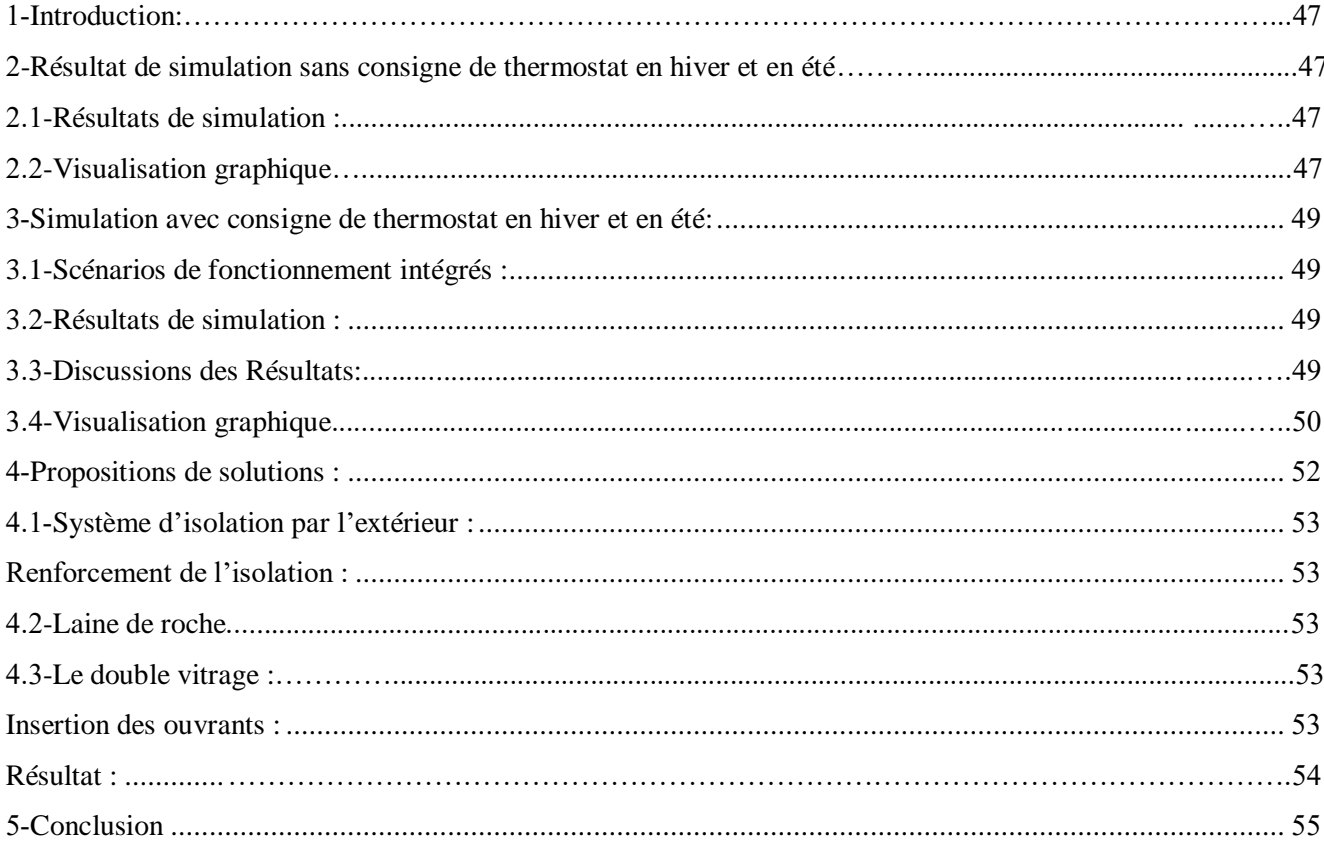

#### **CHAPITRE V**

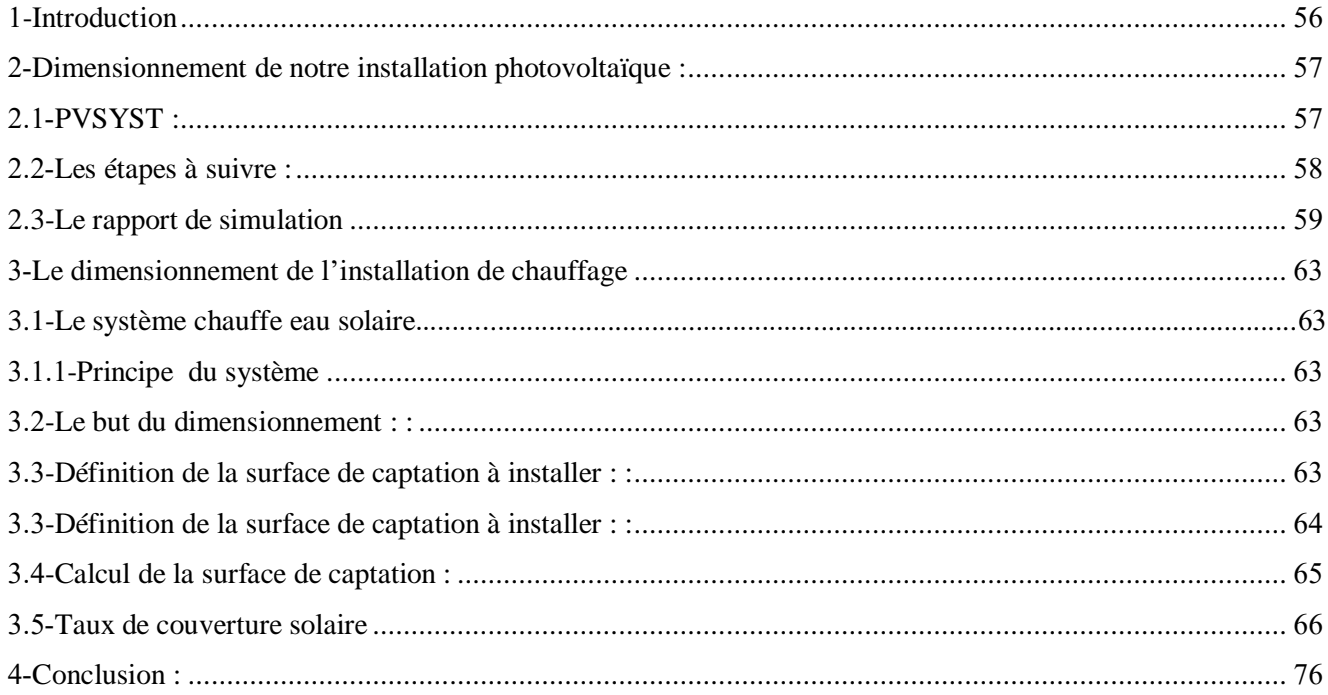

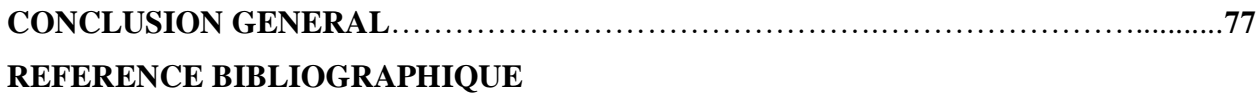

#### **liste des figures**

#### **CHAPITRE I**

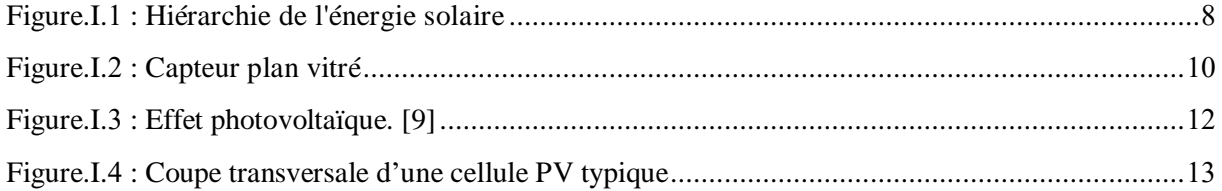

#### **CHAPITRE II**

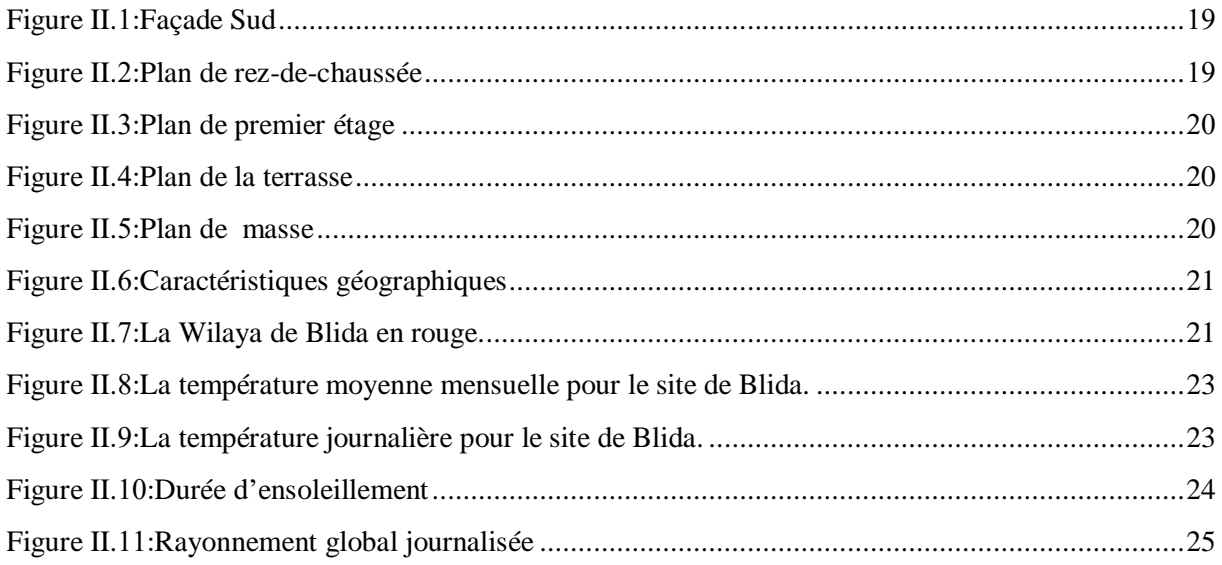

#### **CHAPITRE III**

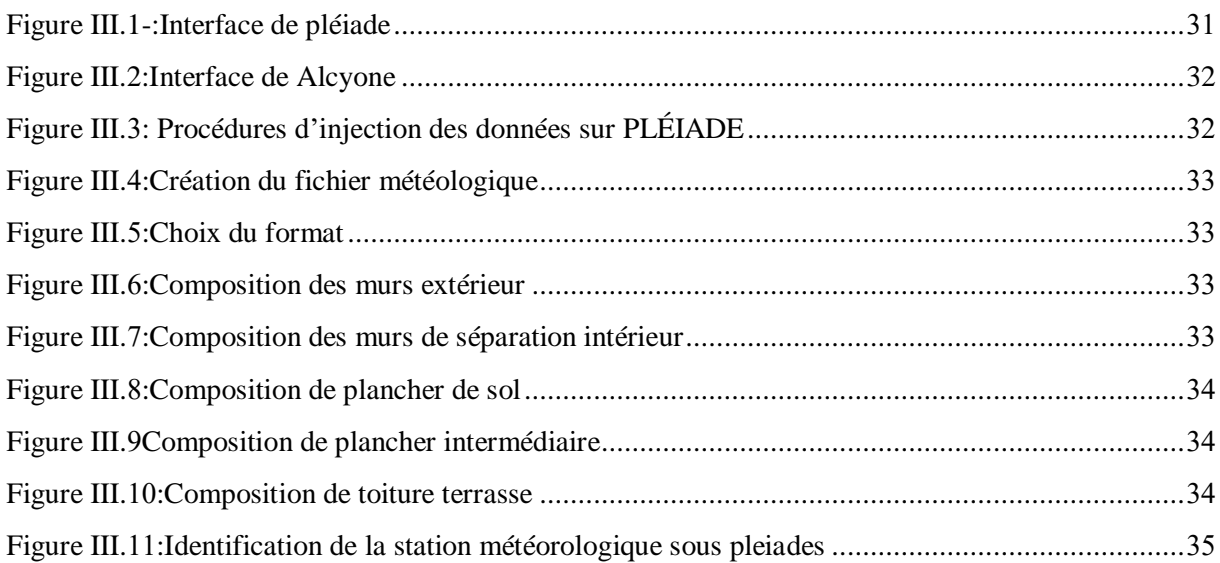

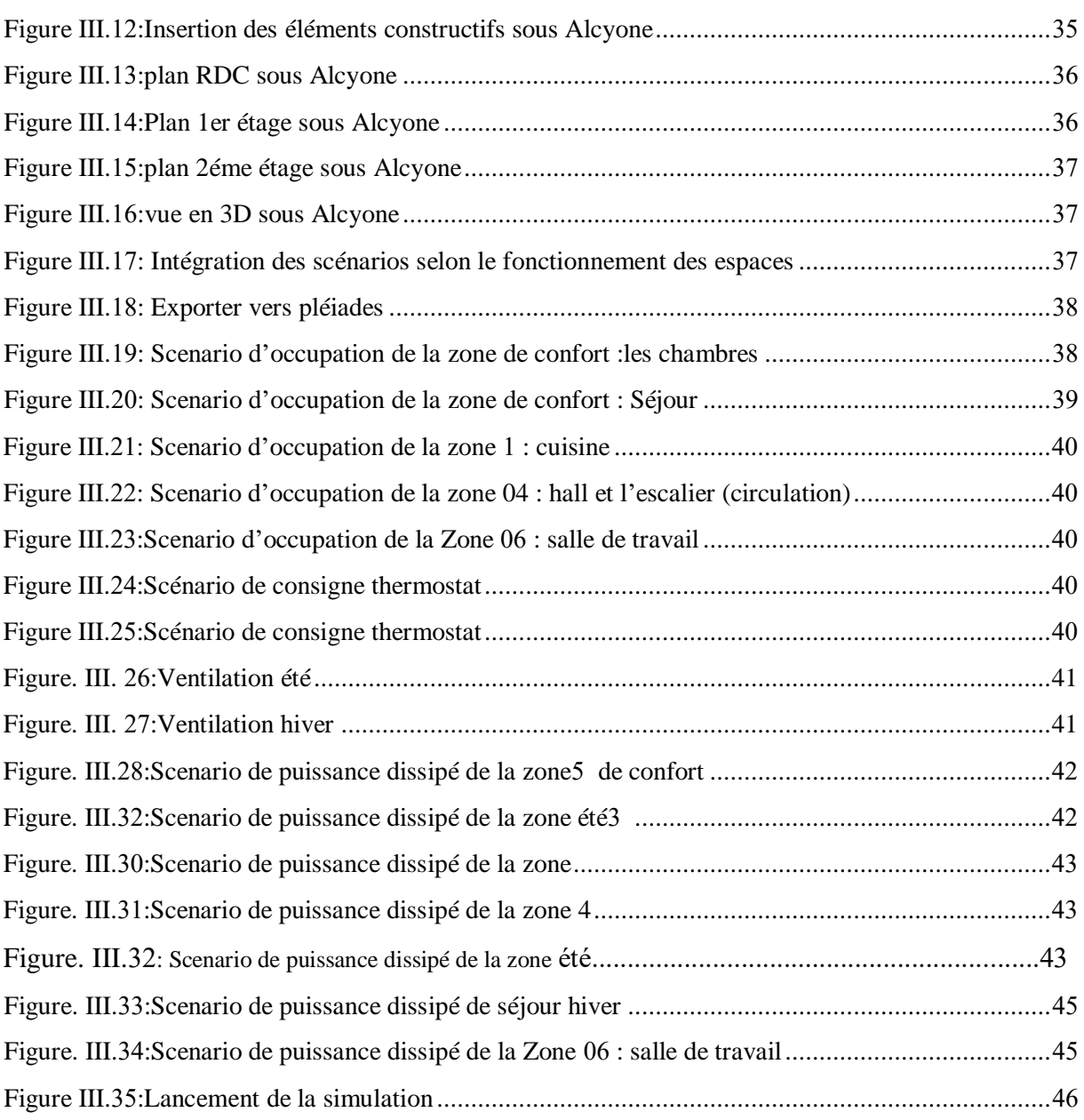

#### **CHAPITRE IV**

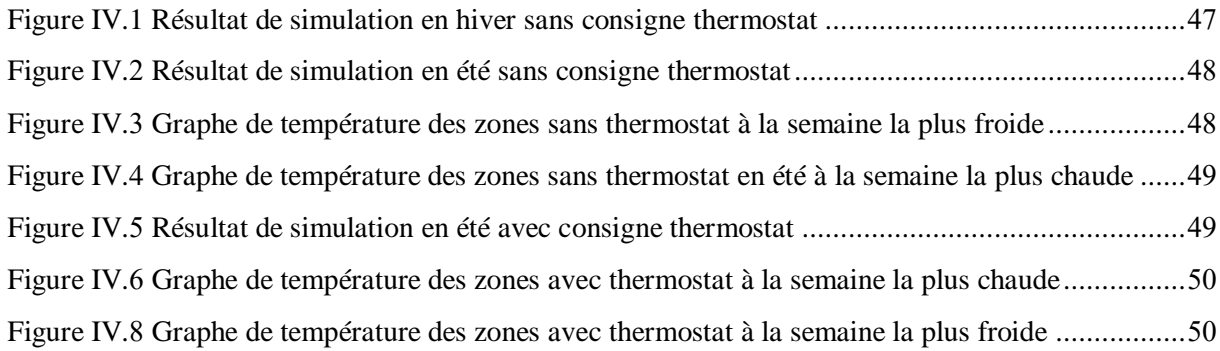

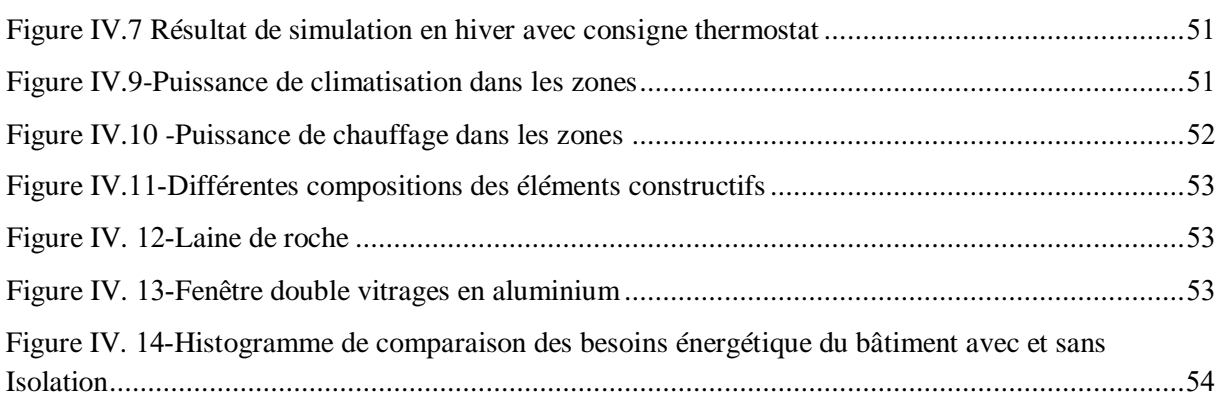

#### **CHAPITRE V**

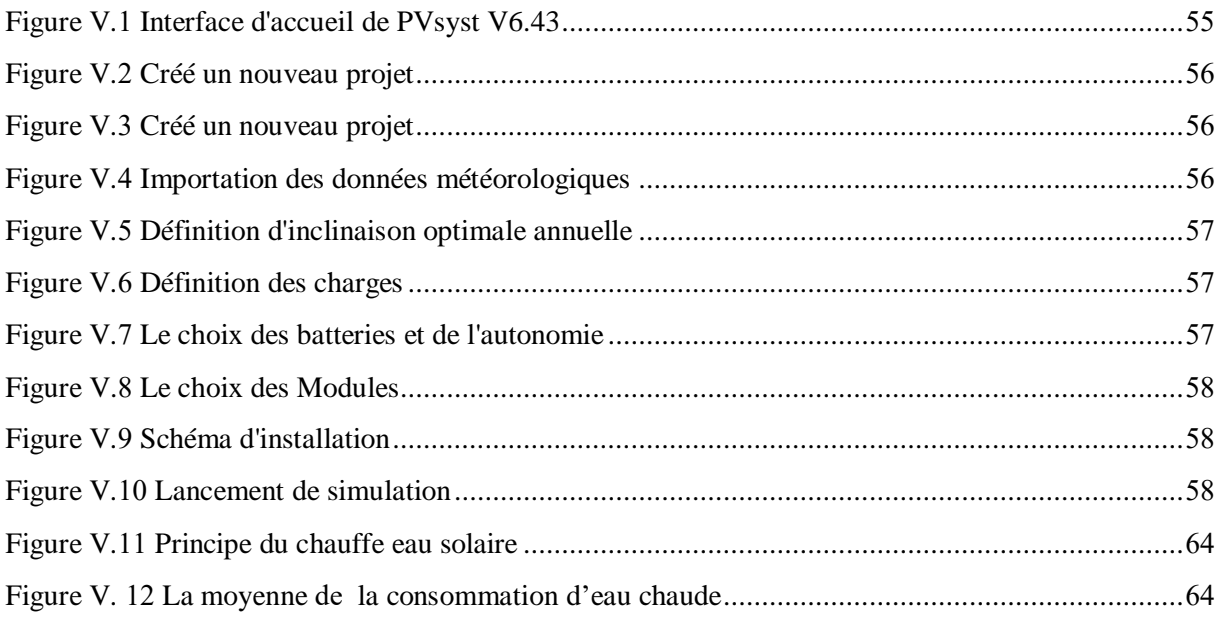

#### **liste des tableaux**

#### **CHAPITRE I**

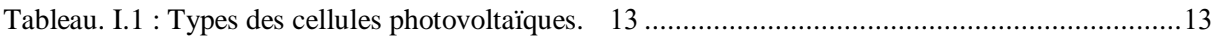

#### **CHAPITRE II**

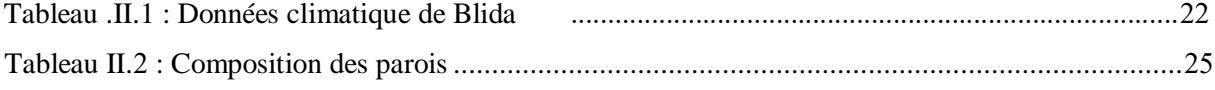

#### **CHAPITRE III**

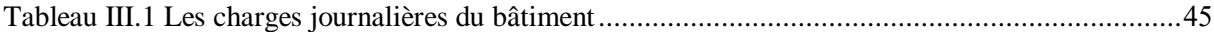

#### **CHAPITRE V**

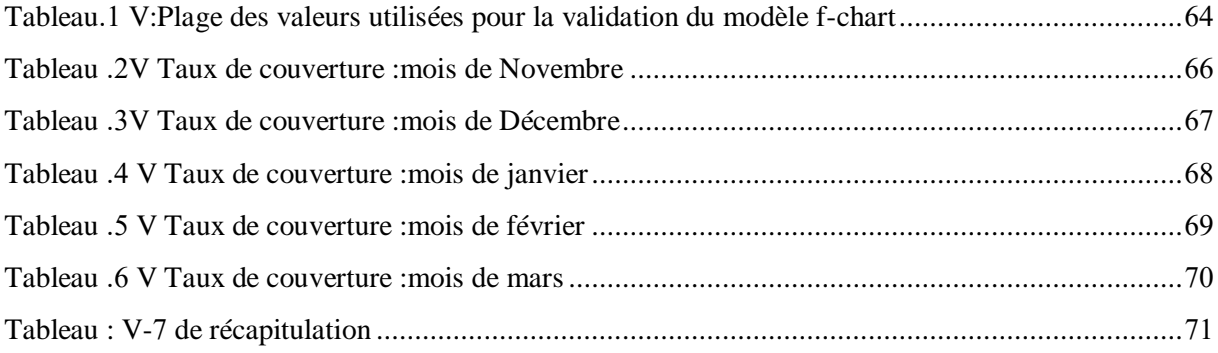

#### NOMONCLATURE ET LISTE DES ABREVIATION

E : épaisseur (m) λ: Conductivité thermique (W/mK) R : Résistance thermique (m²K /W) U : coefficient de transmission thermique C : capacité de la batterie en ampère. Heure (Ah) CA : courant alternatif DC : direct courant Cbat: capacité de stockage CC : courant continu **Te** : température air extérieur en °C. **Ti** : température intérieure **K** :(en W/ m2. °C) est le coefficient de transmission surfacique E : énergie de stockage Ec : énergie consommé par jour (Wh/J) ICC : Courant de court-circuit MPPT : Maximum Power Point Tracking N : nombre de jour d'autonomie Nbranche : le nombre de branches Npvs : le nombre de modules en série Nbatp : Le nombre de batteries en parallèle Nbats : Le nombre de batteries en série PC : La puissance crête PC: PC portable TD: Television + demo TV: Television η : rendement  $\rho$ : résistivité du conducteur (1.6.10-8  $\Omega$  m pour le cuivre). EnR : Énergies renouvelables pv:photovoltaïque SV : simple vitrage H\_Gh: Irradiation du rayonnement global horizontal(KWh/m2 ). H\_Dh: Irradiation du rayonnement diffus horizontal(KWh/m2). H\_Bn: Irradiation du rayonnement direct normal(KWh/m2). STD : simulation thermique dynamique GlobHor : Irradiation globale horizontale (KWh/m2 ) CJM: Consommation journalière moyenne, (Wh/m²) Nmp:Nombre des modules en parallèle Indices C : chauffage F :froid, rafraichissement Ecs : eau chaude sanitaire Ra : ratio estime en Algérie a 0.8 X : valeur adimensionnelle de la méthode f-chart

#### NOMONCLATURE ET LISTE DES ABREVIATION

Y : valeur adimensionnelle de la méthode f-chart

Ac : surface de captation : surface d'échange des collecteurs, [m2]

FR : Conductance de l'absorbeur =0.8

Ul : Coefficient des pertes thermiques.

Tref : température de référence =100°

Tam : Température ambiante

L : αcharge de chauffage totale mensuelle,

[J]=MCP(T désirée-T reçue)

Ht : moyenne mensuelle du rayonnement solaire incident quotidien dans le plan des capteurs,

[J/m2] N : nombre de jours dans le mois considéré

α ϩ : moyenne mensuelle du produit de la transmissivité et de l'absorptivité du capteur ;

 $(\alpha=0.95, 2=0.8)$ .

 $\Delta t$ =nombre de seconds par mois, [s].

f : taux de couverture mensue

DTR :document technique règlementaire

DT (en W/°C) représente les déperditions par transmission du logement

Dréf (en W/°C) représente les déperditions de référence.

K (en W/ m2. °C) est le coefficient de transmission surfacique

A (en m2) est la surface intérieure de la paroi.

Qv (en m3/h) est le débit spécifique de ventilation;

Qs (en m3/h) est le débit supplémentaire par infiltrations dues au vent

Vh (en m3) désigne le volume habitable;

Qvréf (en m3/h) désigne le débit extrait de référence.

### CHAPITRE I : RECHERCHE BIBLIOGRAPHIQUE & ETAT DE L'ART

## CHAPITRE II : DESCRIPTION DU PROJET

## CHAPITRE III : MODELISATION ET SIMULATION

## CHAPITRE IV : Interprétation des résultats

## CHAPITRE V : INTEGRATION DU SYSTEME SOLAIRE DANS LE BATIMENT

# Introduction

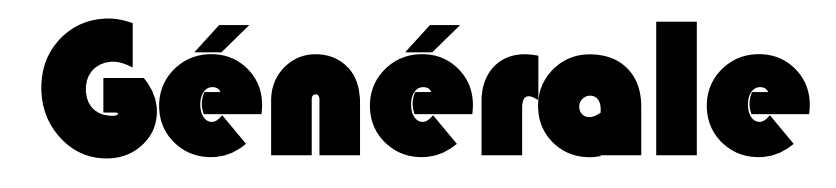

# Conclusion générale

## **Annexes**

#### **Résumé**

-Parmi les enjeux majeurs de l'état la réduction de la consommation énergétique dans le bâtiment

-Notre travail présenté dans ce mémoire, comprend une étude qui a été faite sur un habitation individuelle situe à Blida, et qui a pour objectif la réduction de la consommation énergétique pour le chauffage climatisation ,et la production d'eau chaude sanitaire, Qui Assure son autonomie énergétique durable par une installation d'énergie de source renouvelable photovoltaïque et thermique.

Afin de favoriser le confort pour l'occupant mais de façon qu'il soit rentable

-Intégrer un système pour favoriser le confort de l'occupant, réduire la consommation énergétique, deux objectifs qui ne peuvent être atteint qu'à travers des solutions passives qui ont été proposées dans le cadre de notre étude afin de réduire la consommation énergétique pour le chauffage ainsi que l'utilisation de l'énergie solaire pour la production d'eau chaude sanitaire

-La modélisation et la simulation de système PV autonome permettent de calculer la consommation énergétique journalière en électricité Wh. Ainsi, le nombre de modules photovoltaïques nécessaires pour l'habitat.

**Mots clés** : Energie photovoltaïque – Energie thermique – Apport solaire – Climatologie – Simulation.

#### **Abstract**

-Among the major issues of the state reduction of energy consumption in the building.

-Our work presented in this thesis includes a study that was done on a property individual housing in Blida, which aims at reducing energy consumption for heating cooling and production of domestic hot water, Ensure its sustainable energy independence, by a photovoltaic and thermal renewable source energy facility in order to promote comfort for the .inhabitant but so that it is profitable.

- Embed a system to promote the comfort of the inhabitants, reduce energy consumption, two goals that can be achieved through passive solutions that have been proposed as part of our study to reduce energy consumption for .heating as well as use of solar energy for hot water.

-Modeling and simulation of autonomous PV system, used to calculate the daily energy consumption in Wh electricity and cooling. Thus, the number of photovoltaic modules required for the habitat.

**Keywords** : Photovoltaics - Thermal energy - Solar gain - Climatology - Simulation

#### **الملخص**

-من القضایا الرئیسیة الحد من حالة استھالك الطاقة في المبنى

-عملنا المقدم في ھذه المذكرة یتضمن الدراسة التي أجریت على سكن فردي یقع في البلیدة، والتي تھدف إلى الحد من استھالك الطاقة ألغراض التدفئة التبرید وإنتاج المیاه الساخنة المحلیة ویضمن استقاللیة طاقته عن طریق نظام الطاقة الكھروضوئیة والحراریة ، من أجل تعزیز الراحة للساكن ولكن بحیث یكون ذو مردودیة

- تضمین نظام لتعزیز الراحة للسكان، والحد من استھالك الطاقة اثنین من األھداف التي ال یمكن تحقیقھا إال من خالل الحلول السلبیة التي تم اقتراحھا كجزء من دراستنا للحد من استھالك الطاقة للتدفئة، وكذلك استخدام الطاقة الشمسیة لتسخین المیاه

الصفائح الكھروضوئیة الالزمة لسكن-المحاكاة و النمذجة لنظام الطاقة الكھروضوئیة المستقل, یقوم بحساب االستھالك الطاقوي الیومي للكھرباء و أیضا عدد

**كلمات مفتاحيه** الطاقة الكھروضوئیة, الطاقة الحراریة, مكاسب الطاقة, المناخ, محاكاة

 Depuis le début du siècle, la consommation énergétique mondiale est en très forte croissance dans toutes les régions du monde. Il semble que tendanciellement, les consommations d'énergie vont continuer à augmenter, sous l'effet de la croissance économique, d'une part, et de l'augmentation de la consommation d'électricité par habitant, d'autre part, quels que soient les cas de figures envisagés.

Pour cela les énergies renouvelables apparaissent, à nos jours et à long terme, comme la solution adéquate qui couvre ce besoin énergétique en diminuant l'inconvénient majeur émis par les énergies fossiles et fissiles: le gaz à effet de serre [1]

 Aujourd'hui, le thème des énergies renouvelables est un sujet important car celles-ci se manifestent comme une solution potentielle à la réduction des émissions de gaz à effet de serre. Parmi les moyens de production prometteurs (micro éolien, micro hydraulique…), le photovoltaïque (PV) apparaît aujourd'hui comme le plus approprié et le plus abouti à la production d'électricité d'origine renouvelable pour l'habitat. De plus, la libéralisation du marché de l'électricité qui introduit des changements majeurs dans le domaine de l'énergie. La multiplication des producteurs indépendants et des productions décentralisées, la mixte énergétique et la fluctuation des tarifs en sont les principales conséquences. Dans ce cadre, nous souhaitons répondre à la question suivante : comment l'énergie PV peut elle participer à la production d'électricité pour l'habitat ?

En ce qui concerne notre pays : l'Algérie, l'enjeu du développement des énergies renouvelables est encore plus important. En effet, ces énergies permettront, de plus en plus, de couvrir la croissance nécessaire et légitime des services énergétiques de base dans les domaines du développement rural, de l'habitat, de la santé, de l'éducation puis à long terme, de l'industrie. Ainsi, la situation géographique stratégique de l'Algérie lui permet de favoriser le développement et l'épanouissement de l'utilisation des énergies solaire et éolienne .En effet, vu l'importance de l'intensité du rayonnement solaire reçu (169.440 TWh/an), le plus important de tout le bassin méditerranéen représente 5.000 fois la consommation Algérienne en électricité et 60 fois la consommation de l'Europe [2], notre pays couvre certains de ses besoin en énergie solaire. Tandis que, l'énergie éolienne qui représente un potentiel important, à la région sud Adrar, très précisément, donne une autre extension pour notre pays pour se diversifier au point de production d'électricité d'origine renouvelable, dans les décennies à venir [1].

Cependant, l'énergie électrique est un élément déterminant pour tout développement socioéconomique. Elle est devenue dans la vie quotidienne des populations, notamment dans les pays développés, une forme d'énergie dont on ne peut s'en passer. [5].

L'énergie solaire peut être exploitée aussi sous la forme d'une énergie photothermique qui consiste en une transformation directe du rayonnement solaire, à l'aide des dispositifs qu'on l'appelle les capteurs solaires. Les systèmes photothermiques présentent, donc, un intérêt particulier pour les pays en développement. Ils sont susceptibles d'améliorer très

rapidement et moyennant un coût minimal, les conditions de vie et de productivité des habitations géographiquement dispersées [3].

Le soleil peut jouer de multiples rôles dans l'habitat. Il peut nous éclairer le jour grâce aux fenêtres, comme il peut aussi nous éclairer la nuit si nous avons capté et stocké l'énergie par les accumulateurs. Dans notre pays l'Algérie, c'est le chauffage et la climatisation qui constituent la part la plus importante du budget énergétique domestique. Pour cela on se limitera à l'étude du chauffage et climatisation par voie solaire en présentant tout d'abord les normes [4] essentielles pour répondre à des besoins de dimensionnement, en terme d'isolation (enveloppe, toit, sol, …), pour minimiser la consommation d'énergie et pour un confort agréable.

Ce travail est subdivisé en quatre chapitres :

- **Le premier chapitre** nous permis à travers une recherche bibliographique et l'état de l'art de tirer les recommandations nécessaires pour notre cas d'étude.
- **Le deuxième chapitre** : nous feront la présentation du site géographique dans lequel s'installera le projet ainsi que la présentation des différents aspects architecturaux de notre projet, l'aspect énergétique est aussi cité concernant les matériaux de construction. ainsi que une étude statique : Calcul du bilan thermique en appliquant les règles de la réglementation thermique algérienne, selon DTR(3-2).
- **Le troisième chapitre :** consiste à présenter les méthodes de calcul et les logiciels d'étude pour le calcul des besoins énergétiques. La simulation est faite avec PLEIADES+COMFIE
- **Le quatrième chapitre :** contient les résultats et discussions de la simulation
- **Le cinquième chapitre** : contient les solutions dites actives proposées afin de réduire la consommation énergétique en eau chaude sanitaire ainsi que la méthode appliquée pour le dimensionnement de l'installation (Dimensionnement selon méthode F-chart)

Et la deuxième partie est consacrée à la modélisation, ensuite avec logiciel PVsyst nous allons faire la simulation d'un système photovoltaïque autonome qui correspond à notre habitat.

A la fin de cette recherche, on terminera par une conclusion dans laquelle on présentera les résultats obtenus ainsi que les tendances de nos solutions dans le bâtiment.

#### **1-Introduction:**

 L'utilisation des énergies renouvelables suscite de plus en plus un intérêt certain dans le monde. La diminution des réserves mondiales en pétrole et en gaz, les problèmes environnementaux ont amené beaucoup de pays à s'intéresser aux énergies renouvelables et propres, telles que l'énergie solaire. Cette énergie est l'une des plus facilement exploitables.

#### **2-L'habitat:**

En ce qui concerne l'habitat, le renforcement de la réglementation thermique et l'apparition de matériaux isolants efficaces ont déjà réduit la consommation d'énergie de 372 KWh/m²/an, en 1973 à 245KWh/m²/an, aujourd'hui. Toutefois, il reste beaucoup à faire pour atteindre les performances des bâtiments à basse consommation ou habitations bioclimatiques, dites aussi passives, voire à énergies positives ou durables [6,7].

La meilleure façon d'économiser de l'énergie dans un habitat neuf, tout en gardant un degré de confort important pour le résident, est de définir un concept de base s'appuyant sur trois principaux critères: le bioclimatisme, les paramètres de confort et un système adéquat de construction [8].

En conséquence, la conception du logement devrait viser la très faible consommation d'énergie, pour cela les étapes requises sont :

- Réduire la demande énergétique par:
	- 1. L'orientation du bâtiment (plein sud);
	- 2. La diminution des déperditions de chaleur (calfeutrage des fentes, double vitrage,…);
	- 3. La réduction de chaleur et le transport d'air par l'enveloppe;
	- 4. La récupération de la chaleur de l'air puisé pour le chauffage d'air frais à l'entrée;
	- 5. L'utilisation des systèmes à haute efficacité énergétique;
- Utiliser des sources d'énergie renouvelables;
	- 1. Gains solaires des fenêtres
	- 2. Utilisation des systèmes solaires thermiques et de biomasse;
	- 3. Utilisation des systèmes photovoltaïques (PV).
- Un tel logement, jusqu'ici, coûte jusqu'à 10% de plus que les logements classiques. Cet investissement apporte également des améliorations de confort de plusieurs façons :
	- 1. Une meilleure qualité d'air grâce à une ventilation contrôlée et automatisée;
	- 2. Une amélioration du confort thermique depuis les murs et en particulier, les surfaces des fenêtres;
	- 3. Un meilleur éclairage naturel pour maximiser l'efficacité énergétique;
	- Afin de tenir compte de ces conditions, nous allons présenter le choix des technologies qui peuvent être appliquées pour la construction des maisons à haut rendement énergétique:
		- 1. Traiter l'enveloppe de construction,
		- 2. Assurer une ventilation convenable,
- 3. Permettre une distribution de chaleur homogène (souvent à l'aide du système de ventilation),
- 4. Produire et stocker la chaleur,
- 5. Produire de l'électricité.
- Toute technologie adoptée dans la construction des habitations doit s'assurer que la chaleur reste à l'intérieur des locaux pendant la saison de chauffe, et à l'extérieur pendant l'été. Pour des raisons de confort et d'économie d'énergie, l'enveloppe doit être hermétique. Par ailleurs, il s'agit de garantir un approvisionnement en air frais, d'où la nécessité d'un système de ventilation. Enfin, il y a lieu de produire et de distribuer des petites quantités de chaleur nécessaire pour l'espace et le chauffage de l'eau. Comme pour le chauffage des logements, le premier objectif est de réduire au minimum les besoins en électricité [9].

#### **2.1- L'enveloppe:**

La recherche de matériaux à très faible conductivité, ainsi que les travaux sur la maîtrise des ponts thermiques contribuent fortement à l'amélioration des performances des enveloppes. Les contraintes climatiques sont variables tout au long de l'année, voir même contradictoires entre l'hiver et l'été. L'enveloppe doit s'adapter à son climat local.

Les besoins en chauffage et en climatisation sont les plus grands puits énergétiques d'un bâtiment. En développant l'enveloppe, ces consommations peuvent être significativement réduites et maîtrisées.

Les quantités de chaleur produites par les habitants, par les appareils électroménagers, par le soleil, par le sol sont autant de sources d'énergie que l'enveloppe doit pouvoir utiliser et restituer en saison hivernale. Le vent ainsi que le sol peuvent aider l'enveloppe à conditionner l'atmosphère de l'habitat en saison estivale. Un certain nombre de technologies allant dans ce sens existent déjà : les puits canadiens (ou puits provençaux) permettent un préchauffage et un pré refroidissement de l'air; les parois largement vitrées au sud apportent un gain de chaleur non négligeable; les échangeurs double flux récupèrent l'air pollué pour chauffer l'air neuf; les parois double-peau permettent un préchauffage de l'air et également d'augmenter la ventilation dans et autour du bâtiment [9].

L'enveloppe est alors un véritable échangeur thermique intégrant : convection, rayonnement, chaleur sensible (conduction) et chaleur latente (changement de phase). [9]

#### **2.2 Ventilation (Aération):**

La ventilation naturelle, est indispensable à l'obtention d'un air ambiant de bonne qualité. Elle a pour priorité de satisfaire les besoins d'hygiène et de confort. Elle vise en particulier à :

- apporter de l'air neuf, afin notamment d'éviter les situations de confinement et permettre le bon fonctionnement des appareils à combustion ;
- évacuer l'air vicié par divers polluants ;

lutter contre l'humidité et les condensations.

Une ventilation mécanique est nécessaire. Afin de réduire la consommation d'énergie, la chaleur de l'air ambiant devrait être récupérée avant qu'elle ne soit épuisée. Ainsi, avec un faible budget, l'aération pourrait fournir un service de qualité supérieure, par exemple, éviter la stratification thermique et la propagation des poussières. Pour ajouter une autre application, le système de ventilation peut également être considéré comme moyen de transport de chaleur

#### **2.3- Distribution et récupération de la chaleur:**

Pour avoir une bonne distribution de chaleur dans la maison, il faut que la plus part des pièces principales se situent à la façade Sud. C'est-à-dire, il faut que sur cette façade s'ouvriront les pièces les plus fréquentées, généralement, ce sont les chambres et les séjours. En effet, la façade Sud est pourvoyeuse d'énergie et de lumière.

#### **2.4-Stockage de la chaleur:**

Le stockage de la chaleur est assuré, de manière passive, par la masse thermique du bâtiment et de ses composants internes et, de manière active, par un ballon d'eau chaude. Les matériaux à changement en phase, destinés à accroître l'inertie thermique des parois internes du bâtiment, sont encore en phase de développement [10]

#### **2.5- Électricité:**

Il s'agit de la plus chère forme d'énergie qui consomme une grande quantité d'énergie primaire, il est fortement souhaitable de la produire à partir des radiations solaires frappant l'enveloppe du bâtiment La conversion photovoltaïque de la lumière en électricité est une technologie prouvée, et fiable au fil des décennies, mais relativement plus coûteuse et avec des rendements faibles. [9]

#### **3-Les besoins de l'occupant :**

Le rôle primordial du bâtiment est de protéger ses occupants des rigueurs du climat extérieur. Un bâtiment confortable assure a ses habitants un climat intérieur agréable et peu dépendant des conditions extérieures, notamment météorologiques et acoustiques .la gestion optimale de l'énergie, quoique très importante du point de vue de son impact sur l'environnement intervient en deuxième priorité, lorsque les conditions de confort sont satisfaites. Il faut insister sur le fait qu'un bon confort n'implique pas automatiquement une grande consommation d'énergie .par une planification intelligente et intégrée,[10]

#### **4-Définition de l'efficacité énergétique:**

C'est un des concepts clé de l'éco conception et des approches de type Haute qualité environnementale (HQE), C'est le rapport entre l'énergie directement utilisée (dite énergie utile) et l'énergie consommée (en général supérieure du fait des pertes)[11].

Les objectifs de performance (habitat économe, ou à énergie positive..) vont déterminer la conception d'un bâtiment dès son esquisse. L'efficacité énergétique c'est réduire à la source la quantité d'énergie nécessaire pour un même service, mieux utilisé l'énergie à qualité de vie constante. [12]

#### **4.1-Bâtiment à Basse Consommation**:

Le Bâtiment Basse Consommation énergétique (ou BBC) est un label attribué aux bâtiments qui ont une basse consommation d'énergie pour le chauffage, la climatisation, l'éclairage, l'eau chaude sanitaire (ECS) et la ventilation. Il existe deux types de conditions d'attribution du label BBC en fonction de l'âge du logement : 1-les logements neufs ne doivent pas dépasser l'objectif de consommation de 50 kW hep/m2.an. 2-les logements existants doivent présenter une consommation inférieure à 50 % de la consommation conventionnelle. L'objectif de consommation est fixé pour eux à 80 kW hep/m2.an. .[11]

#### **4.2-Bâtiment passif :**

Le terme PassivHaus est un Label qui a été développé par l'institut de recherche allemand PassivHaus,est dont le label BBC s'est inspiré dont les besoins de chauffage (en énergie utile) sont de l'ordre de 15hwk/m². Et la consommation en énergie primaire est inférieure à 120 hwk/m². Pour le chauffage, l'eau chaude sanitaire et l'électricité. Le bâtiment passif est une construction dont la consommation énergétique au mètre carré est très basse, voire entièrement compensée par les apports solaires ou par les calories émises par les apports internes (matériel électrique et habitants) [12]

#### **4.3-Le bâtiment Haute Performance Energétique HPE**

La « Haute performance énergétique » est un ensemble de normes et de prescriptions réglementaires qui s'est progressivement établi à partir de 1978 entre divers acteurs du bâtiment, de l'environnement, des services publics de l'énergie comme l'EDF, des maîtres d'ouvrages et des organismes publics de certification (PUCA, Agence de l'environnement et de la maîtrise de l'énergie, Centre scientifique et technique du bâtiment - CSTB, la Fédération française du bâtiment. C'est une démarche qualitative qui intègre toutes les activités liées à la conception, la construction, le fonctionnement et l'entretien d'un bâtiment (logement, bâtiment public, tertiaire ou industriel). [12]

#### **4.5- Bâtiment bioclimatique:**

La conception bioclimatique d'un bâtiment vise à optimiser l'utilisation des apports solaires et de la circulation naturelle de l'air, limitant ainsi le recours au chauffage et à la climatisation. Elle valorise les avantages du terrain (orientation du bâtiment), l'orientation des pièces, les surfaces vitrées, L'inertie du bâtiment.<sup>[13]</sup>

La priorité est aujourd'hui de réduire les dépenses d'énergie des bâtiments, principalement pour le chauffage, afin que la surexploitation des réserves de gaz, de pétrole et de charbon cesse. Concevoir un bâtiment favorisant les apports solaires passifs. Si on néglige cette étape,

#### CHAPITRE I : RECHERCHE BIBLIOGRAPHIQUE&ETAT DE L'ART

nous nous privons d'une ressource gratuite, illimitée et sans coût d'entretien! La conception de notre maison est donc la première chose dans laquelle investir, car cette « machine à habiter » nous fera faire des économies à long terme, et nous garantira un confort en toutes saisons. Limiter les déperditions de calories, en prévoyant une bonne orientation, et une bonne isolation thermique.[13]:

#### **4.6-Conception bioclimatique active :**

L'objectif de cette conception est la diminution de la consommation énergétique dans le bâtiment on intégrant des systèmes actifs avec l'utilisation des énergies renouvelables. L'énergie renouvelable la plus courante est l'énergie solaire qui permet de chauffer et de produire l'eau chaude sanitaire via les panneaux solaires thermiques, dans ce type de conception, il faut prévoir des espaces pour l'installation des équipements de l'installation. [14]

#### **5-Economie d'énergie dans le bâtiment** :

Au niveau mondial, le secteur du bâtiment représente à lui seul plus de 32% de la consommation d'énergie finale. Le secteur résidentiel recèle donc un important potentiel d'économies d'énergie, les projets pilotes ont montré qu'avec un surcout de 10%à 25%à la construction, jusque 60%d'économies d'énergie (principalement liées aux usages du chauffage et de la climatisation) pouvaient être réalisées. [15].

#### **6-La politique énergétique en Algérie :**

La politique algérienne en terme d'efficacité énergétique, essentiellement dans le secteur du bâtiment se traduit par les actions de quelques entités : l'APRUE soutenu par son bras financier le Fonds National pour la Maîtrise de l'Energie (FNME) et le Programme National de Maîtrise de l'Energie (PNME). A cela il faudra ajouter la collaboration des centres de recherches liés au domaine des bâtiments comme le centre du développement des énergies renouvelables (CDER) et le Centre National d'Etudes et de Recherches Intégrées du Bâtiment (CNERIB) et bien évidement le ministère de l'Energie et des Mines.[16]

#### **7- L'énergie solaire**

L'énergie solaire est l'une des ressources renouvelables les plus abondantes sur terre, le flux d'énergie solaire reçu annuellement sur la surface de la terre représente environ 15000 fois la consommation d'énergie [17]

L'énergie solaire est actuellement exploitée selon deux techniques, le photothermique et le photovoltaïque

#### CHAPITRE I : RECHERCHE BIBLIOGRAPHIQUE&ETAT DE L'ART

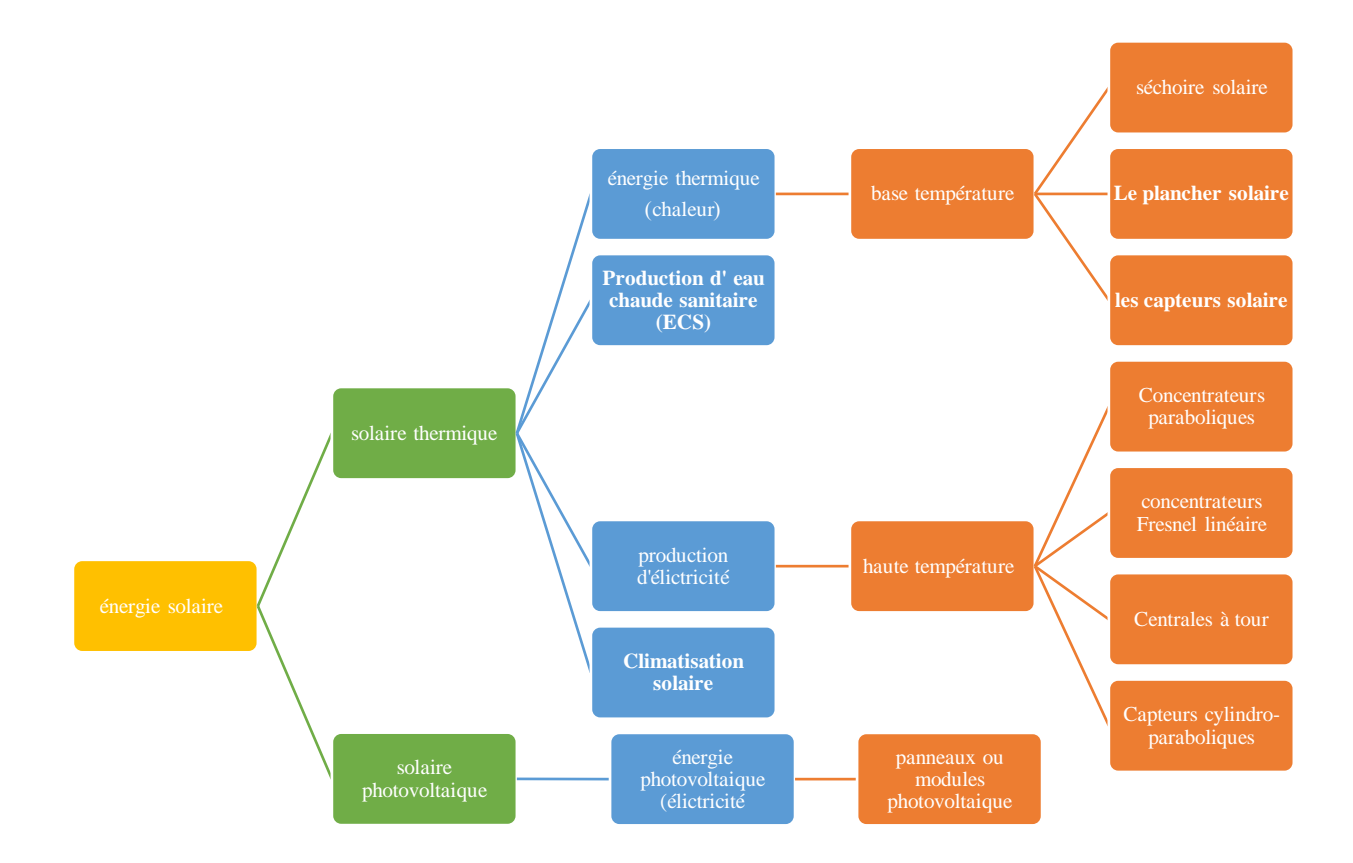

#### **Figure.I.1 : Hiérarchie de l'énergie solaire**

#### **7.1-L'énergie solaire thermique:**

 L'énergie solaire thermique est une des sources d'énergie renouvelables la plus facile à mettre en œuvre et à utiliser. En outre, elle est directement liées aux activités quotidiennes.les techniques et les matériaux utilisés sont similaire à ceux employés dans les secteurs traditionnels du chauffage, du sanitaire…etc.la main d'œuvre ne nécessite qu'une formation complémentaire aisément maitrisable.

Elle est utilisée dans de nombreuses et différentes applications. D'abord pour la production d'eau chaude sanitaire, pour le chauffage des piscines, le chauffage de locaux, le réseau de chaleur,. le seul inconvénient et qu'elle est variable dans le temps, cette variation est surtout importante en fonction des saisons, ceci entraine une nécessité d'utiliser une énergie d'appoint. [18]

#### **7.1.1- Les panneaux solaires thermiques**

 L'installation de panneaux solaires thermiques se démocratise puisque cette solution fait partie des solutions d'énergies renouvelables possibles, ils sont d'ailleurs capables, certes de produire l'eau chaude sanitaire, mais aussi du chauffage (en partie). Malgré un investissement assez lourd. De nombreuses configurations sont possibles et si l'orientation et l'inclinaison des panneaux est moins contraignantes que celles des panneaux solaires photovoltaïques, il n'en demeure pas moins que c'est là un point de vigilance très important. Ne faites confiance qu'aux entreprises avec un passé et de bonnes références, l'installation sur un toit reste délicate, notamment concernant l'étanchéité (selon les cas) et il faut donc mieux faire appel à un professionnel compétent! [19]

#### **7.1.2-Principe d'un panneau solaire thermique**

L'objectif est d'abord de capter la chaleur du soleil via 3 phénomènes physiques:

 Effet de corps noir: la couleur noire absorbe la chaleur du soleil, c'est pour cette raison de que les panneaux sont noirs.

 Effet de serre: la chaleur captée tend à ressortir via des infrarouges, il faut alors les piéger.

Effet isolant: il faut conserver la chaleur captée.

Ensuite, la chaleur captée va chauffer un fluide caloporteur, souvent de l'eau (éventuellement additionnée d'eau glycolée), contenu dans un capteur. Ce fluide va ensuite transmettre l'énergie ainsi récupérée à l'eau chaude sanitaire, par le biais d'un échangeur situé dans un ball on d'eau chaude, équipé dans la plupart du temps d'un appoint (électrique ou chaudière). [19]

#### **7.1.3- Les différentes technologies**

#### **Capteur plan non vitré**

Ici, les tubes dans lequel passe le fluide caloporteur sont mis directement "au soleil". Ce type de panneaux solaires est moins coûteux mais offre un rendement médiocre comparé aux autres solutions. Il est le plus souvent utilisé pour du préchauffage, du chauffage pour des piscines ou sur des concepts artisanaux. L'isolation du panneau est souvent faible voire inexistante ce qui, seul avantage, permet de ne pas avoir de risque de surchauffe.

#### **Capteur plan vitré**

Les capteurs plans vitrés sont de loin les systèmes les plus courants lorsqu'il s'agit d'eau chaude sanitaire. La vitre permet de créer un "effet de serre" qui piège les rayons du soleil à l'intérieur du capteur afin d'optimiser les apports. Les rendements et le prix sont moyens. Les capteurs plans vitrés peuvent capter en moyenne 350kwh annuel par m<sup>2</sup>. A la différence d'un panneau solaire photovoltaïque, un panneau solaire thermique est plus "mat" et est uni.

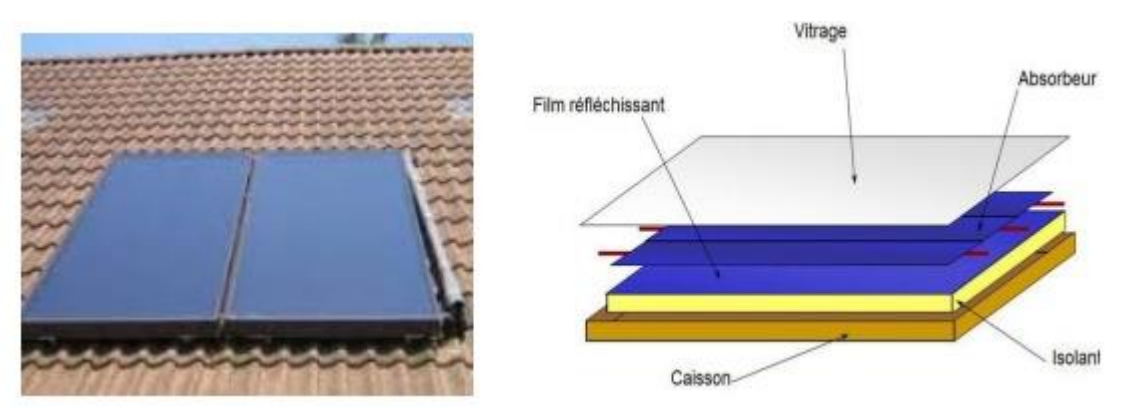

**Figure.I.2 : Capteur plan vitré**

#### **Capteur tubulaire**

Les capteurs tubulaires constituent la technologie avancée des panneaux solaires thermiques, ils sont aussi plus onéreux. Grâce à un système de double peau et de vide, les apports solaires et les échanges sont optimisés d'où des rendements plus importants. Les capteurs tubulaires peuvent capter en moyenne 500kwh annuel par m². Ces panneaux sont également moins sensibles aux ombrages que les capteurs plans et fonctionnent mieux par rayonnement diffus. Leur implantation est également facilitée grâce à des ailettes inclinables et orientables à la demande. On peut par exemple les utiliser en position verticale comme garde corps sur un balcon tout en conservant des performances satisfaisantes. Plusieurs configurations sont possibles, notamment avec des systèmes à plusieurs fluides caloporteurs. Si les rendements sont très intéressants, les risques de surchauffe sont également plus importants et l'application pour une résidence peut ainsi, selon la région, ne pas être judicieuse. [20]

#### **Système Monobloc**

Les systèmes monobloc possèdent le ballon de stockage directement à côté du ou des panneaux. Ils fonctionnent en thermosiphon (donc pas de pompe de circulation). C'est une solution peu performante puisque le ballon est à l'extérieur et les pertes thermiques du stockage sont donc plus importantes qu'avec un ballon situé à l'intérieur du bâtiment. Contraintes architecturales supplémentaires. Risques de gel et de surchauffe.

#### **Système à éléments séparés classiques**

Dans un système à éléments séparés, le ballon de stockage est situé à l'intérieur du bâtiment. Cela permet notamment de limiter les pertes par stockage. Cela diminue les contraintes architecturales supplémentaires de l'installation d'un ballon sur le toit. Risques de gel et de surchauffe.

#### **Système à éléments séparés - auto-vidangeables**

Certains systèmes, auto-vidangeables, permettent de supprimer les risques de gel et de surchauffe. En effet, dans ces cas précis à éviter, le circulateur s'arrête et les panneaux se vident (se vidangent) dans un réservoir prévu à cet effet. Comme il n'y a plus d'eau dans les panneaux, il n'y a plus de risque de gel ou de surchauffe. La configuration s'avère toutefois légèrement plus complexe que la précédente (il faut être sûr que le ballon se vidange correctement). [20]

#### **7.1.4-Le dimensionnement et l'implantation**

#### **7.1.4.1-Orientation et Inclinaison**

Le gisement solaire influe donc sur la production d'énergie d'origine solaire, mais l'inclinaison et l'orientation joue également un rôle majeur. L'idéal étant des panneaux solaires orientés aux alentours de 40 à 45° (selon les régions là encore) avec une orientation la plus proche du Sud, la production restant correcte entre le Sud-est et le Sud-ouest. A noter qu'au-delà de 20°, le capteur en plus d'être moins efficace risque de s'encrasser. Le diagramme suivant montre l'influence de l'orientation et de l'inclinaison du panneau.

#### **Une orientation et une inclinaison optimales**

Les capteurs seront idéalement orientés sud avec une inclinaison entre 30 et 55° par rapport à l'horizontale. La hauteur du soleil variant au fil des jours et des saisons, l'inclinaison idéale dépendra du cas de figure envisagé :

- 35° est l'inclinaison qui permet de maximiser les gains solaires annuels. Elle est idéale pour les faibles fractions solaires : couverture solaire de 30 % des besoins d'eau chaude par exemple).
- Pour une fraction solaire plus importante (ou une production pour le chauffage du bâtiment), il est judicieux d'orienter les panneaux plus verticalement (de 45 à 55°) afin de maximiser les gains solaires à la mi-saison.
- 30° est l'inclinaison idéale pour les installations ne fonctionnant qu'en période estivale

On pourra aussi suivre l'inclinaison et l'orientation, induite par la configuration des lieux (par exemple la pente d'une toiture inclinée du moment que l'on reste entre le sud et l'est /ouest). On ajustera alors les surfaces de capteurs en conséquence.

#### **L'inclinaison des capteurs influence aussi :**

- leur prise au vent (plus les panneaux sont verticaux, plus le lestage pour les maintenir en place doit être important).
- l'auto-nettoyage de leur superficie externe (vitre) par la pluie (20° d'inclinaison minimum sont requis). [20]

#### **7.1.5 -Taux de couverture des besoins :**

Le taux couverture des besoins varie selon tous les critères que nous venons de voir à savoir les apports solaires, l'orientation et l'inclinaison. Mais il dépend aussi des éventuelles ombres, des besoins des occupants, des modèles de panneaux solaires ou encore du ballon de stockage. Concrètement, la surface des capteurs solaires correspond en moyenne à 1 à 1,5m² par personne pour un taux de couverture qui se situe entre 50 et 70%[20]

#### **7.1.6-Le principe du dimensionnement**

#### **Dimensionnement de la production de chaleur**

Durant la saison de chauffe, deux besoins de chauffe apparaissent :

- Un transfert de chaleur s'effectue de l'ambiance intérieure chaude vers l'extérieur plus froid, au travers des parois.
- De l'air hygiénique entre dans le bâtiment "neuf et froid",... et sort "vicié et chaud".

#### CHAPITRE I : RECHERCHE BIBLIOGRAPHIQUE&ETAT DE L'ART

#### Ces pertes de chaleur sont appelées **les déperditions du bâtiment.**

Le but de l'installation de chauffage est de compenser ces déperditions pour maintenir la température intérieure constante. Dimensionner les systèmes de chauffage, c'est calculer la puissance utile nécessaire pour y parvenir lors des conditions extrêmes : lorsque la température extérieure est minimale, qu'il n'y a pas de soleil et que les apports internes sont nuls. [20]

#### **7.2- Le photovoltaïque**

L'énergie solaire photovoltaïque (PV) provient de la conversion directe de l'énergie provenant de photons, compris dans le rayonnement lumineux (solaire ou autre) en énergie électrique. Elle utilise pour ce faire des modules photovoltaïques composés de cellules ou de photopiles fabriqués avec des matériaux sensibles aux longueurs d'ondes du visible qui réalisent cette transformation d'énergie [21].

L'association de plusieurs cellules PV en série/parallèle donne lieu à un générateur photovoltaïque (GPV) qui a une caractéristique statique courant-tension I(V) non linéaire et présentant un point de puissance maximale (PPM). Cette caractéristique dépend du niveau d'éclairement et de la température de la cellule ainsi que du vieillissement de l'ensemble [23].

#### **7.2.1-Principe de fonctionnement**

Découvert par le physicien français A. BECQUEREL dès 1839, L'effet photovoltaïque permet de convertir directement l'énergie lumineuse des rayons solaires (photon) en électricité (Volt), par le biais de la production et du transport dans un matériau semiconducteur de charges électriques positives et négatives sous l'effet de la lumière. Ce matériau comporte deux parties, l'une présentant un excès d'électrons et l'autre un déficit en électrons, dites respectivement dopée de type n et dopée de type p. Lorsque la première est mise en contact avec la seconde, les électrons en excès dans le matériau n diffusent dans le matériau p. La zone initialement dopée n devient chargée positivement, et la zone initialement dopée p chargée négativement. Il se crée donc entre elles un champ électrique qui tend à repousser les électrons dans la zone n et les trous vers la zone p , figure. I.3[22].

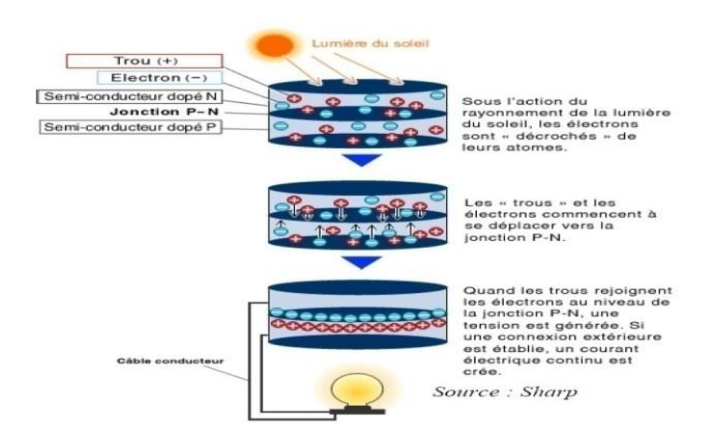

**Figure.I.3 : Effet photovoltaïque. [9]**

#### **7.2.2 Cellules photovoltaïques**

Une cellule photovoltaïque est l'unité de base du système de conversion d'énergie solaire en électricité du type continue directement utilisable ou convertit en alternatif, qui est basée sur le phénomène physique effet photovoltaïque qui consiste à établir une force électromotrice lorsque la surface de cette cellule est exposée à la lumière. La tension générée peut varier entre 0.3 V et 0.6 V, en fonction du matériau semi conducteur utilisé ainsi que de sa température et du vieillissement de la cellule, cette tension est nommée tension de circuit ouvert .

Le courant maximal se produit lorsque les bornes de la cellule sont court- circuitées, il est appelé courant de court-circuit et dépend fortement du niveau d'éclairement. La cellule solaire est une diode de type spécial, de grande surface et de faible épaisseur [23].

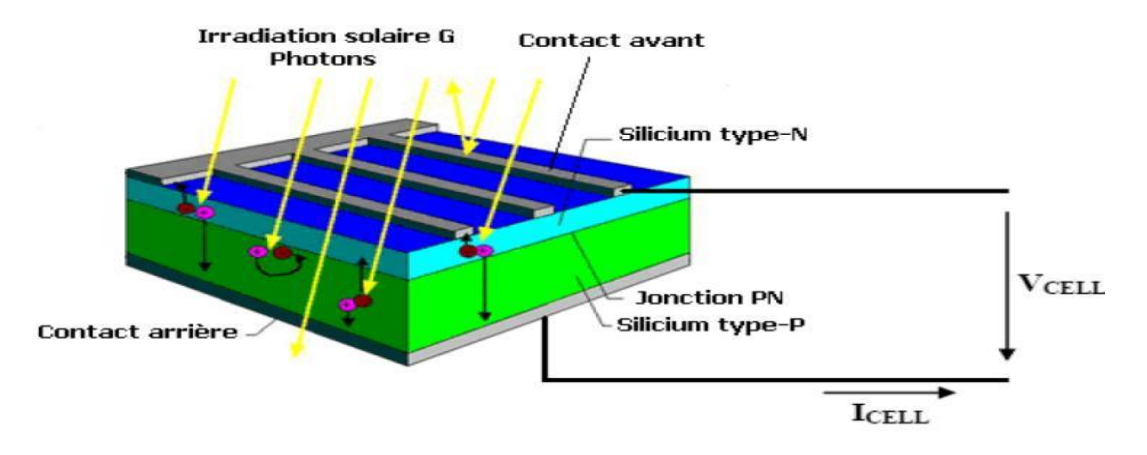

#### **Figure.I.4 : Coupe transversale d'une cellule PV typique**

#### **7.2.3- Différents types des cellules photovoltaïques**

Le tableau suivant représente Différents types des cellules photovoltaïques [24]. **Tableau. I.1 : types des cellules photovoltaïques.**

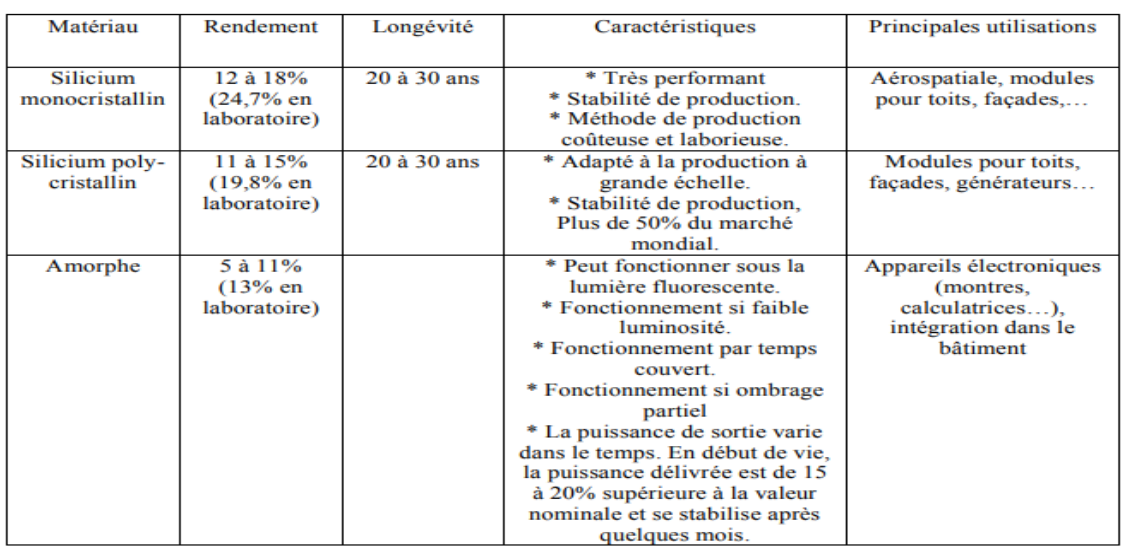
### **7.2.4-Avantages, inconvénients des systèmes photovoltaïques:**

#### **Avantages**

La technologie photovoltaïque présente un grand nombre d'avantages:

- D'abord, une haute fiabilité (elle ne comporte pas de pièces mobiles), qui la rend particulièrement appropriée aux régions isolées. C'est la raison de son utilisation sur les engins spatiaux.
- Leurs coûts de fonctionnement sont très faibles vu les entretiens réduits et ils ne nécessitent ni combustible, ni transport, ni personnel hautement spécialisé.
- Enfin, la technologie photovoltaïque présente des qualités sur le plan écologique car le produit fini est non polluant, silencieux et n'entraîne aucune perturbation du milieu, si ce n'est par l'occupation de l'espace pour les installations de grandes dimensions [25].

#### **Inconvénients**

Le système photovoltaïque présente toutefois des inconvénients:

- La fabrication du module photovoltaïque relève de la haute technologique et requiert des investissements d'un coût élevé.
- Le rendement réel de conversion d'un module est faible (la limite théorique pour une cellule au silicium cristallin est de 28%).
- Les générateurs photovoltaïques ne sont compétitifs par rapport aux générateurs Diesel que pour des faibles demandes d'énergie en région isolée.
- Enfin, lorsque le stockage de l'énergie électrique sous forme chimique (batterie) est nécessaire, le coût du générateur photovoltaïque est accru[25].

#### **7.2.5-Le dimensionnement d'un système photovoltaïque**

- Dans tous les cas il est nécessaire de connaître :
	- 1. le besoin
	- 2. Le gisement d'énergie solaire du lieu concerné
	- 3. le choix des modules photovoltaïques, leur implantation et la structure support
	- 4. le choix des composants électriques assurant la régulation et la protection du système et des usagers
	- 5. la mise en œuvre : câblage, maintenance [26].

## **8-Etat de l'art :**

### **8.1-Mémoires consultés:**

 **Mémoire de master en Génie Mécanique Université de Blida 2015 par : BOULAININE HASSEN, THEME : Calcul Des Besoins De Chauffage d'un bâtiment Administratif situé à Unité de Développement des Equipements Solaires (UDES)-Bou-Ismail**

Ce travail présente les consommations énergétiques d'une résidence suivie au cours de plusieurs années, avant et après la réhabilitation des installations de chauffage selon deux approches: théorique et expérimentale. En ce qui concerne le bâtiment entier, on obtient des réductions de la consommation d'énergie thermiques d'environ 15% selon la modélisation théorique, alors qu'expérimentalement on a mesuré une réduction de 25 %. Ce supplément de 10% d'économie d'énergie est dû aux gains énergétiques intérieurs et à la façon dont les gens mettent les robinets thermostatiques sur une valeur inférieure à celle du confort intérieure.

 **théseContribution à la gestion d'énergie dans une maison alimentée par énergie solaire photovoltaïque Réalisé par : OUARIDHENE Yacine UNIVERSITE BLIDA -1-2016/2015**

 Résumé : Les statistiques officielles estiment qu'environ deux milliards de personne dans le monde n'ont pas accès direct aux réseaux électriques. A cet effet, un système photovoltaïque (PV) autonome est parmi les solutions technologiques qui peuvent répondre à ce manque. L'optimisation de ces systèmes est indispensable pour avoir un compromis entre le cout de leurs installations et l'énergie PV produite et consommée par la suite. Dans ce travail, nous présentons une stratégie de gestion d'énergie dans un système photovoltaïque autonome avec stockage alimentant une maison. Le rôle de cette gestion est d'assurer un équilibre entre la production et la consommation d'énergie dans le but de satisfaire les besoins énergétiques dans la maison traitée. Nous avons défini plusieurs profils de consommation de la maison et utilisé des données météorologies réelles pendant deux saisons différentes afin d'élaborer un algorithme de gestion de l'énergie dans le système PV proposé. Une simulation du système PV avec gestion d'énergie a été faite sous le logiciel MATLAB /Simulink

#### **8.2-Travaux récents**

 **S. Sami-Mecheri , M. Belhamel , A. Hamid et N. Aït Messaoudène 2007" Optimisation des surfaces de captation pour les installations solaires de chauffage d'eau sanitaire"**

**Résumé** – La détermination d'une surface de captation optimale est devenue un souci primordial dans la conception des systèmes solaires en général. En effet, l'influence du dimensionnement par rapport à la fiabilité des résultats obtenus d'une installation de chauffage d'eau sanitaire est très importante. L'objectif de ce travail est de déterminer la surface optimale d'une installation solaire de chauffage d'eau à partir de la méthode F-Chart, en tenant compte des aspects économiques et thermiques de l'installation. L'étude est réalisée pour différents sites. L'étude a révélé qu'une installation de chauffage d'eau collective avec des prix de capteurs bas était plus rentable.

 **F. Mokhtari, N. Ait Messaoudène, A. Hamid et M. Belhamel, 09 Septembre 2006 Etude du comportement thermique d'une maison munie d'un système de chauffage solaire**

Le travail présenté est l'étude d'un système de chauffage solaire pour une locale mon ozone. Le système est composé d'un champ de capteurs solaires plans, d'une cuve de stockage d'eau chaude, et d'un local à chauffer. Le système de distribution est composé d'un serpentin en cuivre intégré au milieu du plancher. La modélisation mathématique du système est basée sur

le calcul des bilans thermiques au niveau des éléments constituants le système de chauffage: fluide caloporteur, plancher et air intérieur du local. Les équations différentielles obtenues sont résolues par la méthode des différences finies avec un schéma explicite. Les résultats obtenus du modèle ont été confrontés aux résultats d'une étude similaire du Pr. Zaheer-Uddin. La confrontation montre une bonne concordance. Le modèle a été utilisé ensuite pour simuler le comportement thermique du système complet sur le site de Bouzaréah (Alger).

# **Valentin Trillat-Berdal, Bernard Souyri, Gilbert Achard « INTEGRATION ENERGETIQUE DANS LES BATIMENTS : UTILISATION COMBINEE DE L'ENERGIE SOLAIRE ET DE LA GEOTHERMIE BASSE TEMPERATURE » 2006**

La réduction des émissions de gaz à effet de serre et la lutte contre les dérèglements climatiques impliquent le développement et la mise au point de systèmes énergétiques intégrant les énergies renouvelables disponibles sur les sites de construction. Cet article présente l'étude d'un procédé intégrant simultanément l'énergie solaire thermique et la géothermie basse température, et répondant aux besoins de chauffage, de rafraîchissement et de production d'eau chaude sanitaire des bâtiments. Le système a été récemment installé dans une maison individuelle de 180 m² en Savoie. Les résultats expérimentaux de la première saison de fonctionnement (de novembre 2004 à août 2005) ont permis d'analyser le fonctionnement du système, de mettre en évidence la décharge thermique du sol générée par le fonctionnement de la pompe à chaleur, et la contribution des capteurs solaires à la recharge thermique du sol lors des périodes de surproduction d'énergie thermique d'origine solaire. Malgré la consommation électrique des auxiliaires, qui pénalisent d'environ 15% la performance énergétique du système, le coefficient de performance saisonnier est supérieur à 3,1 sur la période considérée. Le taux de couverture solaire pour la production d'eau chaude sanitaire a, quant à lui, une valeur moyenne de 65% sur les dix premiers mois de fonctionnement. Les résultats issus de la simulation dynamique du procédé réalisés à l'aide du logiciel TRNSYS permettront de procéder à une optimisation technico-économique du système

### **Sjorgren J U et al**

ont fait une évaluation la consommation mensuelle enregistrée par les détenteurs de propriété pour plus de 100 immeubles collectifs en Suède. L'approche utilisée, basée sur la méthode « energy signature approach», a été développée pour évaluer la performance énergétique des immeubles collectifs en termes de coefficient global de perte de chaleur, Ktot. Pour compenser les données manquantes, les différents profils de consommation assumée ont été utilisés. Les résultats montrent que bien que la valeur obtenue de Ktot pour un bâtiment individuel est assez sensible aux profils de consommation électrique supposée des ménages, la sensibilité est réduite si l'évaluation est faite en termes relatifs et non absolus. Ainsi, l'utilisation de profils de consommation pourrait être un moyen efficace de contourner le manque actuel d'une connaissance détaillée d'une utilisation totale d'énergie des bâtiments. En outre, une évaluation en termes relatifs plutôt que des valeurs absolues est aussi plus correcte,

car les données disponibles dans presque tous les cas, ne supporte pas la détermination de la véritable valeur de Ktot. L'utilisation d'un profil de consommation moyenne, au lieu d'une connaissance détaillée n'est évidemment pas souhaitable, mais pour les bâtiments assez important tells une approche pourrait être couronnée de succès.

### **En 2007 Z. Bensaid et all**

« étude de chauffage et climatisation d'une habitation » Ils ont déterminée que l'utilisation de l'énergie solaire dans le bâtiment doit être un des axes primordiaux de recherche en Algérie qui présente un potentiel d'énergie solaire assez considérable. Les résultats obtenue à partir de ce travail montré les différentes méthodes de chauffage et de refroidissement solaire par les deux voix passive et active, ainsi que les systèmes de stockages. Cette étude nécessaire pour faciliter la tâche d'ingénieur qui s'appuie sur certains critères et règles connus dans l'énergétique du bâtiment, en outre elle permet une meilleure rentabilité économique et un confort agréable.

#### **8.3-Articles consultés:**

### **R. Kharchi, B. Benyoucef et M. Belhamel «Système solaire combiné estimation des besoins énergétiques » Revue des Energies Renouvelables ICRESD-07 Tlemcen (2007)**

Dans cet article, les besoins énergétiques d'un tel système ont été évalués dans le cas d'une famille de cinq personnes sur un site de Bouzaréah, Alger. La surface chauffée par le plancher solaire direct est de 100 m2 avec un niveau d'isolation moyen. La demande de chauffage varie linéairement avec la température extérieure, proportionnelle au coefficient de pertes de chaleur (UA en W/°C). La demande de chauffage mensuelle atteint environ1700 kWh en hiver, en prenant comme température désirée, Tc = 21 °C pour une température extérieure d'environ 10 °C. La demande en eau chaude sanitaire d'une famille de cinq personnes peut atteindre les 400 kWh/mois, mais peut varier de  $\pm$  20 %. L'énergie solaire couvre totalement les besoins en été, en mi-saison plus de 50 % et en hiver environ 20 %, pour cela l'appoint est primordial.

### **R. Kharchi, B. Benyoucef et M. Belhamel «Système solaire combiné estimation des besoins énergétiques » Revue des Energies Renouvelables ICRESD-07 Tlemcen (2007)**

Dans cet article, les besoins énergétiques d'un tel système ont été évalués dans le cas d'une famille de cinq personnes sur un site de Bouzaréah, Alger. La surface chauffée par le plancher solaire direct est de 100 m2 avec un niveau d'isolation moyen. La demande de chauffage varie linéairement avec la température extérieure, proportionnelle au coefficient de pertes de chaleur (UA en W/°C). La demande de chauffage mensuelle atteint environ1700 kWh en hiver, en prenant comme température désirée, Tc = 21 °C pour une température extérieure d'environ 10 °C. La demande en eau chaude sanitaire d'une famille de cinq personnes peut atteindre les 400 kWh/mois, mais peut varier de  $\pm$  20 %. L'énergie solaire couvre totalement

les besoins en été, en mi-saison plus de 50 % et en hiver environ 20 %, pour cela l'appoint est primordial.

 **C. Hamouda et A. Malek 2006 "Analyse théorique et expérimentale de la consommation d'énergie d'une habitation individuelle dans la ville de Batna "**

Dans cet article, est présentée une analyse de l'utilisation des différents vecteurs énergétiques dans une habitation individuelle située à Batna en Algérie, . A l'aide d'un programme de simulation des paramètres thermiques du bâtiment et étudié la consommation énergétique de la maison à faibles consommations d'énergie.

 **identifié les sources de déperditions énergétiques, ainsi que les possibilités d'économie d'énergie pour ce bâtiment. Les résultats obtenus sont comparés aux standards publiés, particulièrement pour le Z.BENSAID et aL: montrer les différentes méthodes de chauffage et climatisation solaire (passive et active )** 

Le but de cette étude est montré les différentes méthodes de chauffage et de refroidissement solaire par les deux voix passive et active, ainsi que les systèmes de stockages. Cette étude nécessaire pour faciliter la tâche d'ingénieur qui s'appuie sur certains critères et règles connus dans l'énergétique du bâtiment, en outre elle permet une meilleure rentabilité économique et un confort agréable.

### **En 2007 Z.BENSAID et aL: montrer les différentes méthodes de chauffage et climatisation solaire (passive et active )**

Le but de cette étude est montré les différentes méthodes de chauffage et de refroidissement solaire par les deux voix passive et active, ainsi que les systèmes de stockages. Cette étude nécessaire pour faciliter la tâche d'ingénieur qui s'appuie sur certains critères et règles connus dans l'énergétique du bâtiment, en outre elle permet une meilleure rentabilité économique et un confort agréa

# **9-Conclusions**

Au cours de ce chapitre, nous avons défini, d'une manière générale, les différentes ressources énergétiques. On s'est intéressé surtout à l'énergie solaire qui représente une partie importante de notre étude. On a introduis donc la conversion photothermique et la conversion photovoltaïque, qui peuvent nous aider pour se développer dans les chapitres suivants.

# **1- Introduction :**

 Dans ce chapitre on va présenter la situation géographique, les caractéristiques climatiques de la ville BLDA. Les compositions des parois de notre maison afin de déterminer les besoins de chauffage et de climatisation et enfin calculer le bilan énergétique selon le DTR 3-2

# **2-Présentation du model étudier**

L'habitation qui fait objet de notre étude possède une surface habitable de 140 m2 conçue sur deux niveauxet terrasse .

Le rez-de-chaussée se compose d'un couloir avec une circulation verticale, un séjour, une salle à manger, une cuisine et enfin une salle d'eau;

au premier étage, il y a trois chambres et une salle d'eau

au deuxième étage il y a une salle de travail et la terrasse

la maison construite avec des matériaux locaux, le nombre d'occupants est de 5 personnes

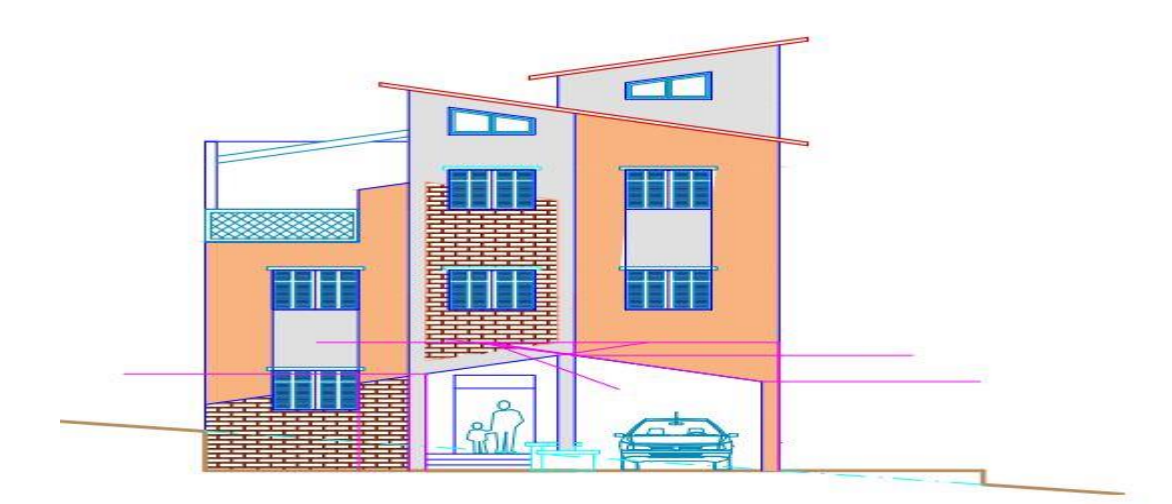

**Figure II.1:: Façade Sud**

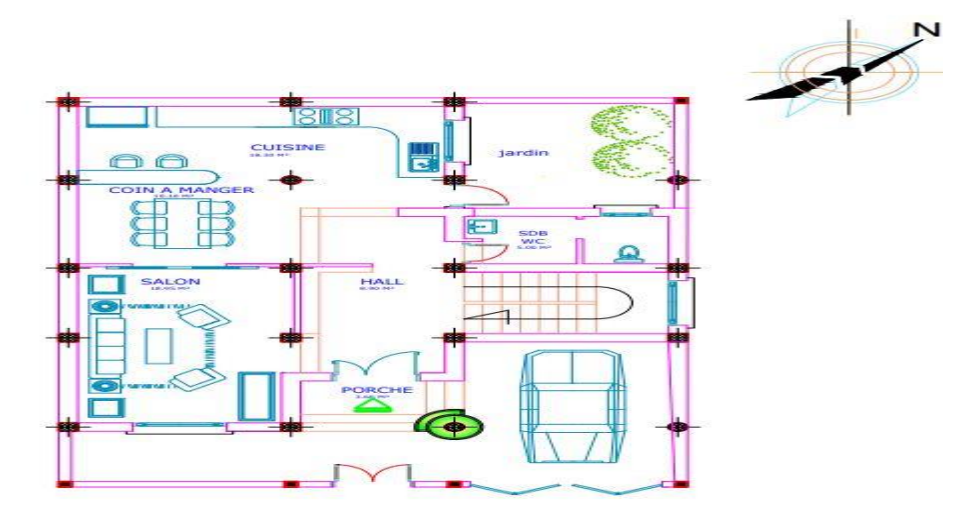

**Figure II.2:Plan de rez-de-chaussée**

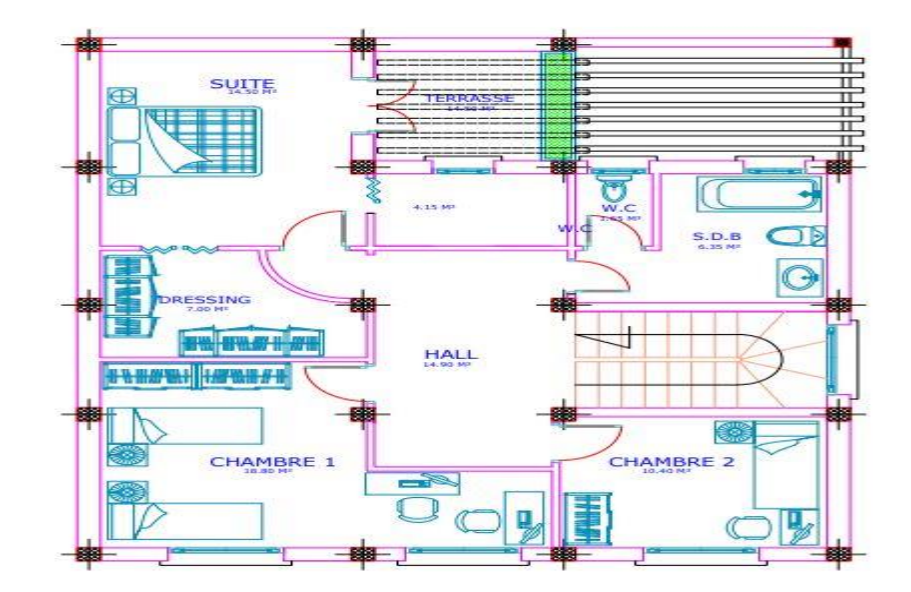

**Figure II.3:Plan de premier étage**

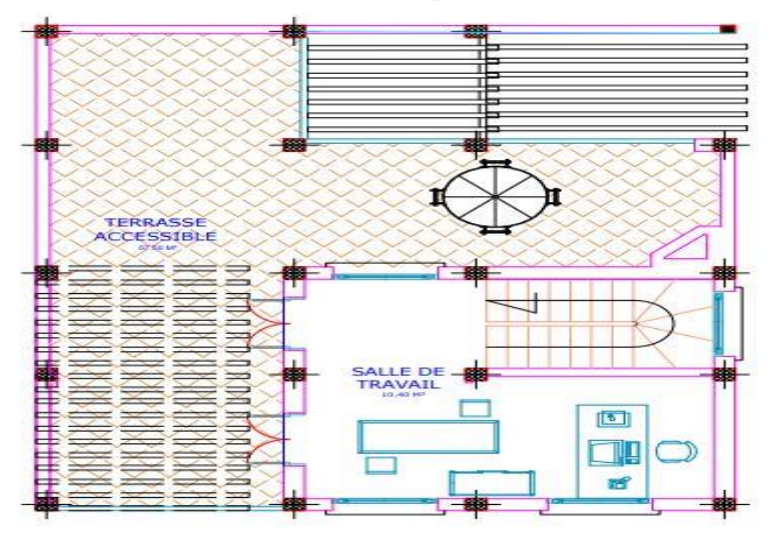

**Figure II.4:Plan de la terrasse**

|        |        |                       |                           | $\mathbf N$ |
|--------|--------|-----------------------|---------------------------|-------------|
| LOT N° | LOT N° | LOT N°                | LOT N°                    |             |
|        |        | llo<br>$\bullet$      | <b>CONTRACT</b><br>LOT N° |             |
|        |        | <b>VOIE MECANIQUE</b> |                           |             |

**Figure II.5:Plan de masse**

# **3-Caractéristiques géographiques**

La commune de Blida est située au centre de sa wilaya de Blida elle est a 47 km au sud-ouest d'Alger La ville de Blida est située au pied du versant nord du massif montagneux (l'Atlas blidéen) et au centre de la plaine de la Mitidja, à une altitude de 260 mètres, la situation précise de la station est donnée par ses coordonnées géographiques

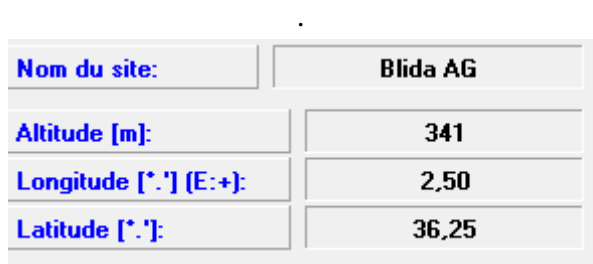

**Figure II.6: Caractéristiques géographiques**

Ces différentes données seront importantes en vue de déterminer les conditions climatiques auxquelles le site est soumis tout au long de l'année et notamment l'éclairement global

Selon la classification thermique du DTR (3-2) des communes de l'Algérie, la ville de Blida est répertorié dans la zone B La wilaya de Blida qui s'étend sur une superficie de 1482,8 Km2, se situe dans la partie nord du pays. Elle est limitée au nord par la wilaya de Tipaza et la wilaya d'Alger, à l'ouest par la wilaya de Ain Defla, au sud par la wilaya de Médéa et â l'Est par les wilaya de Boumerdes et de Bouira.

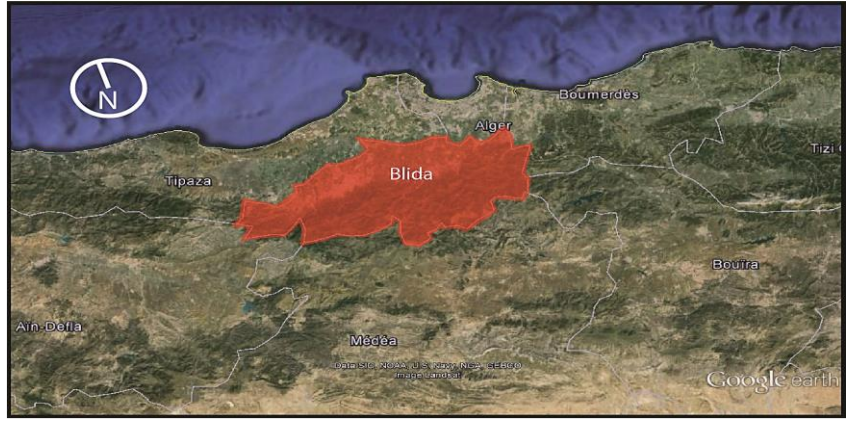

**Figure II.7:La Wilaya de Blida en rouge.**

### **4-Les caractéristiques climatiques du site :**

L'Atlas tellien protège la ville des vents secs du sud en provenance des Hauts Plateaux. Cette protection permet à la région de bénéficier d'un climat méditerranéen propice à l'agriculture qui se caractérise par des étés chauds et secs et des hivers doux et humides. Ces dernières données auront un impact sur le choix des matériaux en termes d'inertie thermique. Or, plus l'inertie est importante, plus elle permet de diminuer les écarts de température au cours du temps.

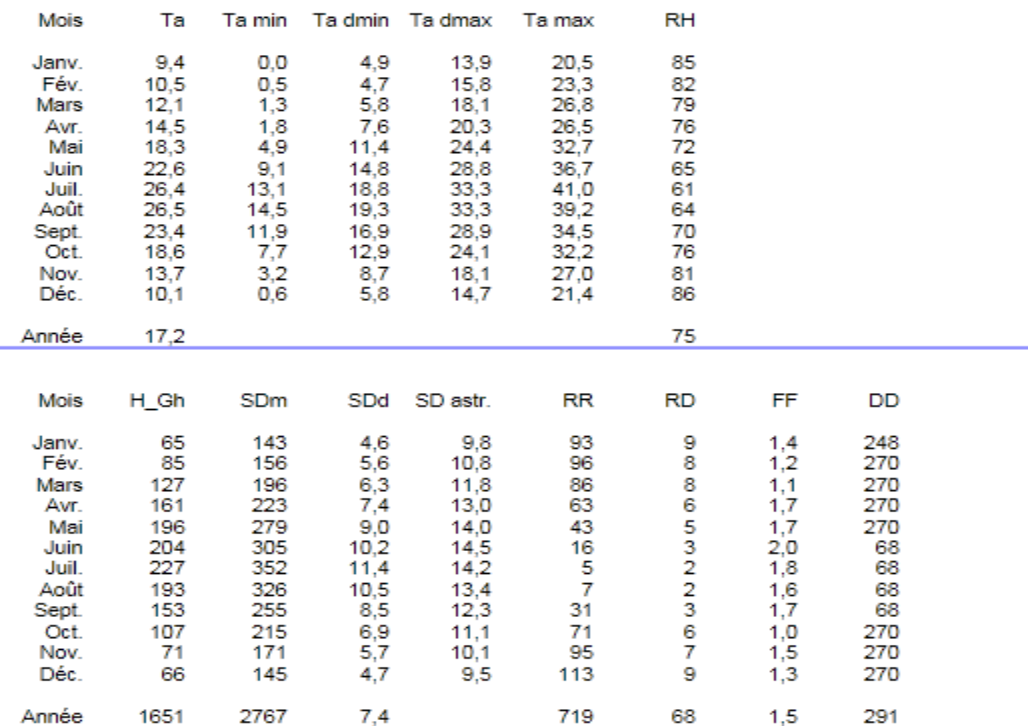

### **Tableau .II.1 : Données climatique de Blida**

#### **Légende:**

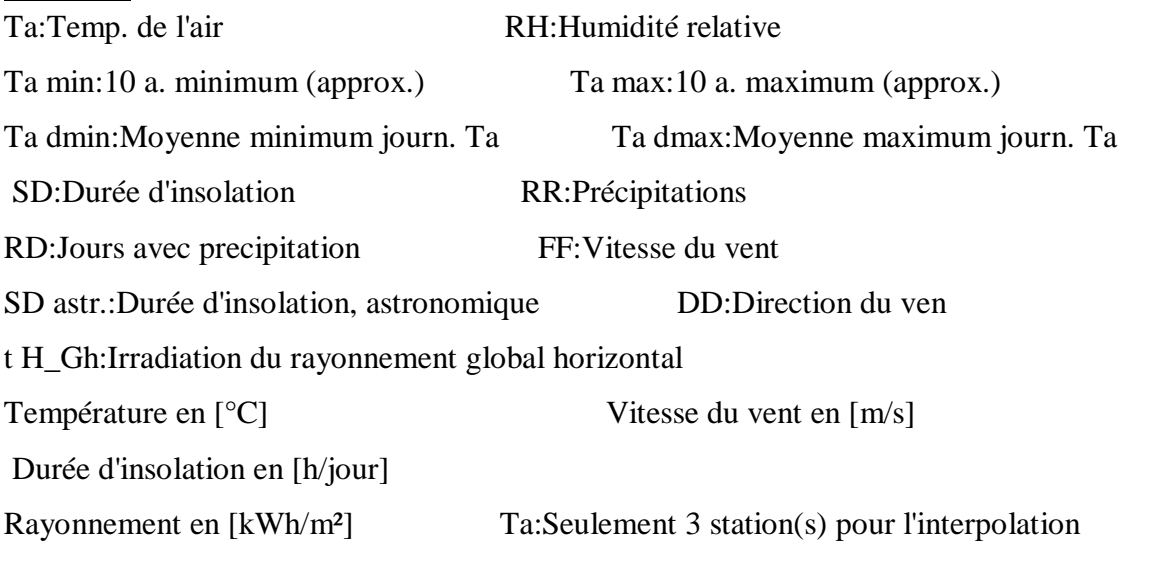

**↓** Les données climatiques ci-dessus nous serviront à choisir les énergies renouvelables les Plus adaptées à notre milieu (panneaux solaires…).

Tous les graphes météorologiques qui suivent sont pris du METEONORME (V7). [27]

### **4.1-Les températures :**

Les températures que connaît le site varient entre 6°C et 33°C en moyenne tout au long de l'année, comme l'indique le graphique suivant : [27]

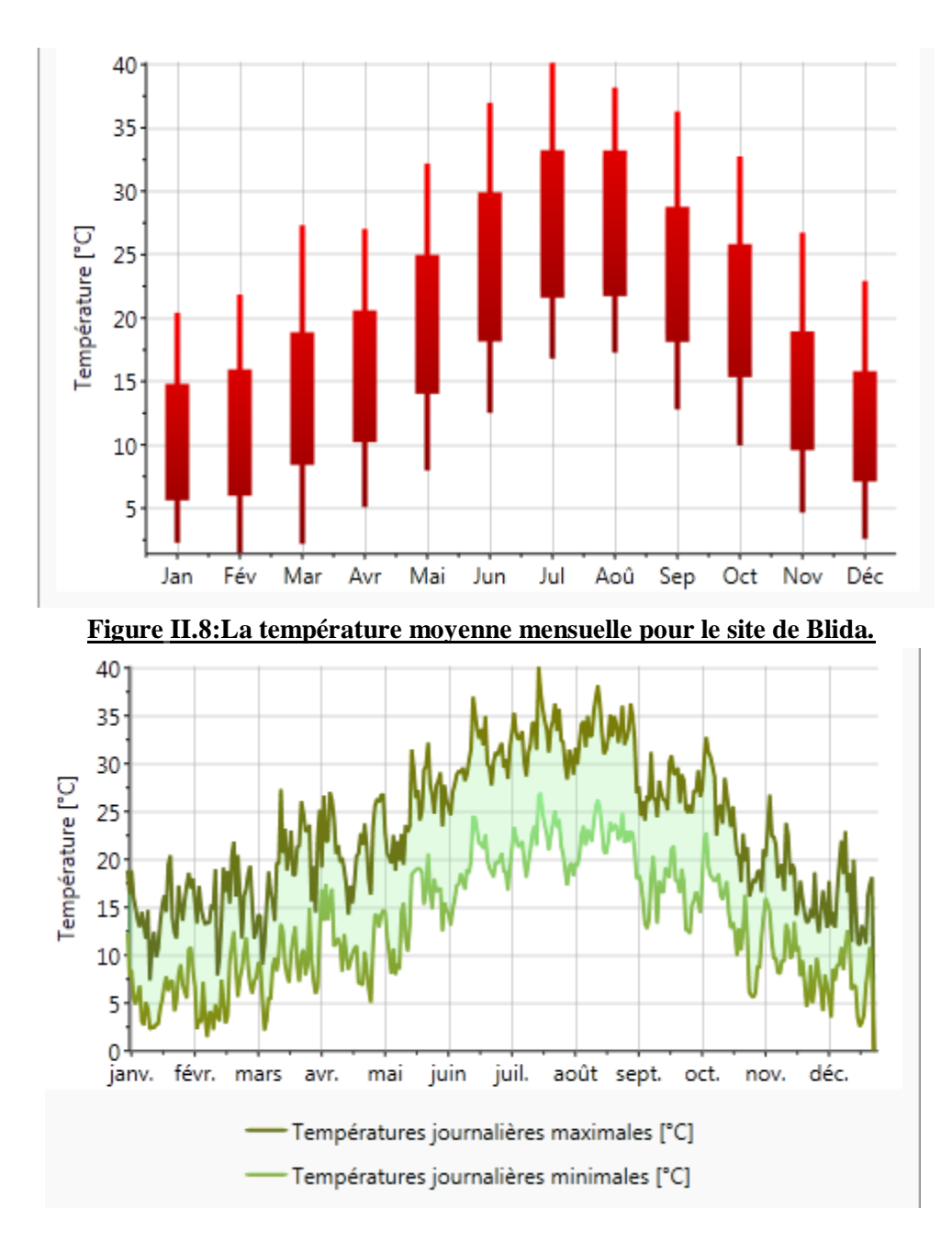

**Figure II.9:La température journalière pour le site de Blida.**

En été, les températures varient en moyenne entre 22°C et 33°C tandis qu'en hiver elles oscillent entre 6°C et 14.5°C. Ainsi, comme ça on peut dire que l'absence du confort thermique peut régit en hiver et aussi qu'en été, mais un peut plus en été si on considère que l'intervalle de confort et entre 20°c 26°c, au vu de ces températures, nous avons pu définir le point clé de notre étude :

- Assurer un bon confort thermique en hiver tout en limitant les besoins en chauffage
- Mais le plus préoccupant c'assurer un bon confort thermique en été tout en limitant les besoins en climatisation. [27]

### **4.2-L'ensoleillement :**

L'ensoleillement du site est une donnée importante, puisqu'elle permet de donner une bonne indication pour évaluer les apports solaires, ainsi que pour estimer le potentiel de captage de l'énergie solaire par des panneaux solaires que nous pourrions éventuellement installer, voici l'ensoleillement global observé entre 1986-2005 une forte variance entre l'été et l'hiver furent observés[27]

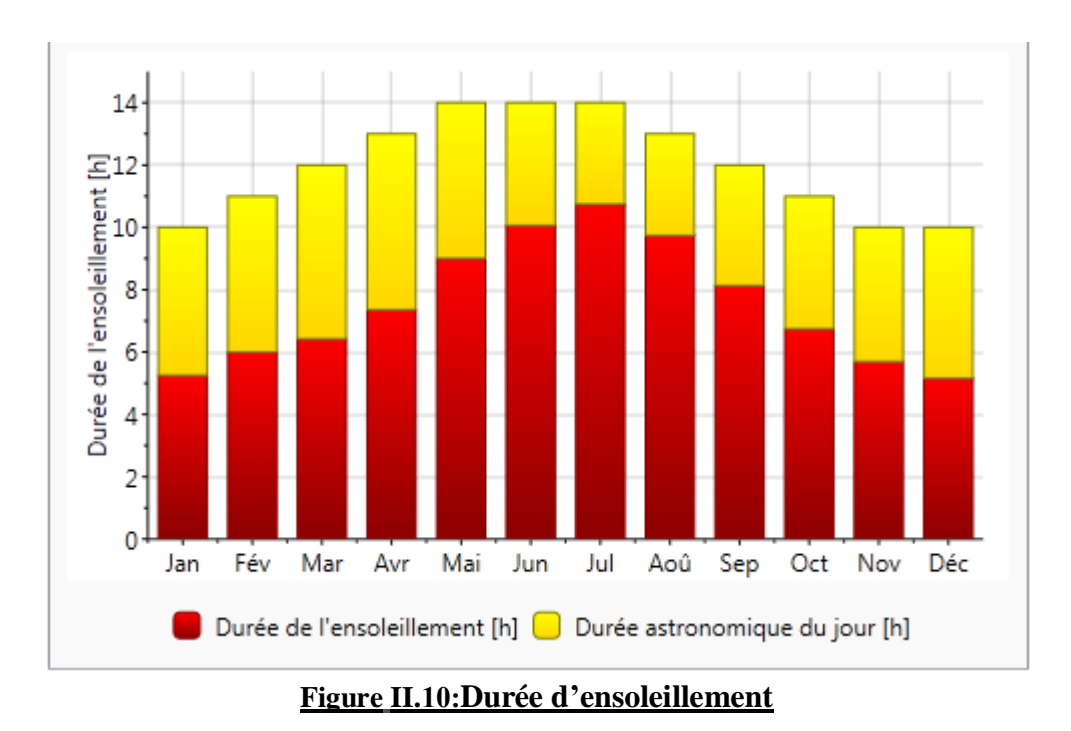

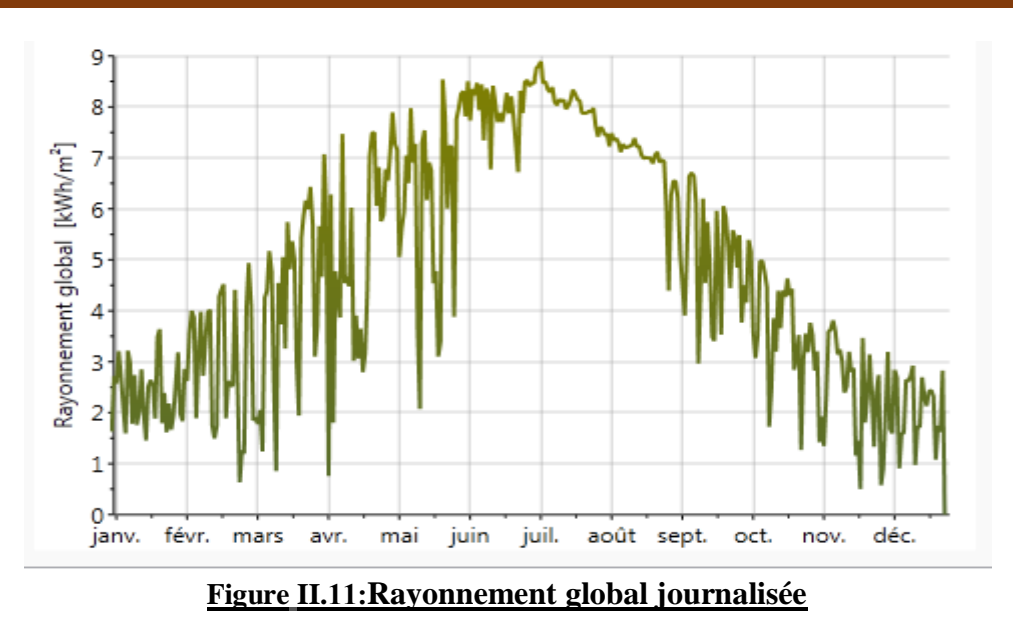

On peut en déduire que l'ensoleillement global oscille autour de 2 kWh/m² en hiver, et peut dépasser 8 kWh/m² en été. Ces données seront notamment prises en considération lors de l'évaluation des apports solaires

# **5- Parois de l'enveloppe de l'habitat étudié:**

Pour les premières simulations, un bâtiment de référence a été défini, les caractéristiques des matériaux et les épaisseurs d'isolant correspondent à des valeurs classiques pour des bâtiments bien isolés,

Le tableau ci-dessous donne les matériaux constituant les parois (murs, toit et planchers) de l'enveloppe de l'habitat. En calculant les résistances thermiques. Les coefficients de transmission thermique U sont déduits par la suite pour chaque paroi.

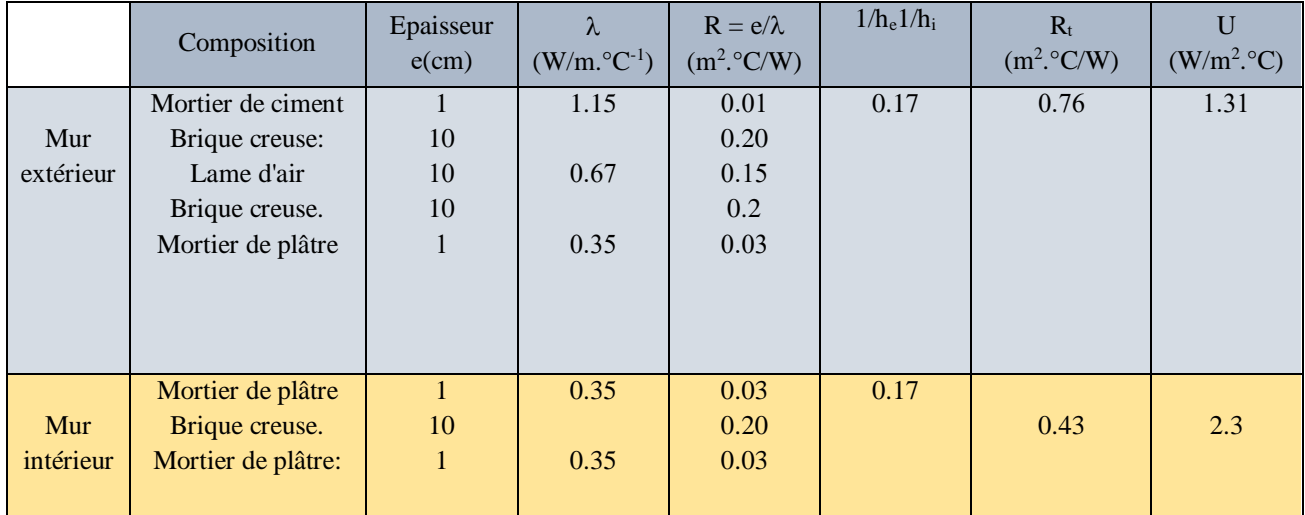

### **Tableau II.2 : composition des parois**

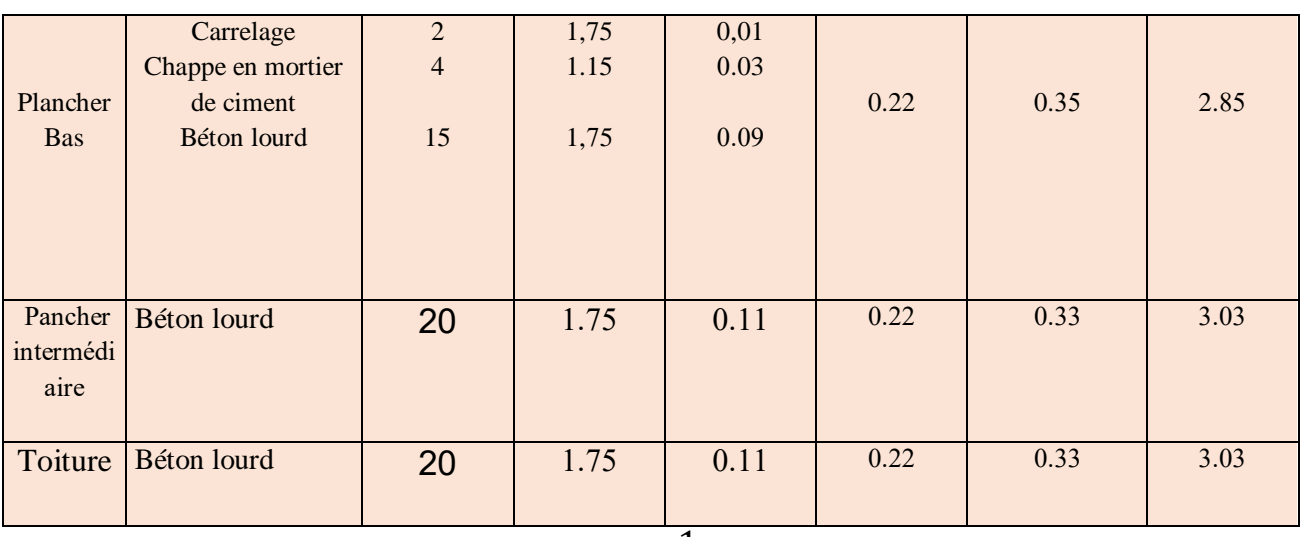

$$
U = \frac{1}{R}
$$
  

$$
R_t = \sum R + \frac{1}{h_e} + \frac{1}{h_i}
$$

### **6-Les menuiseries :**

Les fenêtres et les portes sont du type très performant existant sur la bibliothèque de notre logiciel Pléiades voici les caractéristique [29]

- la porte principal en métal
- Porte intérieure en bois
- les portes fenêtres en bois simple vitrage
- les fenêtres en bois simple vitrage

# **7-Calcul du bilan thermique :**

Afin d'atteindre les objectifs de notre recherche, on doit identifier les besoins à travers le calcul du bilan thermique, dans cette étape d'étude on va vérifier la conformité du bâtiment par rapport a la réglementation thermique des bâtiments d'habitation (DTR C3.2) et calculer les déperditions calorifiques.

Calcul du bilan thermique : L'exigence règlementaire, sur laquelle s'appuie le (DTR C3-2 ) consiste à limiter les déperditions calorifiques des logements en fixant un seuil à ne pas dépasser appelé déperditions de référence.

Le DTR a pour objectif de fixer les méthodes de Vérification de la conformité des bâtiments à la règlementation thermique. La détermination des apports calorifiques des bâtiments. [27]

Afin d'appliquer la réglementation sur notre cas d'étude on a calculé le bilan thermique du logement selon la première composition des éléments constructifs Rappel sur le calcul du bilan thermique annexe).

#### **7.1- vérification de la conformité du bâtiment avant renforcement :**

#### **a. Composition des parois**

#### **-Mur extérieur en brique creuse :**

Mortier de ciment: E=1cm

Brique creuse: E=10cm

Lame d'air: E=10cm

Brique creuse: E=10cm selon DTR

Mortier de plâtre: E=1cm .

#### **b. Calcul de K coefficient de transmission surfacique (w/m2c°) selon DTR:**

Mortier de ciment: R=e/  $\Lambda$  0.01/1.15=0.01 m2.c°/w.

Brique creuse: R=0.2 m2.c°/w

Lame d'air E=10cm R= :0.15 m2.c°/w selon DTR (chapitre 03)

Brique creuse  $E=10cm R= 0.2 m2.c°/w$  selon DTR

Mortier de plâtre: R=e/ ʎ 0.01/0.35=0.03 m2.c°/w

Résistances superficielles :( DTR chapitre 01)(annexe)

1/hi+1/he=0.17 m2.c°/w Résistances superficielles :(chapitre 01)

 $R = \sum R$ i R=0.17+0.01+0.2+0.2+0.15+0.03=0.76 m2.c°/w

K= $1/0.76$ =k= $1.31$  w/m2<sup>o</sup>C).

### **c. Composition du plancher :(car mon bâtiment présente un décrochement vertical, une partie du plancher donne sur l'extérieur)**

Carrelage : E=2cm. Chappe en mortier de ciment : E=4cm. Béton lourd : E=15cm.

#### **d. Calcul de K coefficient de transmission surfacique (w/m2c°) selon DTR:**

Carrelage :: R=e/  $\Lambda$  0.02/1.75=0.01 m2.c°/w. Chape en mortier : R=e/  $\Lambda$  0.04/1.15=0.03 m2.c°/w. Béton lourd:  $R = Re/ \Lambda 0.15/1.75 = 0.09$ m2.c°/w 1/hi+1/he=0.22 m2.c°/w Résistances superficielles :(chapitre 01)  $R = \sum R$ i R=0.01 +0.03 +0.09 +0.22 =0.35 m2.c°/w K= $1/0.35=$ k=2.85 w/m2°C).

**NB** : Selon DTR (1.2.3) dans le cas, ou une paroi sépare deux bâtiments adjacents chauffés, on considèrera, sauf spécifications contraires, qu'ils sont à la même température ; par conséquent les déperditions a travers cette paroi sont nulles.

#### **e. Surface des murs :**

-Le logement est d'une surface habitable de 120m2

#### **Surface du mur extérieur en brique en contact avec l'extérieur= (périmètre du mur en**

#### **contact avec l'extérieur \*hauteur)**

surface des ouvrants. Hauteur=HT -épaisseur de la dalle=9-(0.20\*2)=8.6m

#### f. **-surface des ouvrants** :

Surface ouvrants :

Porte fenêtre :(1.20\*2.1)\*3=7.56m2

Porte:( 0.95\*2.1)=2m2.

Fenêtres :(1.2\*1.4)\*11=17.16m2

Surface ouvrants : 17.16+2+7.56 =27.16m2

Surface totale du mur en brique : (22\*8.6)-27.16=162.04m2

#### **g. Surface du plancher :**

 $S2=12*10=120$  m<sup>2</sup>

#### **h. Calculs des déperditions de référence :**

Selon DTR : La région :Blida : logement individuel: (selon DTR 3-2)(annexe) :

 $a=1.10$  b=2.40,c=1.2,d=3.5, e=4.5 Alors :

S1=surface toiture=0 pas de déperditions.

S2= surface plancher bas=120 m²

S  $3=$  surface murs= $162.04$ m<sup>2</sup>

S4=surface porte=2 m²

S5=surface fenêtre= 17.6m²

Dref=S1\*0.9+S2\*2.4+S3\*1.2+S4\*3.5+S5\*4.5

Dref=0\*1.10+120\*2.4+162.04\*1.2+2\*3.5+17.6\*4.5=579.148 W/°C

#### **Déperditions de référence =579.148 W/°C**

Dt≤Dref<sup>\*1.05</sup> alors :

Dref=579.148 \*1.05=608.1 W/°C

608.1 W/°C ≤579.148 W/°C résultat non vérifié.

#### Selon la vérification notre logement ne répond pas aux normes de la règlementation

#### **i. Calcul des déperditions de base (du logement):=K\*A**

Déperditions à travers les murs extérieurs en brique en contact avec l'extérieur=K\* Surface totale du mur en brique

162.04\*k=112.80\*1.31=212.27 W/°C

DT= 212.27 W/°C

Déperditions à travers les fenêtres : 17.6\*5=88 W/°C selon DTR

Déperditions à travers les portes: 2\*3.5=7 W/°C selon DTR(annexe)

Déperditions à travers les planchers : 120\*2.17= 260.4 W/°C

**Déperditions surfaciques** : 212.27+260.4+7+88 =567.27 W/°C

Déperditions linéique :

Selon le DTR :

**Déperditions linéiques**=20 %des déperditions surfaciques= 567.27 \*20/100=113.45W/°C

**Déperditions par transmission** = Déperditions surfaciques +déperditions linéique =

567.27+113.45=680.724 W/°C

j. **Calcul des déperditions par renouvellement d'air** :

 $Dr=0.34*(Qv+Qs)$ 

Qv=débit de ventilation.

Qs :débit supplément par infiltration :

**Calcul de Qv =**Max(0.6\*Vh ;Qvref) (M3/h)

Selon DTR : Nombre de pieces principales :4

Qvmin=100 m3/h

Qvmax=195 m3/h

Qvref=5Qv min+Qvmax /6

 $Ovref=5(100)+195/6$  m3/h = 116m3/h

Calcul du volume habitable : Surface habitable\*h=120\*3=360m3/h

 $Qv = 216m3/h$ 

Dv=0.34\*216\*11=807.84 W

Par infiltration :**Qs=mAem** 

M :permeabilite des ouvrants. Par infiltation :

Qi=mAem

Valeur de m simples fenêtres m=5(tableau 26) .(donne sur l'exterieur)

em(coefficient d'exposition au tirage thermique et au vent)=8

A= 17.6m²

**Qs=(8\*5)\*17.6=704W/°C** 

Dr= $0.34*(216+704) = 312.8W$  /°C.

**Dt=Ds+Dl+Dr=** 567.27 **+**113.45**+ 312.8=993.52W**

#### **7.2-Calcul de coefficient de déperditions volumique:** 0 .5 ≤G≤1.05 [2]

Dt=G .V.Δt= donc G= Dt/ V.Δt alors

G=993.52 /360\*11=2.67

alors notre logement est mal isolé.

# **verification de la conformité du logement après renforcement par une isolation et choix d'ouvertures:**

Composition des parois

# **Mur intérieur:** Mortier de ciment: E=1cm Brique creuse: E=15cm Laine de Roche: E=10cm. Placoplatre BA 13: E=1.3cm. Calcul de K coefficient de transmission surfacique (w/m2) selon DTR(3-2): Mortier de ciment:  $R=e/A$  0.01/1.15=0.01m2.c°/w Brique creuse E=15cm R= 0.31 m2.c°/w selon DTR Laine de Roche:  $R = Re/ \Lambda 0.1/0.041 = 2.43$  m $2.c^{\circ}/$ wselon DTR Placoplatre BA 13: E=1.3cm.R= e/ ʎ,0.013/0.32=0.04 Résistances superficielles :(chapitre 01) 1/hi+1/he=0.17 m2.c°/w  $R = \sum R$ i R=0.01+0.31+2.43+0.04+0.17=2.96 m2.c°/w **K=1/2.96=k=0.33 w/m2**℃ Composition du plancher :(car mon bâtiment présente un décrochement vertical, une partie du plancher donne sur l'extérieur) : Carrelage : E=2cm. Chappe en mortier de ciment : E=4cm. Béton lourd : E=15cm. Enduit de plâtre E=1cm Calcul de K coefficient de transmission surfacique (w/m2c°) selon DTR: Mortier de ciment:  $R=e/A$  0.02/1.70=0.01 m2.c<sup>o</sup>/w. Chape en mortier :  $Re\epsilon / \Lambda$  0.04/1.15=0.03 m2.c°/w. Laine de Roche:  $R = Re/ \Lambda 0.07/0.041 = 1.70$  m2.c<sup>o</sup>/w Béton lourd:  $R = Re/ \Lambda 0.15/1.05 = 0.14$  m2.c<sup>o</sup>/w Mortier de plâtre: R=e/ ʎ 0.01/0.35=0.03 m2.c°/

Résistances superficielles :( DTR chapitre 01)(annexe) 1/hi+1/he=0.22 m2.c°/w

Résistances superficielles : 1/hi+1/he=0.22 m2.c°/w

 $R = \sum R$ i R=0.01 +0.03+1.7 +0.14 +0.03 +0.22 =0.46 m2.c°/w

K= $1/2.13=$ k=0.47 w/m2°C).

#### **Calculs des déperditions de référence : Selon DTR** :

S2=12\*10=120 m²

#### **a. Calculs des déperditions de référence :**

Selon DTR : La région :Blida : logement individuel: (selon DTR 3-2)(annexe) :

a=1.10 b=2.40,c=1.2,d=3.5 ,e=4.5 Alors :

S1=surface toiture=0 pas de déperditions.

S2= surface plancher bas=120 m²

S  $3=$  surface murs= $162.04m^2$ 

S4=surface porte=2 m²

S5=surface fenêtre= 17.6m²

Dref=S1\*0.9+S2\*2.4+S3\*1.2+S4\*3.5+S5\*4.5

Dref=0\*1.10+120\*2.4+162.04\*1.2+2\*3.5+17.6\*4.5=579.148 W/°C

#### **Déperditions de référence =579.148 W/°C**

#### **a. Calcul des déperditions de base (du logement):=K\*A**

Déperditions à travers les murs extérieurs en brique en contact avec l'extérieur=K\* Surface totale du mur en brique

162.04\*k=112.80\*0.47=76.14 W/°C

 $DT = 76.14 W$ <sup>o</sup>C

Déperditions à travers les fenêtres : 17.6\*5=88 W/°C selon DTR

Déperditions à travers les portes: 2\*3.5=7 W/°C selon DTR(annexe)

Déperditions à travers les planchers : 120\*2.17= 260.4 W/°C

**Déperditions surfaciques** : 76.14+260.4+7+88 =431.54 W/°C

Déperditions linéique :

Selon le DTR :

**Déperditions linéiques**=20 %des déperditions surfaciques= 431.54 \*20/100=86.3W/°C

**Déperditions par transmission** = Déperditions surfaciques +déperditions linéique =

431.54+86.3=517.84 W/°C

**Vérification par rapport aux déperditions de référence** : Dt≤ Dr\*1.05 alors :

 $Dr = 597.148 * 1.05 = 627 W$ °C

517.84≤ 627**résultat vérifié.**

#### a. **Calcul des déperditions par renouvellement d'air** :

 $Dr=0.34*(Qv+Qs)$ 

Qv=débit de ventilation.

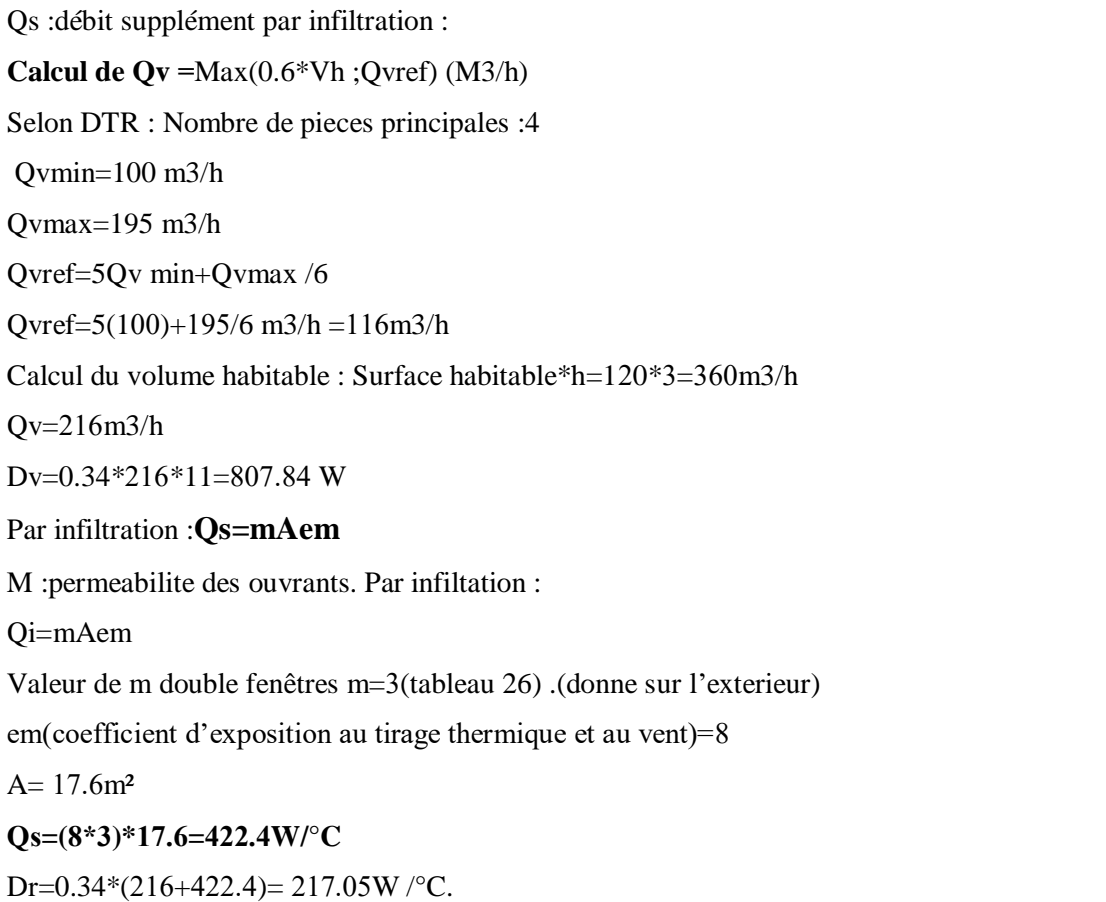

**Dt=Ds+Dl+Dr=** 431.54 **+**86.3**+** 517.84+217.05**=1252.73W**

#### **7.2-Calcul de coefficient de déperditions volumique:** 0 .5 ≤G≤1.05 [2]

Dt=G .V.Δt= donc G= Dt/ V.Δt alors

 $G=734.89 / 360*11=0.87$ 

alors notre logement est bien isolé.

#### **Résultats et discussion :**

D'après les résultats obtenus après la vérification des déperditions du logement par rapport aux déperditions de référence du logement on constate que :

- $\overline{\phantom{a}}$  Le logement selon la première composition des éléments constructifs avec un K(coefficient de transmission surfacique) égale à (1.31/m²,Cpour les parois, et k egale2.85 w/m²℃).pour les planchers ainsi que les ouvertures (avec simple vitrage) n'est pas conforme à la règlementation thermique DTR (3-2).
- $\overline{\phantom{a}}$  Le logement après renforcement de l'isolation avec la composition des parois proposées avec un K égale a( o .33 w/m².C°) , et k égale ( 0.47w/m²℃).pour les planchers ainsi que les

ouvertures avec (double vitrage) proposées, nôtre logement est devenu conforme à la réglementation thermique DTR (3-2).

- Le logement selon la première composition des éléments constructifs, et après le Calcul du coefficient des déperditions volumique: qui doit être compris entre 0.5 et 1.05( 0 .5 ≤G≤1.05) On a trouvé un G=2.67 par conséquent le logement est mal isolé.
- Le logement après renforcement de l'isolation avec la composition des parois proposées, et après le Calcul du coefficient des déperditions volumique: On a trouvé un G=0.87 par consequent le logement est devenu bien isolé.

### **8-Conclusion :**

Dans ce chapitre, nous avons déterminé l'influence du climat sur la conception architecturale, particulièrement où se situé notre site d'étude (ville de BLIDA) toute en déterminant les caractéristiques climatiques détaillés de cette dernière.

Par la suite, nous avons fait une description du logement étudié et les caractéristiques des matériaux composant les murs externes ainsi que les planches bas, et , la toiture et Les menuiseries utilisé dans cette habitation

à travers cette étude nous a permis de vérifier la conformité de notre cas d'étude sans renforcement de l'isolation, et le calcul du coefficient des déperditions volumique G afin de vérifier si le bâtiment est mal ou bien isole , mais l'étude du comportement thermique du bâtiment doit être évalué au moyens d'indicateurs tels que les histogrammes ; pour étudier l'évolution des températures ainsi que l'identification des besoins en chauffage et en climatisation , et même il dépend évidemment de la pièce à étudier, pour ces raisons et afin d'étudier ce comportement on doit recourir à un outil de simulation thermique dynamique (STD).

# **1-Introduction:**

Dans ce chapitre, nous allons utiliser Le logiciel Pleiades + Comfie pour calculer les besoins énergétique, il s'agit du chauffage et du rafraichissement, de notre habitat étudié.

# **2-La simulation thermique dynamique STD**

La simulation thermique dynamique STD simule au pas de temps horaire le métabolisme du bâtiment en fonction de la météo, de l'occupation des locaux.

La simulation permet de nous donner trois réponses :

- 1. Evolution des températures.
- 2. taux d'inconfort.
- 3. Besoins et consommation en chauffage et climatisation

La STD permet de prendre en compte l'inertie thermique du bâtiment ; les ponts thermiques, le comportement des usagers, la stratégie de régulation et de mener les études de sensibilités afférentes usagers et des solutions proposées sur les différentes réponses retenues et notamment les besoins de chauffage. Ces dernières remarques justifient que la détermination des besoins (et des autres réponses) est spécifique a l'outil de simulation thermique du bâtiment choisi.

## **3-Présentation générale de l'outil de simulation « le logiciel PLEIADES + COMFIE » :**

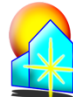

**Pléiades Comfie :**

Le logiciel Pléiades + Comfie est développé par le Centre d'énergétique de l'Ecole des Mines de Paris, il intègre plusieurs bibliothèques de données thermiques sur les matériaux et les éléments constructifs, les menuiseries, les états de surface, les albédos et les écrans végétaux. Le logiciel comprend aussi des bibliothèques de modes de gestion du bâtiment étudié selon un scénario horaire pour une semaine-type (occupation, apports internes, températures de consigne de chauffage ou de climatisation, gestion des occultations). Chaque ouverture vitrée peut être affectée d'un masque intégré à la construction (évent, brisesoleil etc.). Les masques lointains (relief, autres bâtiments), les obstacles à l'ensoleillement à proximité de chaque paroi (arbre, masques architecturaux) sont également pris en compte. Le logiciel de simulation thermique utilisé par IZUBA Energies, Pléiade Comfie, nécessite, comme données d'entrées météorologiques, les valeurs horaires des températures et du Tayonnement . [30]<br>A Saísie multi-zone du bătiment / NOM DU PROJET :Projet / VARIANTE DU PROJET :N

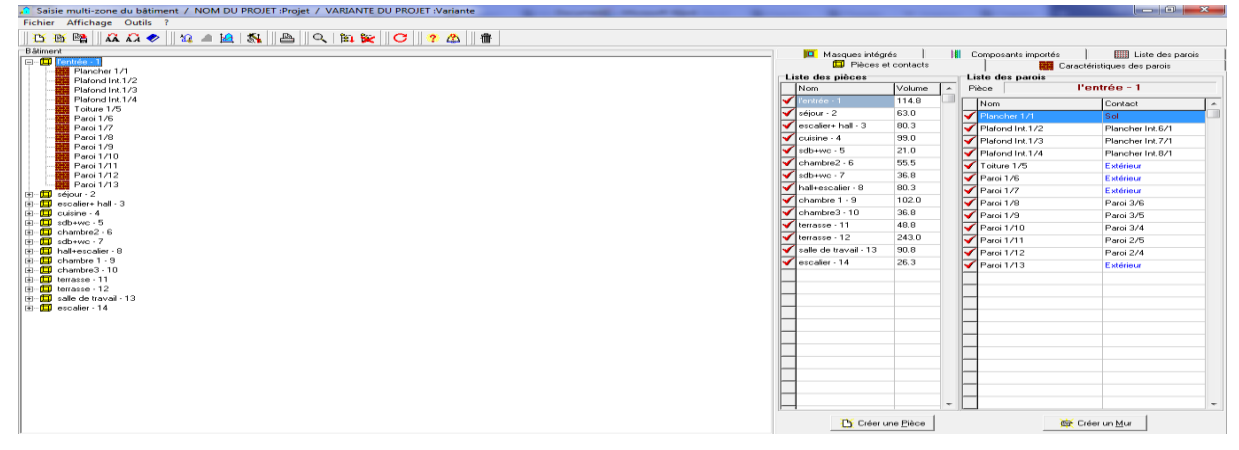

**Figure III.1-: interface de pléiade**

#### **Alcyone ALCYONE :**

Un logiciel appelé ALCYONE est un module de saisie graphique qui permet de dessiner le bâtiment à partir de plan 2D, de lui associer des masques proches, des compositions, des vitrages, de le découper en zone thermique …etc, et d'importer les données vers l'interface graphique de COMFIE appelée PLÉIADE. Son interface est représenté en figure. [31]

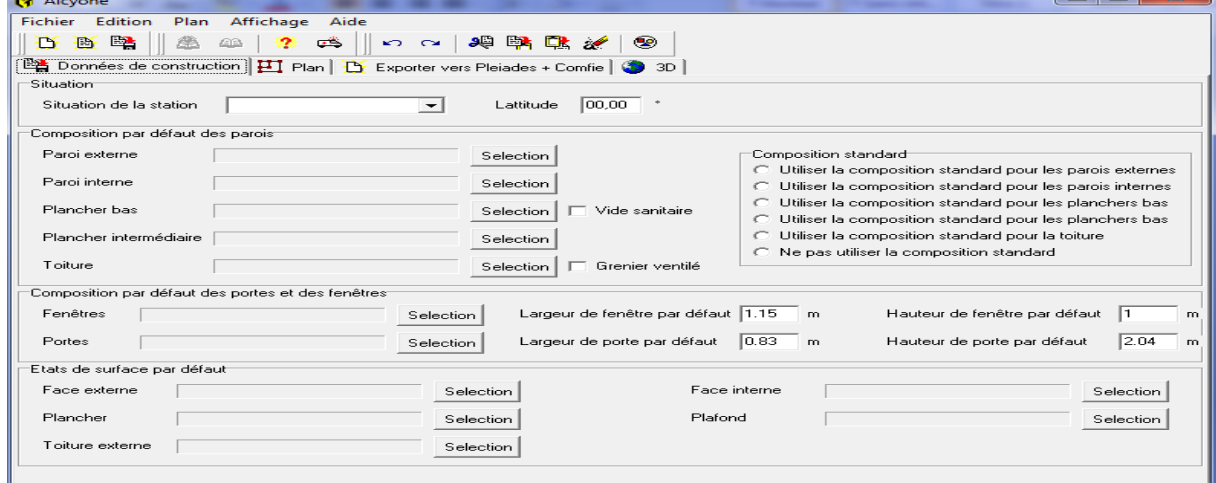

#### $\blacksquare$  meteonorm **METEONORM 7.1**

# **Figure III.2: interface de Alcyone**

Le pack Stations Meteonorm comporte plus de 220 stations météo complémentaires (France métropolitaine, Belgique, Suisse, Luxembourg et pays du Maghreb) pour la simulation thermique dynamique. il nous donne accès a des données météorologiques pour divers applications pour n'importe quel endroit dans le monde.

#### **3.1-***Procédures d'injection des données sur pléiade :*

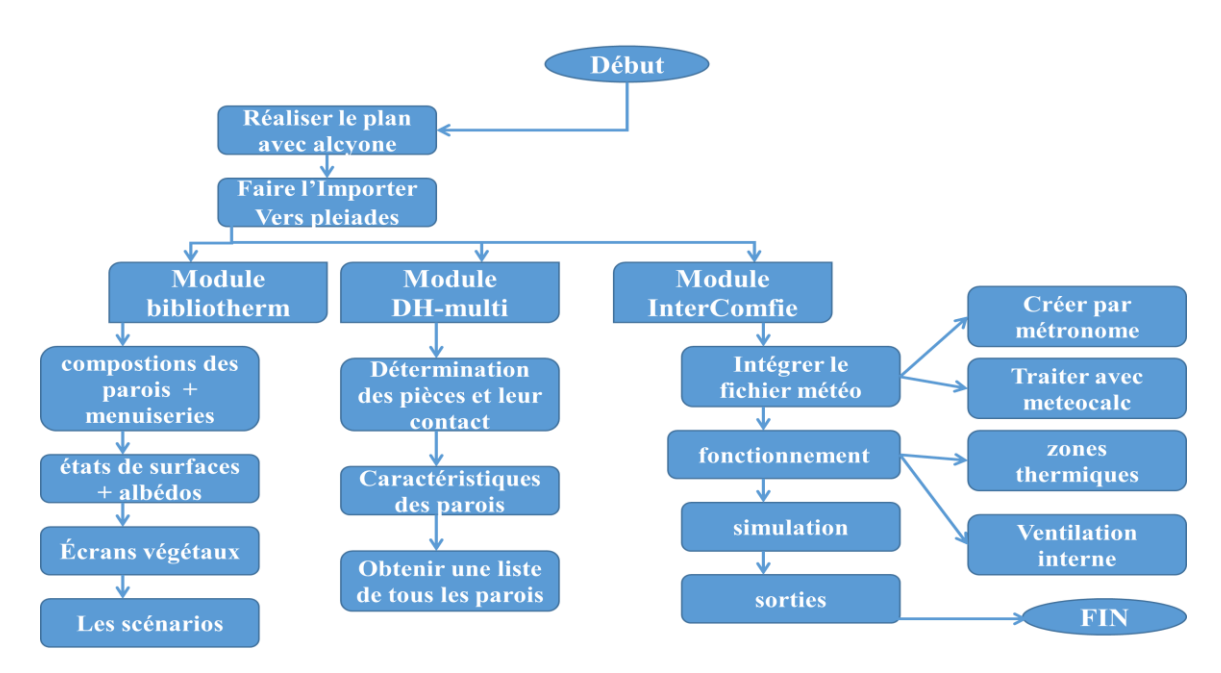

#### **Figure III.3: Procédures d'injection des données sur PLÉIADE**

# **4-Processus d'application des logiciels :**

# **4.1 Sous logiciel méteonorme7 :**

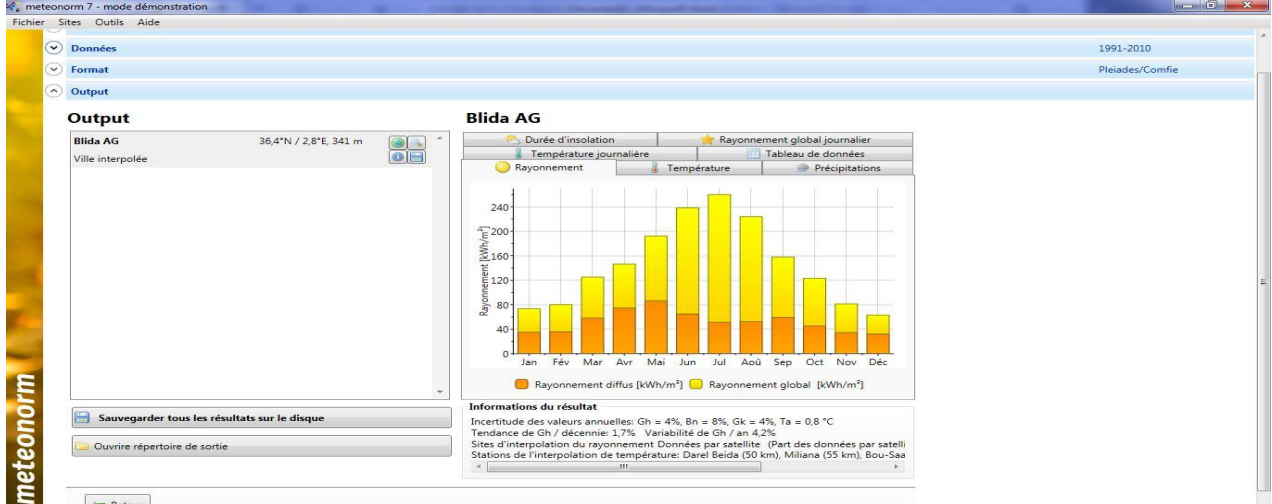

**Figure III.4: création du fichier météologique**

#### **4.2Choix du format du fichier :**

#### Pour avoir format (.try)

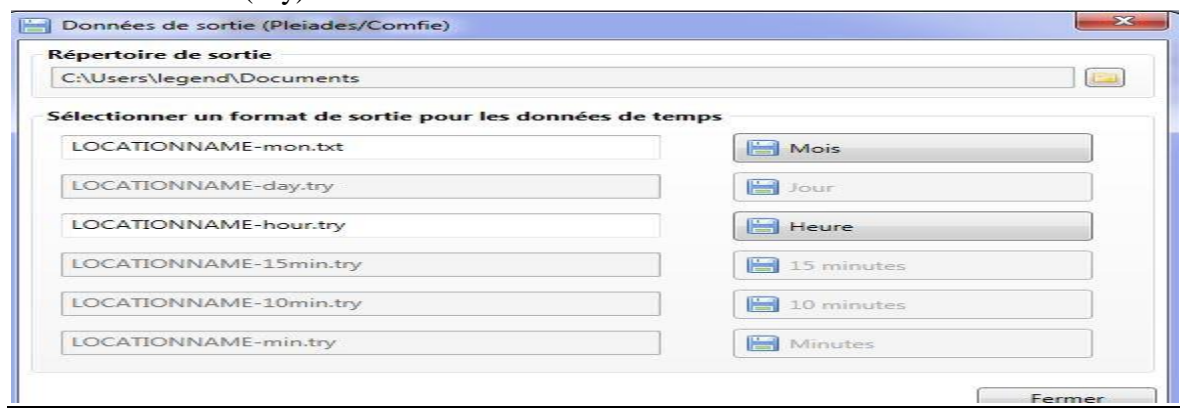

### **Figure III.5: Choix du format**

#### **4.3-Sous PLEIADES:**

Composition des éléments constructifs :

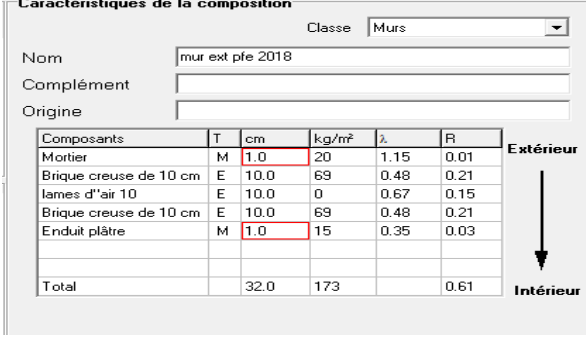

#### **Mur extérieur en brique creuse : Mur intérieur en brique creuse :**

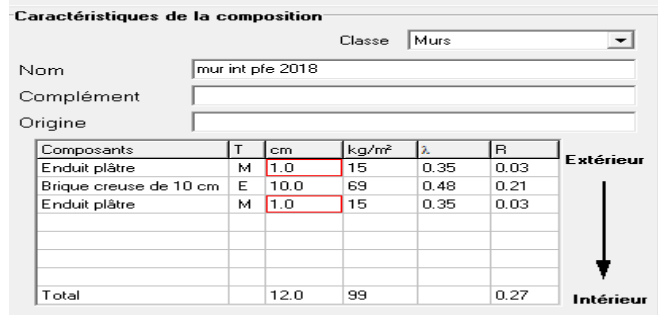

# **Figure III.6: Composition des murs extérieur**

#### **Figure III.7:Composition des murs de séparation intérieur**

#### **LES PLANCHERS**

#### **Plancher de sol**

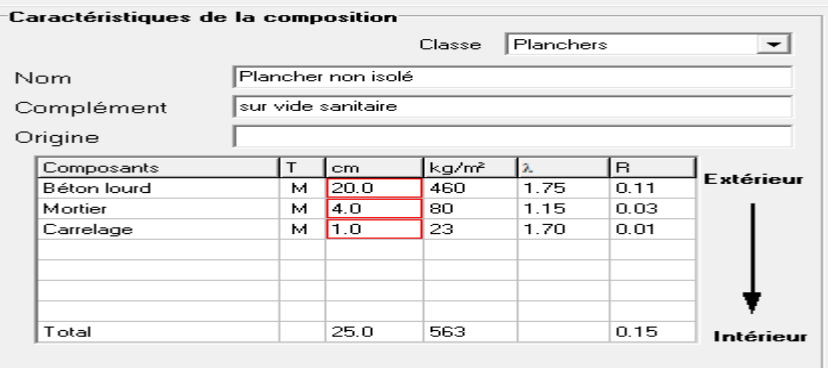

#### **Figure III.8:Composition de plancher de sol**

#### **Plancher intermédiaire**

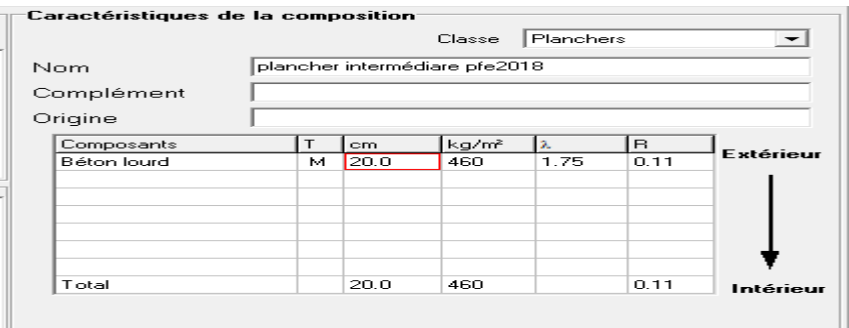

#### **Figure III.9Composition de plancher intermédiaire**

#### **La toiture**

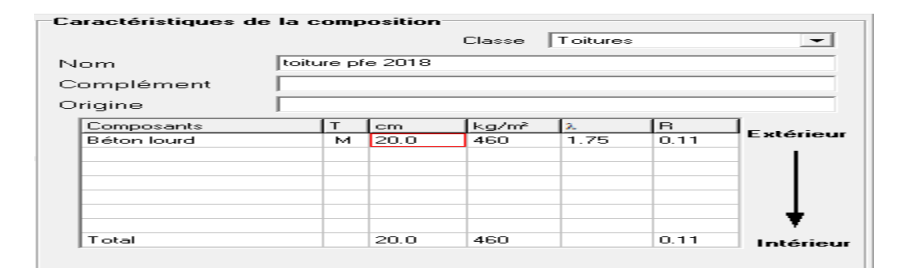

### **Figure III.10:Composition de toiture terrasse 5-Identification de la station météorologique :**

Cette étape permet d'utiliser les paramètres météorologiques du site d'étude

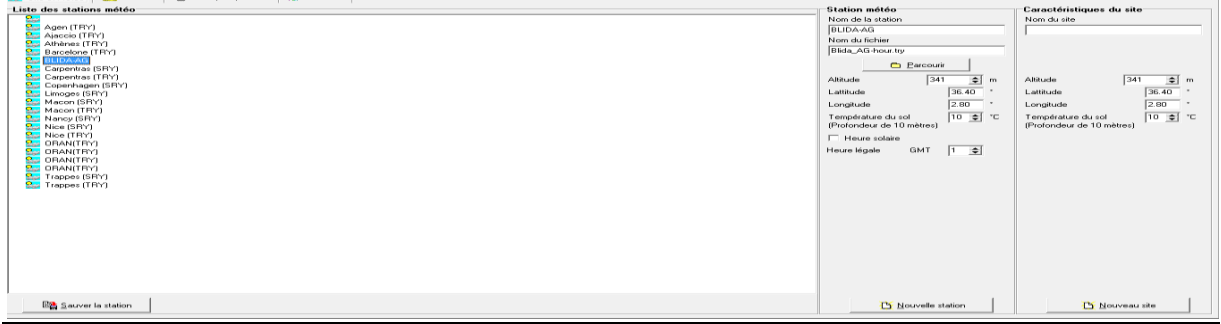

#### **Figure III.15:identification de la station météorologique sous pleiades**

# **6-Sous Alcyone**

Définition des paramètres constructifs sous Alcyone :

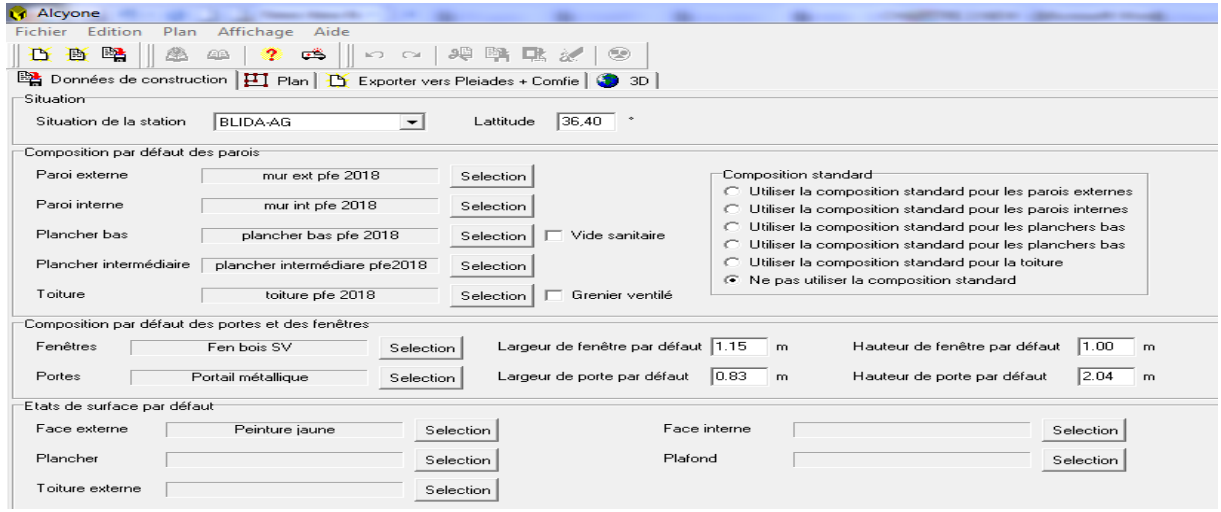

### **Figure III.16:Insertion des éléments constructifs sous Alcyone 6.1**-**Dessin du plan sous Alcyone 1.0:**

- $\checkmark$  Caractéristiques des murs
- $\checkmark$  Caractéristiques des ouvrants:
- $\checkmark$  Identification des pièces
- $\checkmark$  Identification des zones: selon le confort :

 Le logement est devisé sur quartes zones thermiques comme j'ai indiqué dans le chapitre précédent :

- Zone 01 : cuisine +l'entrée de la maison exterieur
- Zone 02 : zone de confort : Séjour
- Zone  $03:wc + sdb +terrases +jardin$
- Zone 04 : Hall et l'escalier
- Zone 05: zone de confort : Chambre 01, Chambre 02,chambre 03
- Zone 06 : salle de travail

#### **6.2**-**Identification de la position Nord**

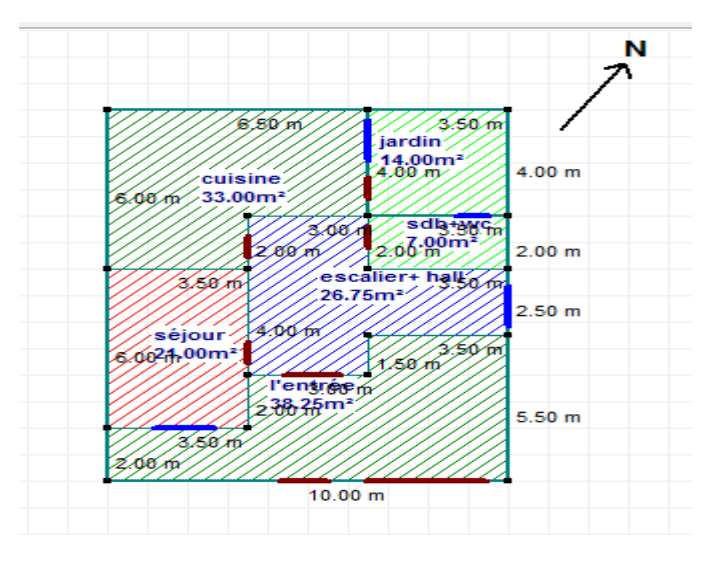

**Figure III.17:plan RDC sous Alcyone**

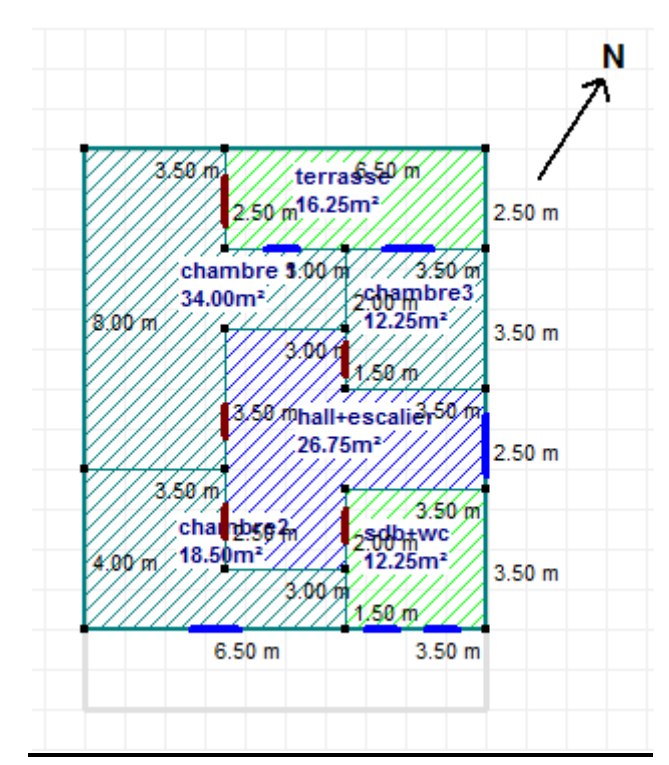

**Figure III.18:Plan 1 ER étage sous Alcyone**

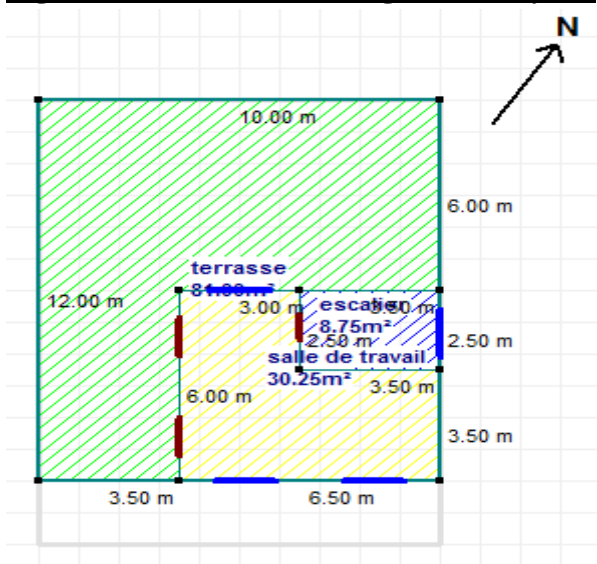

#### **Figure III.19:plan 2eme étage sous Alcyone**

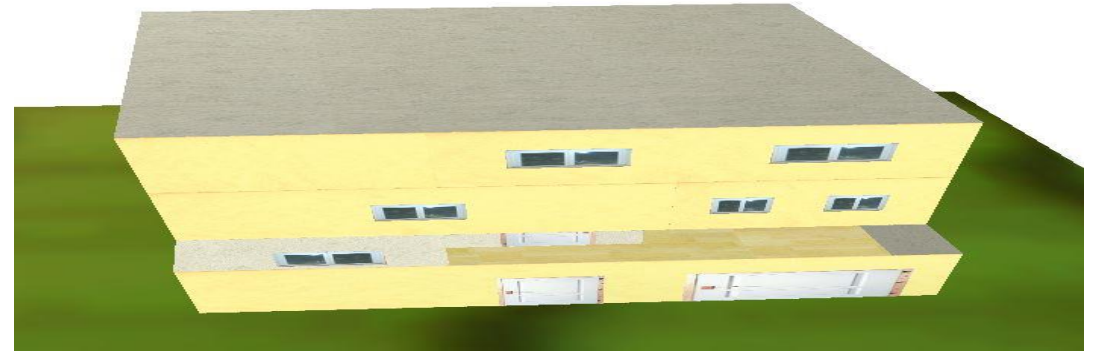

**Figure III.20:vue en 3D sous Alcyone**

# **7-Zonage thermique**

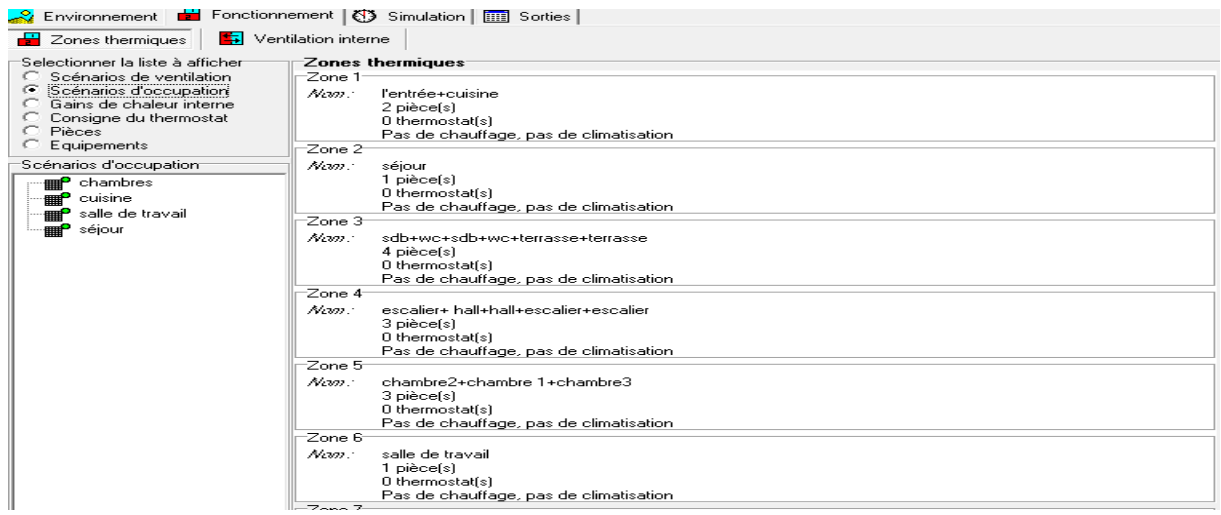

### **Figure III.38: Intégration des scénarios selon le fonctionnement des espaces**

## **8**-**Exporter vers pléiades :**

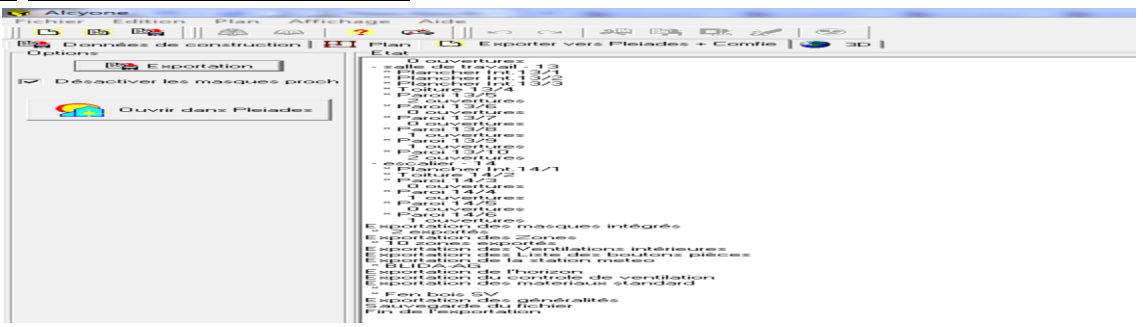

#### **Figure III.21: Exporter vers pléiades**

Sous pléiades : Dans le cadre de cette étude des scenarios de fonctionnement vont être utilises afin d'identifier les Besoins en chauffage, climatisation, ainsi que l'évolution des températures.  $\neg$  Définition des scenarios de fonctionnement

#### **8.1-Les scenarios d'occupation :**

Les scenarios d'occupations permettent de définir le nombre de personnes résidant dans la maison et leur fréquence de présence dans cette dernière. Le but de ces scenarios étant de reproduire la chaleur émise par la présence d'une personne

Pour notre modélisation nous avons crée des scenario pour chaque cas :

La maison est occupée par une famille de5 personnes

 $\div$  Pour la zone de confort : zone 05: chambre 01, chambre 02, chambre 03 :

 Le weekend : le logement est t'occupé par les 5 personnes de 23h à 09 du matin, pour le reste de la journée l'occupation varie de 5 à 3 personnes sauf le samedi le reste de la journée l'occupation c'est nulle

 Les autres jours : le logement est t'occupé par les 5 personnes de 23h à 07 du matin, pour le reste de la journée l'occupation varie de 4 à 1 personnes

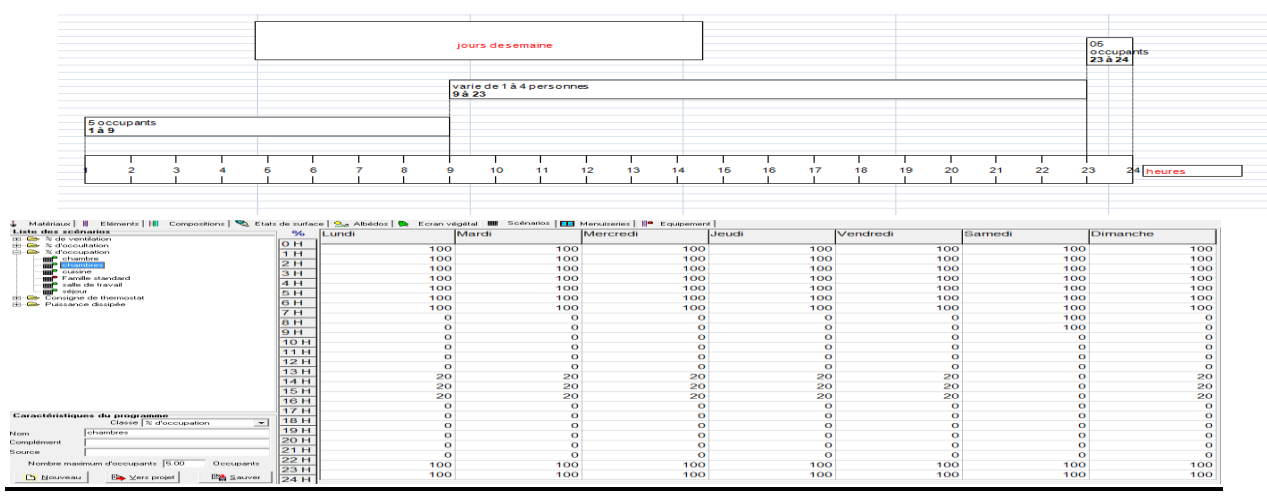

**Figure III.22: Scenario d'occupation de la zone de confort :les chambres**

 $\triangleleft$  Pour la Zone 02 : zone de confort : Séjour

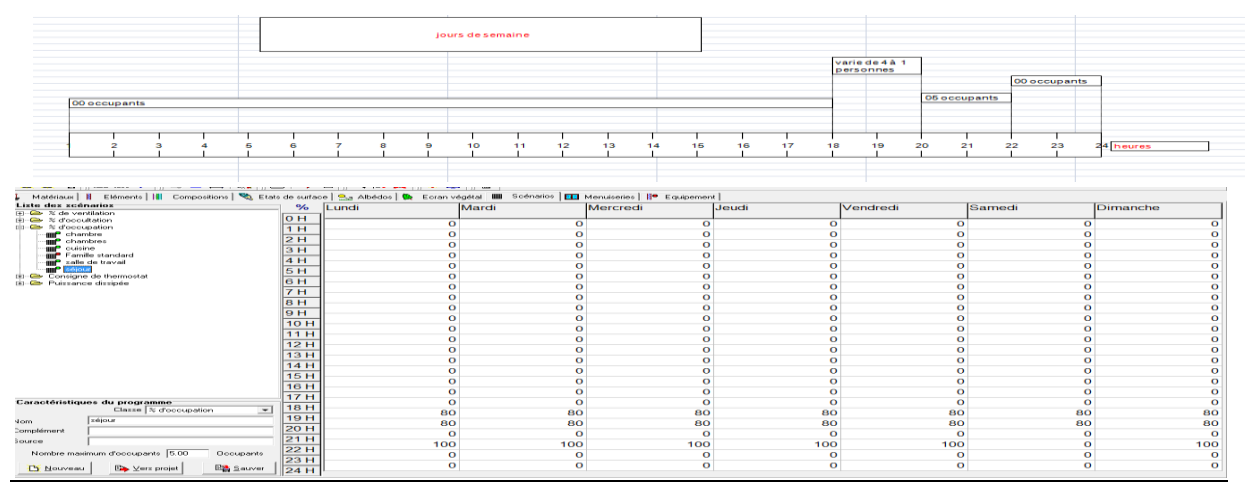

**Figure III.23: Scenario d'occupation de la zone de confort : Séjour**

 $\triangle$  Pour la Zone 01 : cuisine

 Le logement est t'occupé par une seule personne de 09h à 11h et de 18h à 20h, et de 21h à 22h

et par les 5 personnes de 7h à 8h et de 12h à 13h et de 16h à 17h et de 20h à 21h durant toute la semaine**.**

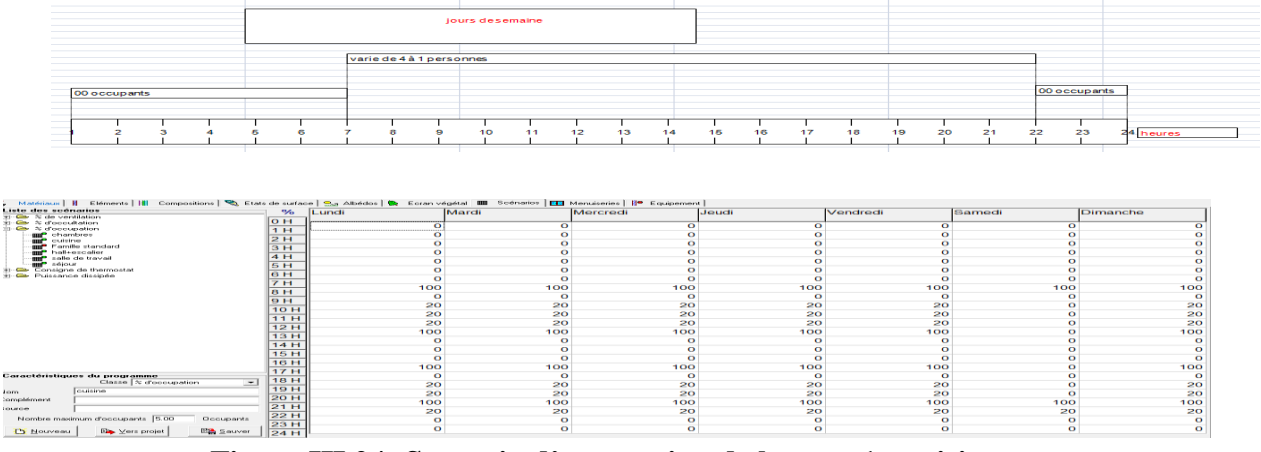

**Figure III.24: Scenario d'occupation de la zone 1 : cuisine**

#### Pour la zone 04 : hall et l'escalier (circulation)

Les espaces de circulation sont occupés par une moyenne d'une seule personne de 7h à 23 h

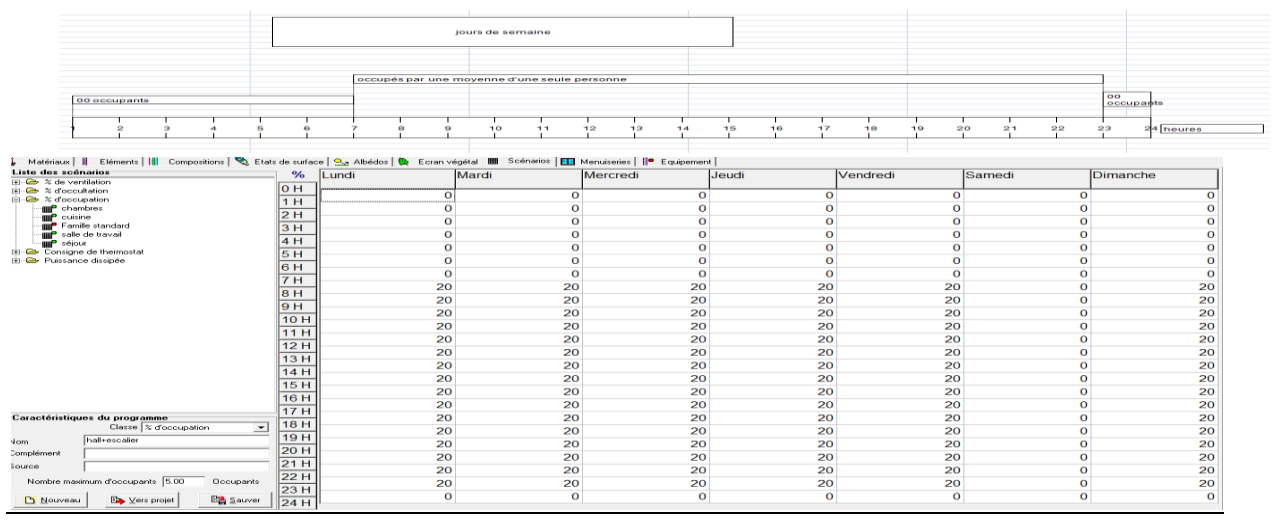

**Figure III.25: Scenario d'occupation de la zone 04 : hall et l'escalier (circulation)**

Pour la Zone 06 : salle de travail

Le logement est t'occupé par une seule personne de 18h à 20 h sauf le samedi

|                                                                                                    |                      |       |                        | lours de semaine |                      |          |                     |       |                     |          |              |                     |              |    |                     |          |                        |
|----------------------------------------------------------------------------------------------------|----------------------|-------|------------------------|------------------|----------------------|----------|---------------------|-------|---------------------|----------|--------------|---------------------|--------------|----|---------------------|----------|------------------------|
|                                                                                                    |                      |       |                        |                  |                      |          |                     |       |                     |          | 01 occupants |                     |              |    |                     |          |                        |
| 00 occupants                                                                                                    |                      |       |                        |                  |                      |          |                     |       |                     |          |              |                     | 00 occupants |    |                     |          |                        |
|                                                                                                    |                      |       |                        |                  |                      |          |                     |       |                     |          |              |                     |              |    |                     |          |                        |
|                                                                                                    |                      |       | ۰                      | 10               | 12<br>11             | 13       | 15<br>14            |       | 17<br>16            | 18       | 19           | 20                  | 21           | 22 | 23                  |          | haira                  |
| BBB   &QO   10.00181  8  B  BD  QBBC  7.4L  8<br>J. Matériaux   J. Eléments   III Compositions   St. Etats de surface   S. Albédox   Dr. Ecran végétal   IIII Scénariox   EEI Menuixeries       Equipement |                      |       |                        |                  |                      |          |                     |       |                     |          |              |                     |              |    |                     |          |                        |
| Liste des soénarios<br>[8] Ch % de ventilation                                                                                                    | $\%$                 | Lundi |                        | Mardi            |                      | Mercredi |                     | Jeudi |                     | Vendredi |              |                     | Samedi       |    |                     | Dimanche |                        |
| (ii) Car % d'occultation<br>(ii) Co <sup>2</sup> d'occupation                                                                                                    | O <sub>H</sub><br>1H |       | $\bullet$<br>$\bullet$ |                  | $\sigma$<br>$\Omega$ |          | $\circ$<br>$\alpha$ |       | $\circ$<br>$\Omega$ |          |              | $\circ$<br>$\Omega$ |              |    | $\circ$<br>$\Omega$ |          | $\bullet$<br>$\bullet$ |
| <b>SHP</b> chambre<br><b>SSP</b> chambres                                                                                                    | 2H                   |       | $\bullet$              |                  | $\Omega$             |          | $\circ$             |       | $\circ$             |          |              | $\circ$             |              |    | $\circ$             |          | $\bullet$              |
| mu<br><b>CARLINE</b><br>Famille standard<br>mur<br><b>Caller cles Tranza</b>                                                                                                    | 3 H<br>4 H           |       | $\bullet$              |                  | $\bullet$            |          | $\circ$             |       | $\circ$             |          |              | $\bullet$           |              |    | $\circ$             |          | $\circ$                |
| <b>The sale de</b>                                                                                                    | <b>5H</b>            |       | $\bullet$              |                  | $\Omega$             |          | $\circ$             |       | $\Omega$            |          |              | $\Omega$            |              |    | $\circ$             |          | $\bullet$              |
| (ii) Consigne de thermostat<br>(4) Co Puizzance dizzipée                                                                                                    | 6 H                  |       | $\Omega$<br>$\circ$    |                  | $\Omega$<br>$\Omega$ |          | $\circ$<br>$\circ$  |       | $\circ$<br>$\circ$  |          |              | $\circ$<br>$\circ$  |              |    | $\circ$<br>$\circ$  |          | $\bullet$<br>$\bullet$ |
|                                                                                                    | 7H                   |       | $\bullet$              |                  | $\bullet$            |          | $\circ$             |       | $\Omega$            |          |              | $\Omega$            |              |    | $\Omega$            |          | $\bullet$              |
|                                                                                                    | 8 H                  |       | $\bullet$              |                  | $\circ$              |          | $\circ$             |       | $\circ$             |          |              | $\circ$             |              |    | $\circ$             |          | $\bullet$              |
|                                                                                                    | 9H                   |       | $\bullet$              |                  | $\Omega$             |          | $\Omega$            |       | $\Omega$            |          |              | $\Omega$            |              |    | $\Omega$            |          | $\bullet$              |
|                                                                                                    | 10H<br><b>11H</b>    |       | $\bullet$              |                  | $\Omega$             |          | $\bullet$           |       | $\Omega$            |          |              | 20                  |              |    | $\circ$             |          | $\bullet$              |
|                                                                                                    | 12H                  |       | $\Omega$               |                  | $\Omega$             |          | $\Omega$            |       | $\Omega$            |          |              | 20                  |              |    | $\Omega$            |          | $\bullet$              |
|                                                                                                    | <b>13H</b>           |       | $\bullet$              |                  | $\circ$              |          | $\circ$             |       | $\circ$             |          |              | $\Omega$            |              |    | $\Omega$            |          | $\bullet$              |
|                                                                                                    | 14H                  |       | $\bullet$              |                  | $\circ$              |          | $\circ$             |       | $\circ$             |          |              | $\circ$             |              |    | $\circ$             |          | $\bullet$              |
|                                                                                                    | <b>15H</b>           |       | $\bullet$              |                  | $\circ$              |          | $\circ$             |       | $\circ$             |          |              | $\circ$             |              |    | $\circ$             |          | $\bullet$              |
|                                                                                                    | <b>16H</b>           |       | $\circ$                |                  | $\Omega$             |          | $\circ$             |       | $\circ$             |          |              | $\Omega$            |              |    | $\circ$             |          | $\bullet$              |
|                                                                                                    | 17H                  |       | $\bullet$              |                  | $\circ$              |          | $\circ$             |       | $\circ$             |          |              | $\mathbf{O}$        |              |    | $\circ$             |          | $\circ$                |
| Caractéristiques du programme<br>Classe   % d'occupation<br>$\sim$                                                                                                    | <b>18H</b>           |       | $\bullet$<br>20        |                  | $\Omega$<br>20       |          | $\Omega$<br>20      |       | $\Omega$<br>20      |          |              | $\Omega$<br>20      |              |    | $\Omega$<br>$\circ$ |          | $\circ$<br>20          |
| salle de travail<br>Nom                                                                                                    | 19 H                 |       | 20                     |                  | 20                   |          | 20                  |       | 20                  |          |              | 20                  |              |    | $\Omega$            |          | 20                     |
| Complément                                                                                                    | 20H                  |       | $\mathbf{o}$           |                  | $\Omega$             |          | $\Omega$            |       | $\Omega$            |          |              | $\Omega$            |              |    | $\Omega$            |          | $\circ$                |
| Source                                                                                                    | 21H                  |       | $\bullet$              |                  | $\circ$              |          | $\circ$             |       | $\circ$             |          |              | $\circ$             |              |    | $\circ$             |          | $\bullet$              |
| Nombre maximum d'occupants 5.00<br>Occupants                                                                                                    | 22 H                 |       | $\bullet$              |                  | $\Omega$             |          | $\circ$             |       | $\circ$             |          |              | $\Omega$            |              |    | $\circ$             |          | $\bullet$              |
| <b>D</b> Nouveau<br><b>Ex Vers projet</b><br><b>Big Sauver</b>                                                                                                    | 23 H                 |       | $\bullet$              |                  | $\circ$              |          | $\circ$             |       | $\circ$             |          |              | $\circ$             |              |    | $\circ$             |          | $\circ$                |
|                                                                                                    | 24H                  |       |                        |                  |                      |          |                     |       |                     |          |              |                     |              |    |                     |          |                        |

**Figure III.26: Scenario d'occupation de la Zone 06 : salle de travail**

#### **8.2-Scenarios consigne de thermostat**

Température de consigne : La température de consigne de chauffage correspond à la température minimale acceptable dans le bâtiment : elle a été fixée à **20°C** durant toute la journée. Dans les chambres et le séjour, La température de consigne de rafraîchissement correspond à la température maximale acceptable : elle a été fixée à **2**4**°C.**

**la consigne de chauffage proposée**

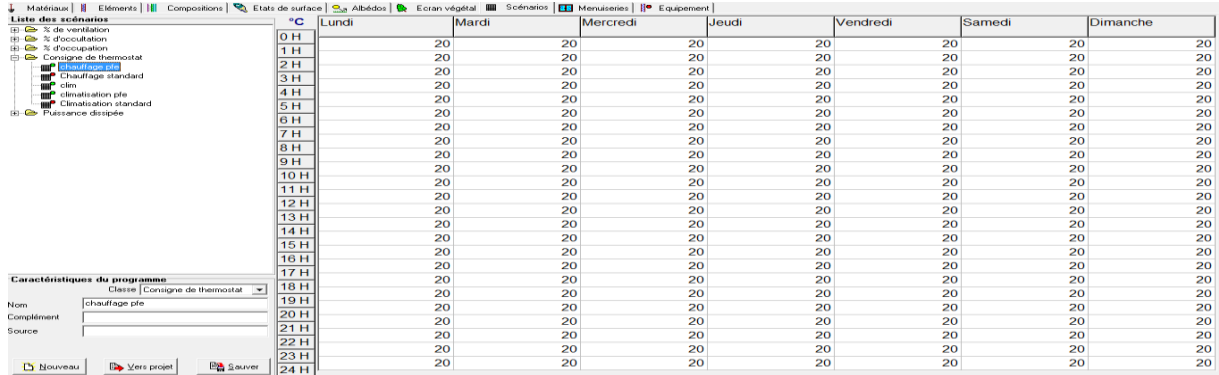

### **Figure III.27: scénario de consigne thermostat**

#### **la consigne de rafraîchissement proposée**

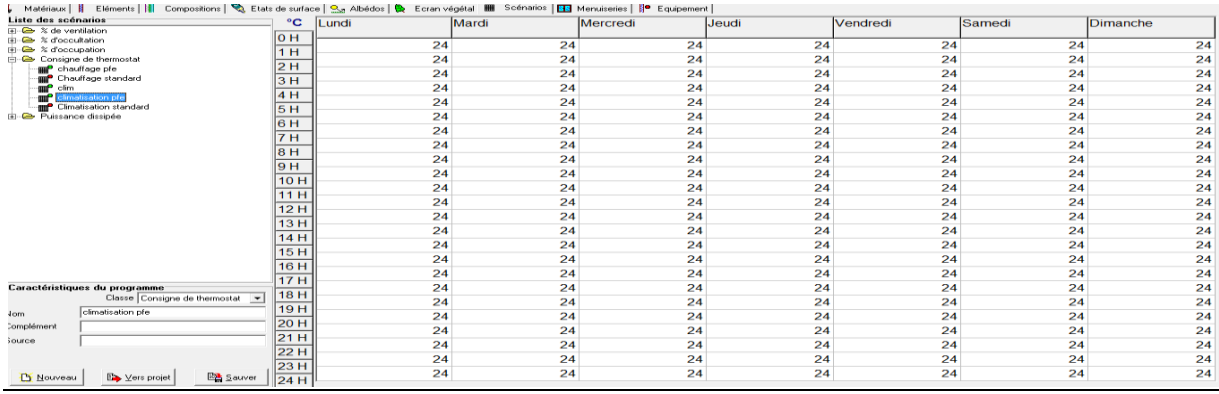

#### **Figure III.28: scénario de consigne thermostat**

#### **8.3Scenario de Ventilation :**

On propose un taux de renouvellement standard de 0.6 du volume habitable

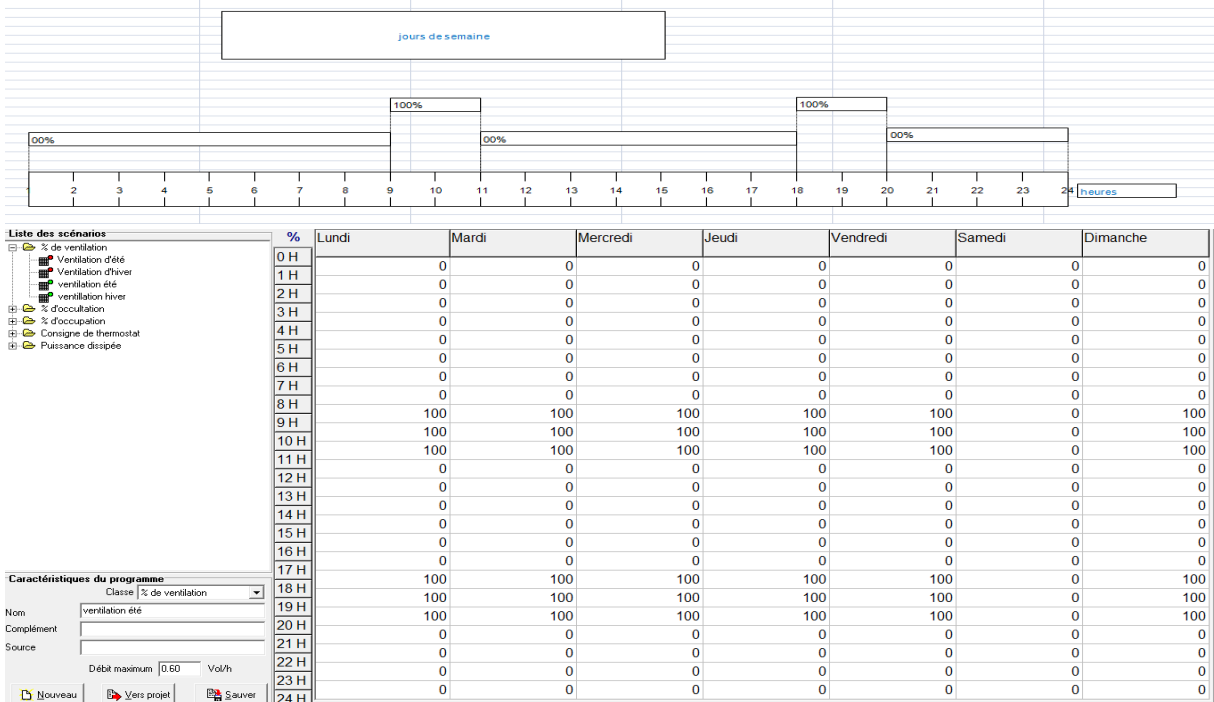

### **Figure. III.29.Ventilation été**

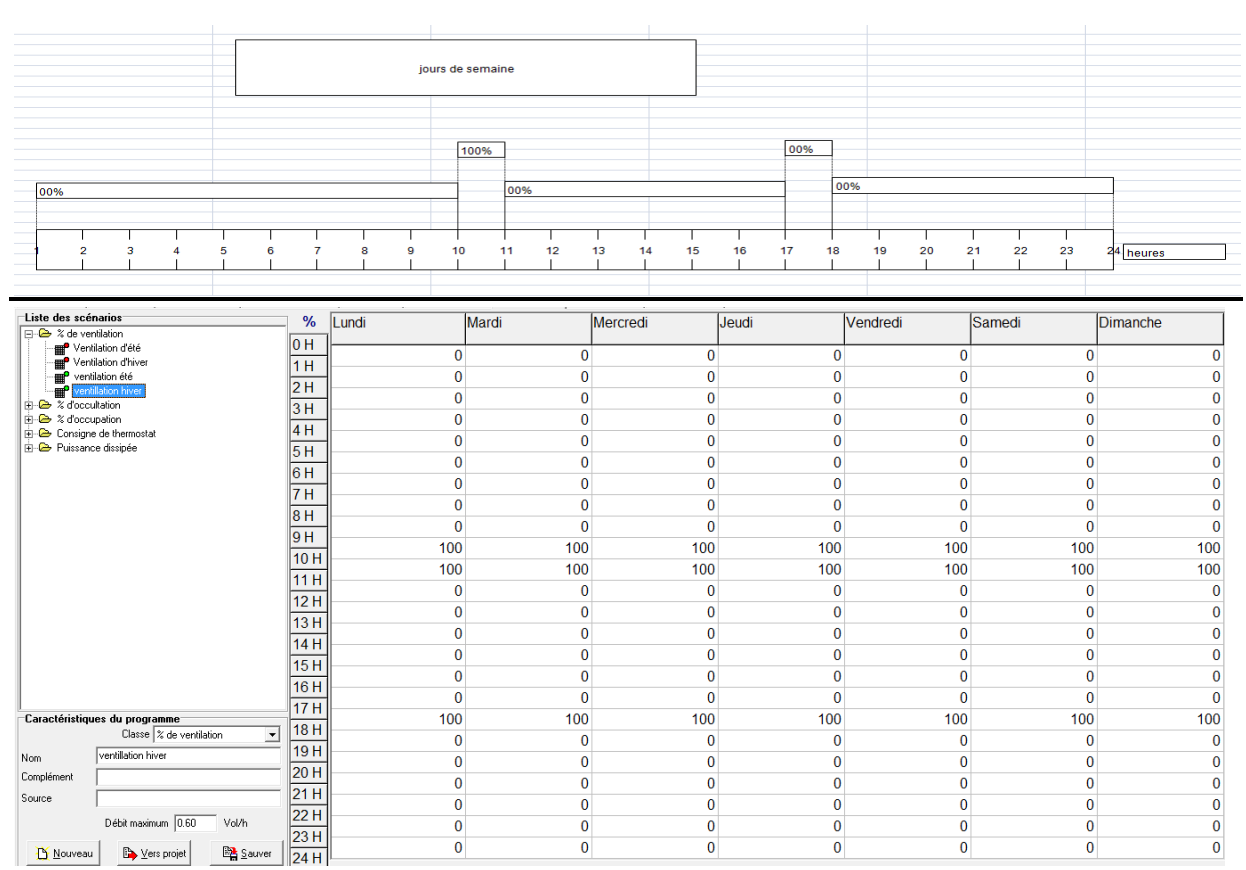

#### **Figure. III.30.Ventilation hiver**

#### **8.4-Les scenarios de Puissance Dissipée:**

 Ce scenario permet de déterminer la chaleur émise par les appareils électriques pour la simulation Thermique dynamique et toujours dans le but d'identifier les apports internes. Les scenarios de puissance dissipée sont.

Pour la zone 5 : chambre 01, chambre 02,chambre 03

- 3 lampes (25 watts pour chaque une ) de 18h-00h
- $\bullet$  1 tv+1 démodulateur +(70+25 watts) de 13h-22h
- $2pc$  (45 watts) de 18h-22h

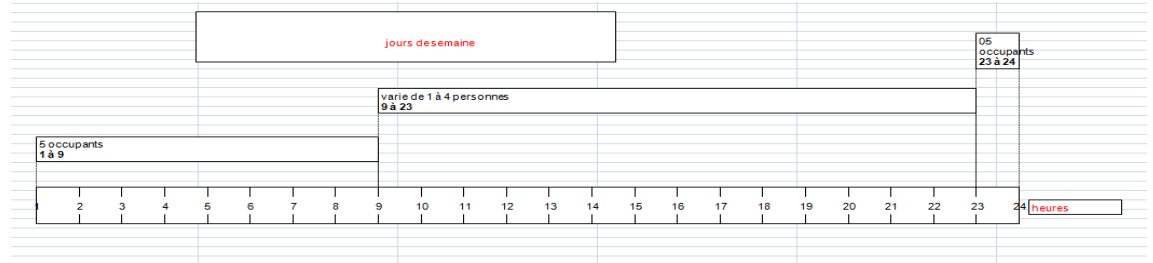

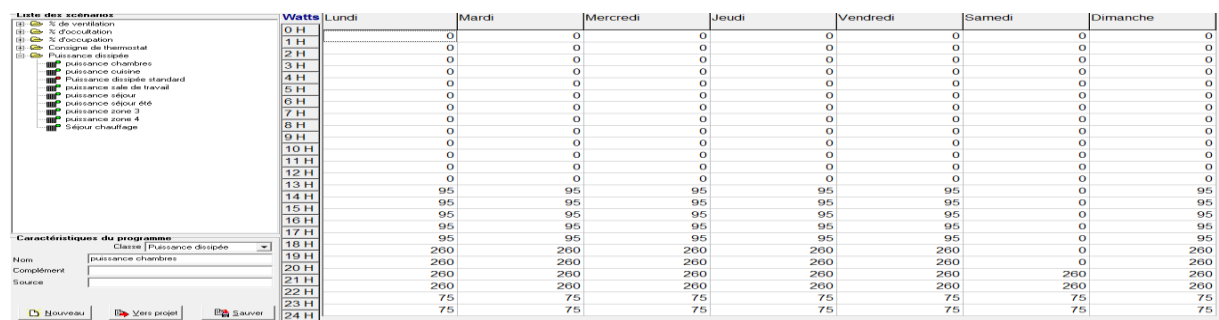

#### **Figure. III.31 : Scenario de puissance dissipé de la zone5 de confort**

Pour la zone 1 : cuisine

- 2lampe (25 watts )de 18h-23h
- un réfrigérateur (150watts )tout le temps

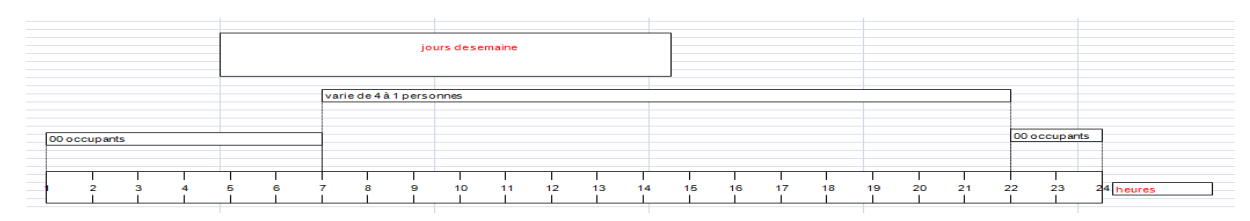

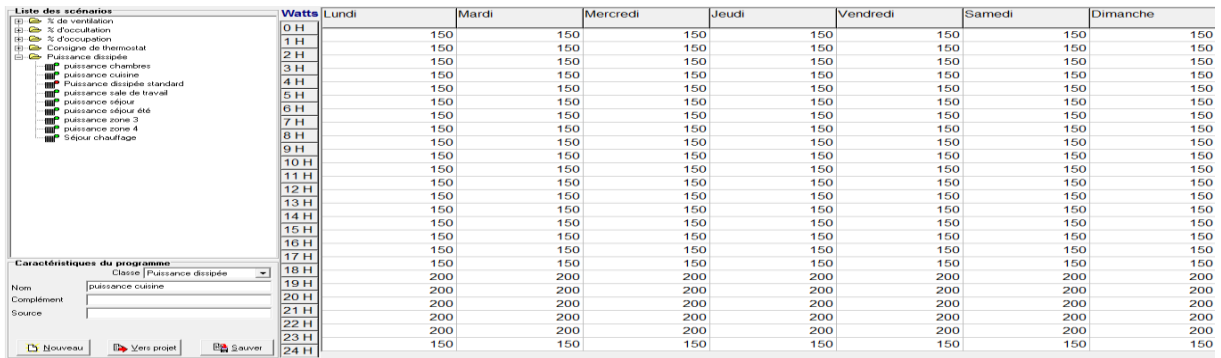

#### **Figure. III.32: Scenario de puissance dissipé de la zone 1 (cuisine)**

Pour la zone 3 :sdb +wc

8 lampes (25 watts pour chaque une) on suppose qu'une seule lampe est allumée en

alternance une heure allumée et une heure éteinte

une machine a lavée (550 watts) le vendredi de 10h-11h ;

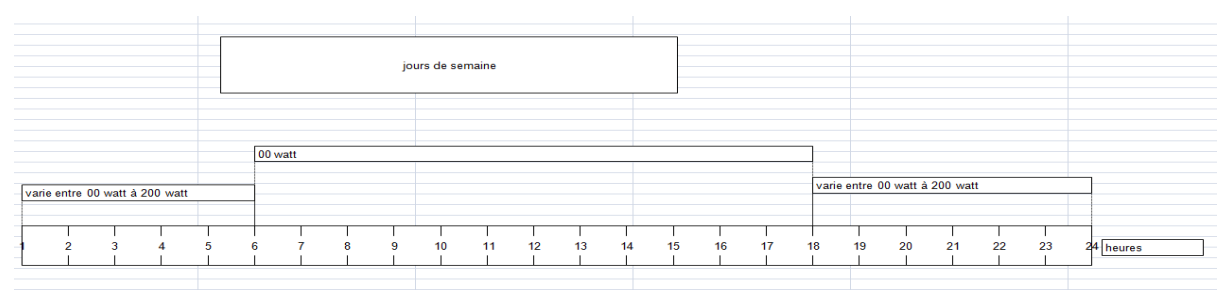

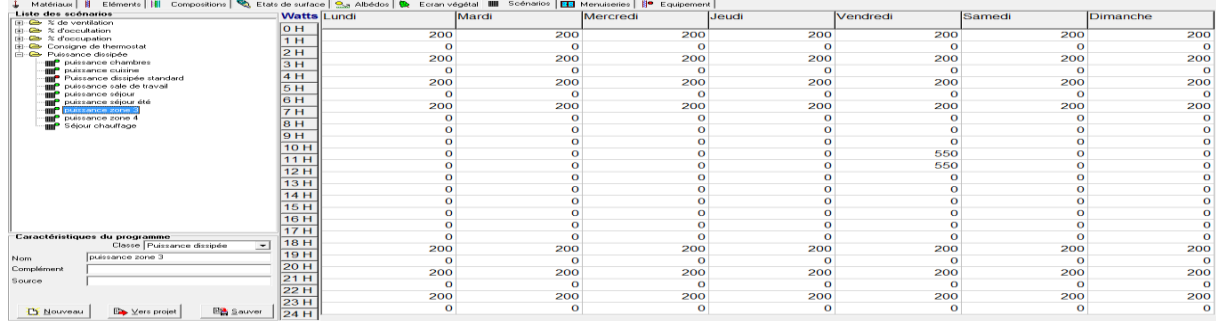

#### **Figure. III.33: Scenario de puissance dissipé de la zone 3**

#### Pour la zone 4 : Hall et l'escalier

5 lampes 25 watts pour chaque une.de 18h-00h

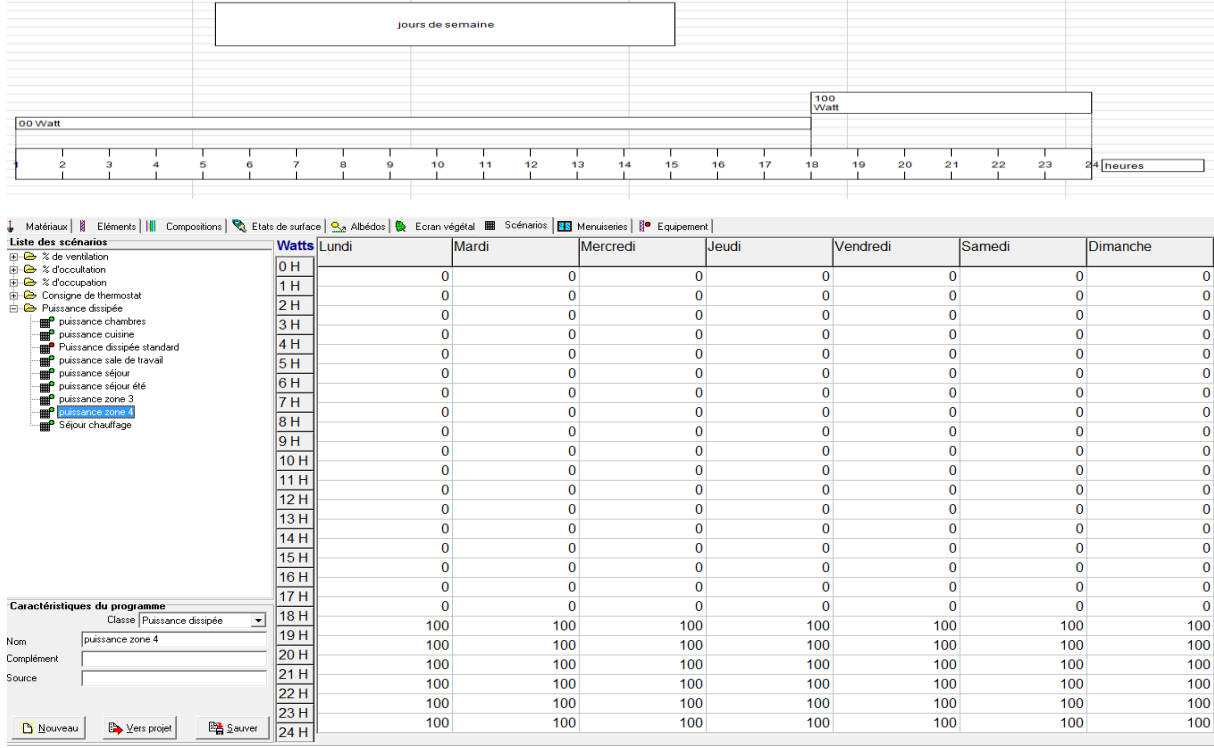

#### **Figure. III.34: Scenario de puissance dissipé de la zone 4**

Pour la Zone 02 : zone de confort : Séjour

- 2 lampes 25 watts pour chaque une.de 18h-22h
- $\bullet$  1 tv+1 démodulateur +(70+25 watts) de 18h-22h
- 1modéme wifi +1 téléphone fixe+ $(7+2$  watts) de 00h-24h
- 1 climatiseur (1800watts) de 18h-00h

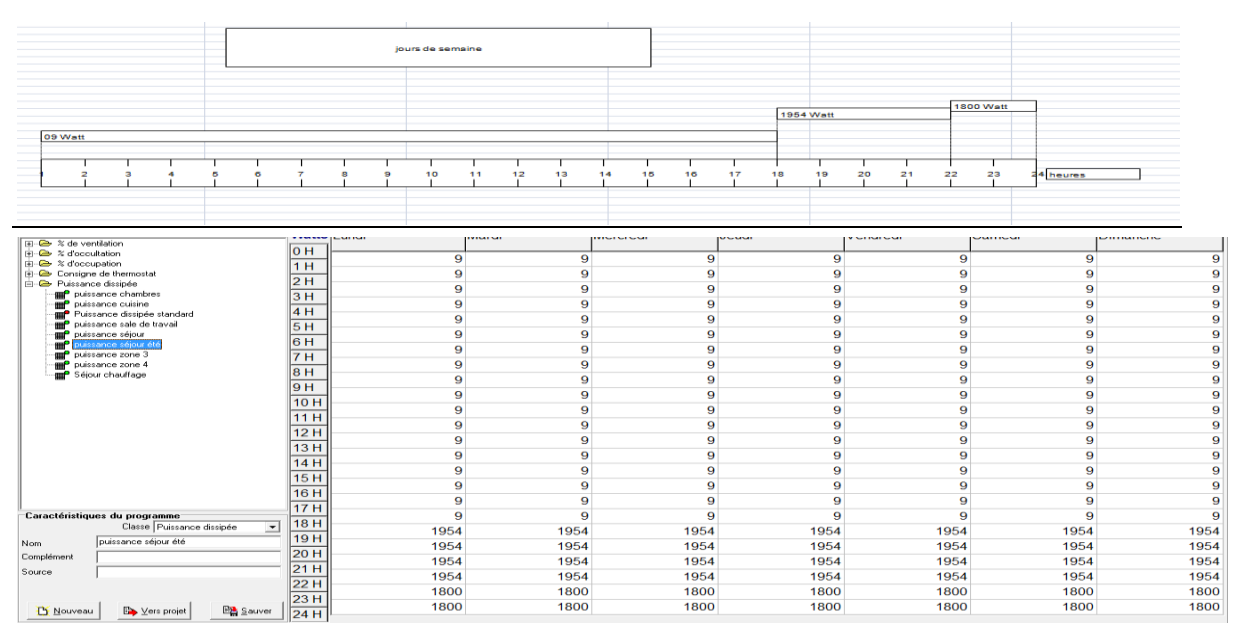

**Figure. III.35: Scenario de puissance dissipé de la zone été 3**

- 2 lampes 25 watts pour chaque une.de 18h-22h
- $\bullet$  1 tv+1 démodulateur +(70+25 watts) de 18h-22h
- 1 modéme wifi +1 téléphone fixe +  $(7+2$  watts) de 00h-24h

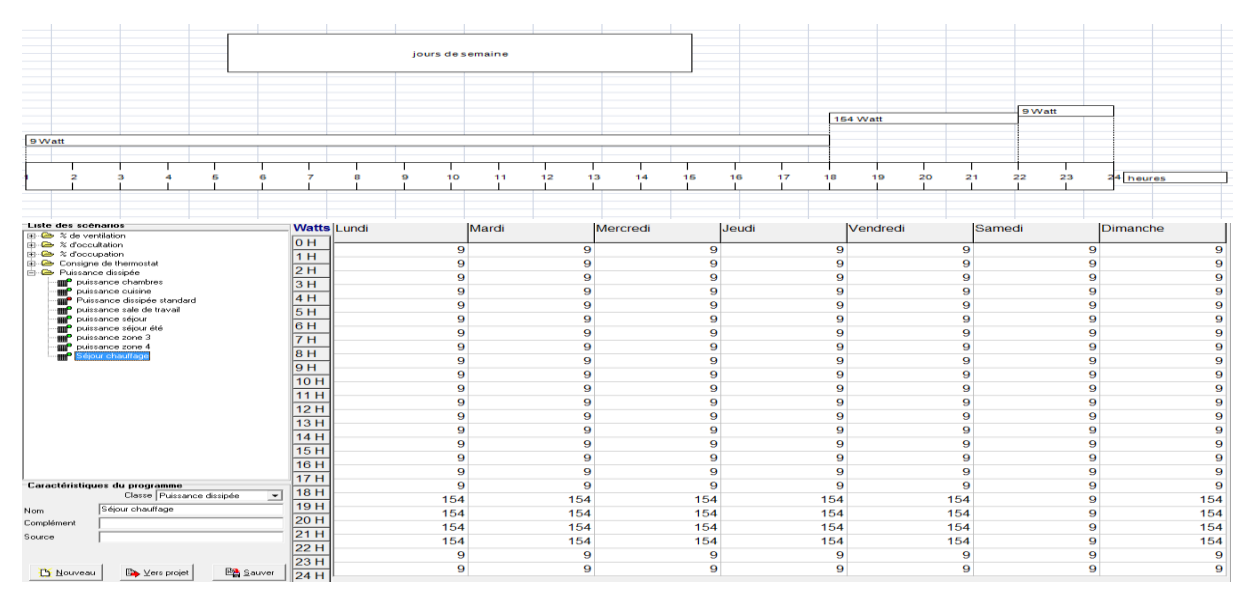

#### **Figure. III.36: Scenario de puissance dissipé de séjour hiver**

Pour la Zone 6 : salle de travail

- 2 lampes 25 watts pour chaque une.de 18h-20h te le vendredi de 10h-12h
- 1pc (45watts ) de 18h-20h te le vendredi de 10h-12h

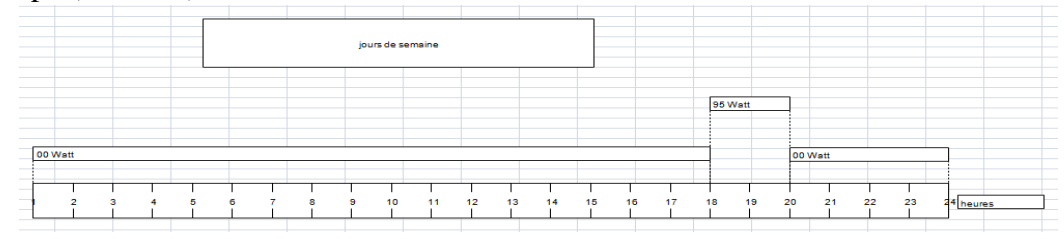

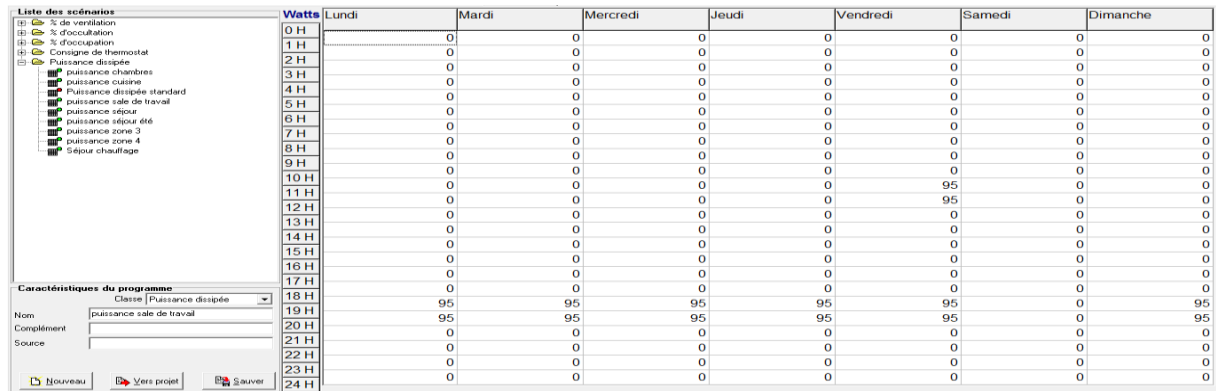

#### **Figure. III.37: Scenario de puissance dissipé de la Zone 06 : salle de travail 8.5-Appareils électrique :** voir annexe2

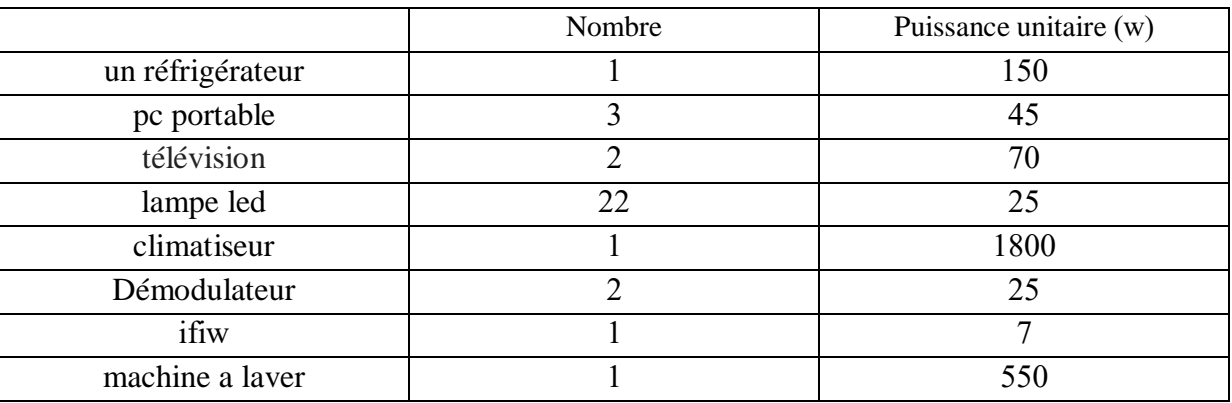

### **Tableau III.1 Les charges journalières du bâtiment**

### **9-Scenarios de fonctionnement intégrés :**

□□Scenario d'occupation.

- $\square$  $\square$ Scenario de la consigne de thermostat chauffage et climatisation
- □□Scenario de ventilateur été et hiver
- □□Scenario de Puissance Dissipée

#### **Intégration des scenarios :**

On doit intégrer les scenarios selon le fonctionnement de chaque zone thermique.

#### **Lancement de la simulation.**

Sur pleiades +Comfie, il n'est pas possible de créer dans la simulation, des caractéristiques Constructives différentes .on a donc fait plusieurs simulations avec variation paramétrique. Après lancement des simulations, on a obtenu les résultats qui sont présentés dans le chapitre suivant

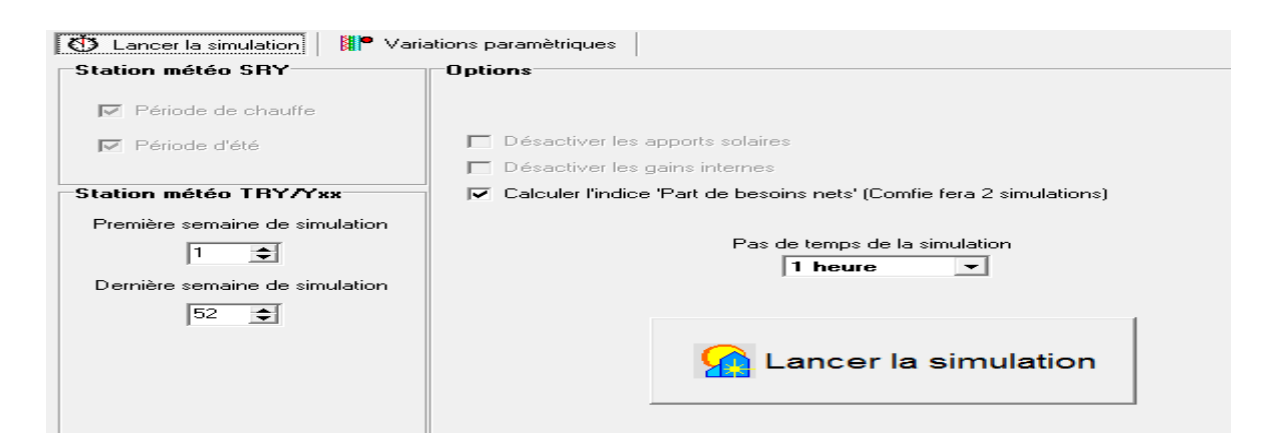

### **Figure III.39: Lancement de la simulation**

### **10-Conclusion**

- Pléiades+comfie permet aux spécialistes du domaine d'analyser un projet ou d'envisager une réhabilitation dans une démarche complète d'analyse thermique, depuis les premières esquisses jusqu'aux étapes les plus avancées du projet.
- le dimensionnement d'installations à capteurs solaires permet de faire fonctionner écologiquement des systèmes de préparation d'eau chaude sanitaire et de chauffage. C'est une importante contribution à l'utilisation rationnelle de l'énergie dans les bâtiments. Les installations solaires nécessitent un générateur de chaleur à titre d'appoint.
- Grâce à notre dimensionnement d'un générateur photovoltaïque on peut éliminer à 100% de l'énergie journalière consommé dans le bâtiment pour la climatisation avec une autonomie de quatre journées
## **1-Introduction:**

Dans ce chapitre, nous présentons les résultats obtenus après simulation ainsi que les discussions. Le travail sera porter sur sur l'étude des performances thermiques du logement et détermination des besoins énergétique sous le logiciel pléiades-Comfie.

## **2-Résultat de simulation sans consigne de thermostat en hiver et en été:**:

La simulation sans consigne nous permet de simuler sans climatisation en été et sans chauffage en hiver , donc on n'intègre pas les scenarios de consigne de thermostat au niveau de fonctionnement des zones thermique sous l'interface du logiciel de simulation PLEIADE + COMFIE.

Cette simulation nous permet de voir clairement les extrémums de température à l'intérieur de notre habitation d'étude, sans climatisation et sans chauffage, et mesuré le taux d'inconfort qui peut le concept de notre habitation nous assurer sans aucune consommation d'énergie.

## **Les scénarios intégrés sont :**

- o Scénario d'occupation.
- o Scénario de ventilation.
- o Scénario pour l'énergie dissipé.

## **2.1-Résultats de simulation :**

Voici ci-dessous les résultats obtenus après lancement de simulation avec Pleiades + comfie

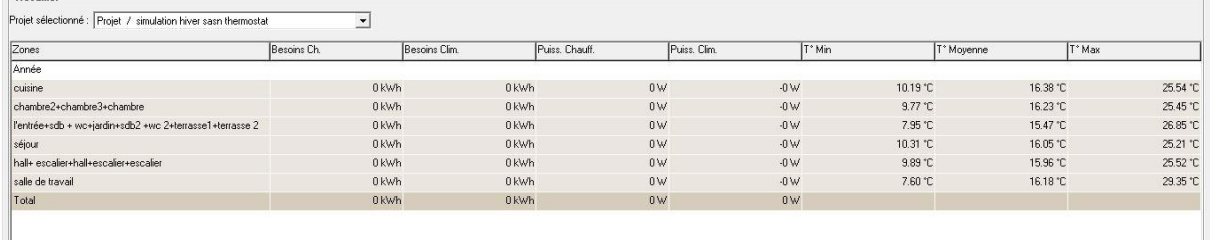

### **Figure IV.1 Résultat de simulation en hiver sans consigne thermostat**

## **Synthèse :**

Pour toute la période hivernale,

- dans Zone 01 : cuisine +l'entrée de la maison exterieur la température maximale peut atteindre jusqu'a 25.54° et diminue jusqu'a 10.19° (température minimale), alors on aura une température moyenne de 16.38°
- au niveau de la zone  $02$  : zone de confort : Séjour nous avons une moyenne de  $16.05^{\circ}$ avec une température minimale de 10.31 °et une température maximale de 25.21°
- au niveau de la zone  $03 : wc + sdb$  +terrases +jardin nous avons une movenne de 15.47° avec une température minimale de 7.95 °et une température maximale de 25.85°.
- au niveau de la Zone 04 : Hall et l'escalier nous avons une moyenne de 15.96° avec une température minimale de 9.89 °et une température maximale 25.52°
- au niveau de la Zone 05: zone de confort : Chambre 01, Chambre 02,chambre 03 nous avons une moyenne de 16.23° avec une température minimale de 9.77 °et une température maximale 25.45°
- Et au niveau de la Zone 06 : salle de travail nous avons une moyenne de 16.18° avec une température minimale de 7.6 °et une température maximale 29.35°

# **Chapitre IV : interprétation des résultats**

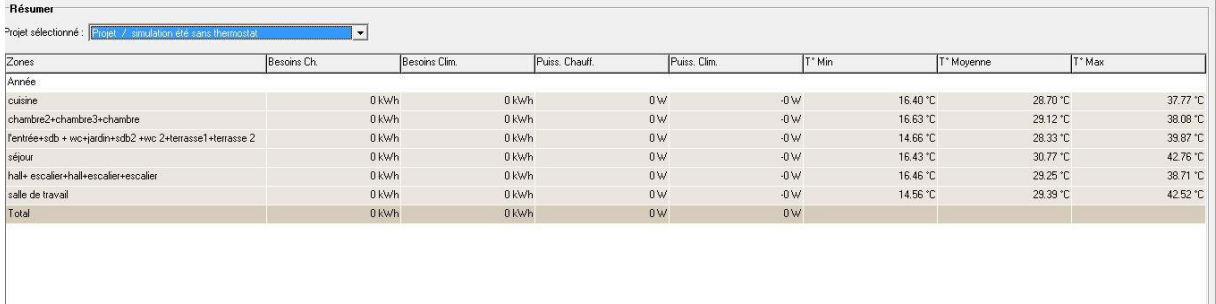

### **Figure IV.2 Résultat de simulation en été sans consigne thermostat**

### **Synthèse :**

- dans Zone 01 : cuisine +l'entrée de la maison exterieur la température maximale peut atteindre jusqu'a 37.77° et diminue jusqu'a 16.40° (température minimale), alors on aura une température moyenne de 28.70°
- au niveau de la zone 02 : zone de confort : Séjour nous avons une moyenne de 30.77° avec une température minimale de 16.43 °et une température maximale de 42.76°
- au niveau de la zone  $03 : wc + sdb$  +terrases +jardin nous avons une moyenne de 28.33° avec une température minimale de 14.66 °et une température maximale de 39.87°.
- au niveau de la Zone 04 : Hall et l'escalier nous avons une moyenne de 29.25° avec une température minimale de 16.46 °et une température maximale 38.71°
- au niveau de la Zone 05: zone de confort : Chambre 01, Chambre 02,chambre 03 nous avons une moyenne de 29.12° avec une température minimale de 16.63 °et une température maximale 38.08°
- Et au niveau de la Zone 06 : salle de travail nous avons une moyenne de 29.39° avec une température minimale de 14.56 °et une température maximale 42.52°

## **2.2-Visualisation graphique**

#### **Ext** Température depuis Lundi 8 Janvier durant 7 iours **A & A % B** Epaisseur  $\Box$ ,<br>re2+chambre3+cham / nail+ escalier+<br>/ salle de travai  $17<sup>5</sup>$  $165$  $15<sup>h</sup>$  $14^{\circ}$  $13'$  $12<sup>1</sup>$  $115$  $10^{4}$  $9<sup>o</sup>$  $8<sup>o</sup>$  $\overline{r}$  $6'$  $\mathbf{s}$  $49$  $3<sup>2</sup>$  $2<sup>4</sup>$  $0701$ 07/01-12 08/01-00 08/01-12 09/01-00 09/01-12 10/01-00  $10/01 - 12$ 11/01-00 11/01-12 12/01-00 12/01-12 13/01-00 13/01-12

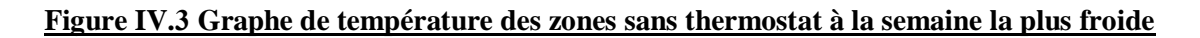

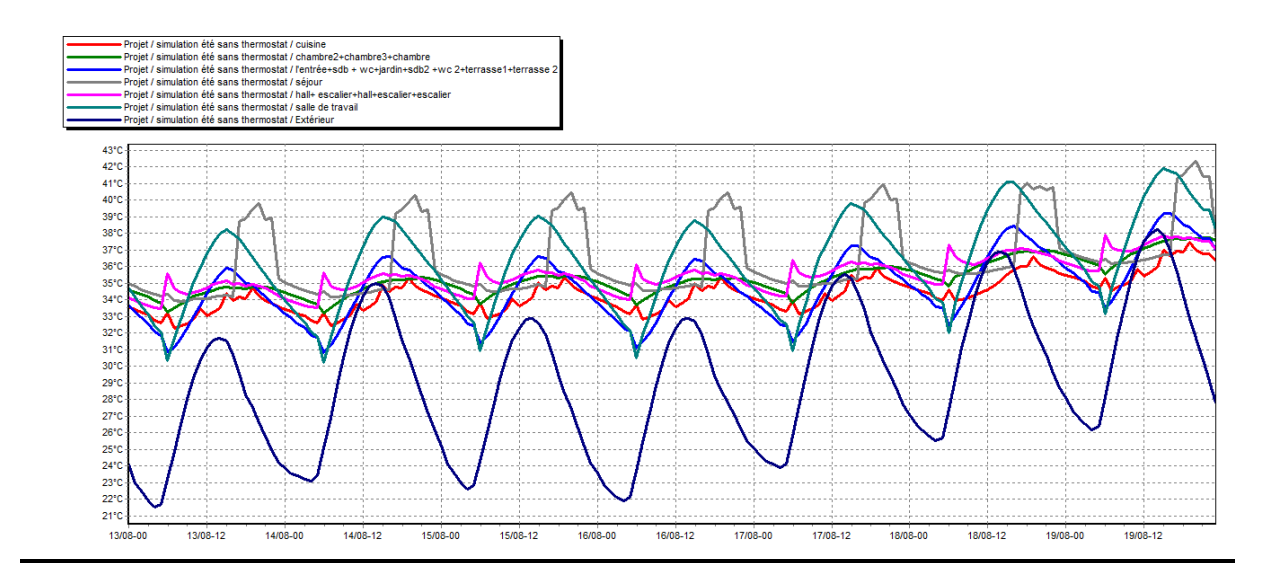

## **Figure IV.4 Graphe de température des zones sans thermostat en été à la semaine la plus chaude**

## **Synthèse :**

Selon les graphes présentés ci-dessus, on remarque que la température a l'intérieur est plus élevée que la température extérieure et ce, à cause des chutes de température sous deux formes (court et long) qui sont influencées par l'inertie des matériaux et de la ventilation. Les petits pics sont due a la différence jour et nuit

## **3- Simulation avec consigne de thermostat en hiver et en été:**

La simulation avec consigne thermostat chauffage et de climatisation nous permet de déterminer les besoins en chauffage et en climatisation ainsi que la puissance afin d'atteindre la zone de confort proposé lors de l'intégration du scenario de thermostat.

## **3.1. Scénarios de fonctionnement intégrés :**

- Scénario d'occupation.
- \* Scénario de ventilation
- Scénario de puissance dissipée.
- Scénario de la consigne de thermostat chauffage et de climatisation.

## **3-2.Résultats de simulation :**

Voici ci-dessous les résultats obtenus après lancement de simulation avec Pleiades + comfie

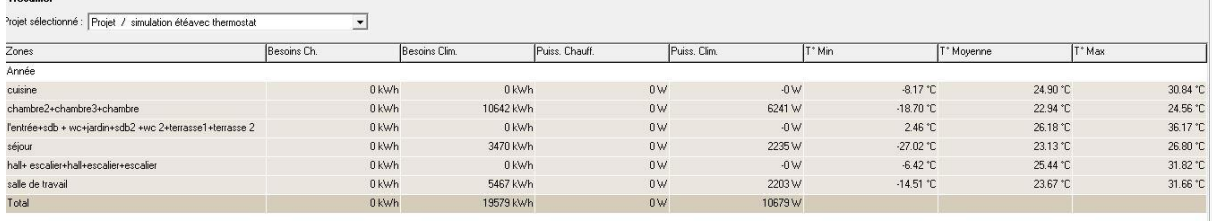

# **Figure IV.5 Résultat de simulation en été avec consigne thermostat**

## **3.3-Discussions des Résultats**:

D'après les résultats obtenus après l'intégration de la consigne de thermostat et pour atteindre la zone de confort les besoins en climatisation et la puissance sont comme suit :

## **Les besoins en Climatisation :**

La zone 02 est de 3470KWh/24.84m<sup>2</sup>  $\rightarrow$  139.6kwh/m<sup>2</sup>. La zone 05 est de 10642KWh/69.34m<sup>2</sup>  $\rightarrow$  153.4kwh/m<sup>2</sup>.

La zone 06 est de 5467KWh/24.48m<sup>2</sup>  $\rightarrow$  223.32kwh/m<sup>2</sup>.

## **La puissance de Climatisation**:

La zone 02 est de 2235 W.

La zone 05 est de 6241 W.

La zone 06 est de 2203 W.

Pour la troisième et la quatrieme zone on n'a pas intégré une consigne de thermostat.

## **3.4-Visualisation graphique**

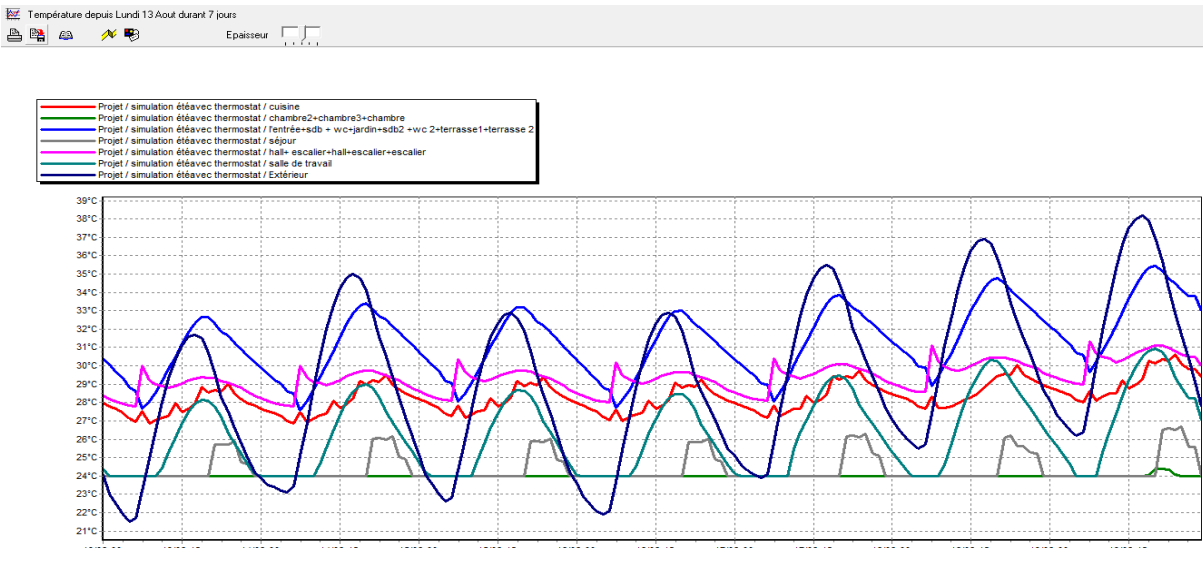

**Figure IV.6 Graphe de température des zones avec thermostat à la semaine la plus chaude**

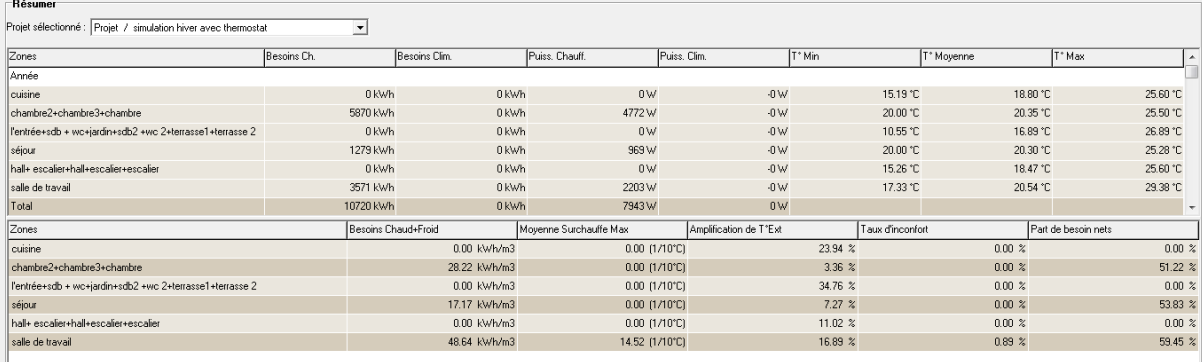

## **Figure IV.7 Résultat de simulation en hiver avec consigne thermostat Résultats et discussions** :

D'après les résultats obtenus après l'intégration de la consigne de thermostat et pour atteindre la zone de confort les besoins en chauffage et la puissance sont comme suit :

## **Les besoins en chauffage** :

La zone 02 est de 1279KWh/24.84m<sup>2</sup>  $\rightarrow$  51.48kwh/m<sup>2</sup>.

La zone 05 est de 5870KWh/69.34m<sup>2</sup>  $\rightarrow$  84.65kwh/m<sup>2</sup>.

La zone 06 est de 3571KWh/24.48m<sup>2</sup>  $\rightarrow$  145.87kwh/m<sup>2</sup>.

### **La puissance de chauffage** :

La zone 02 est de 969 W.

La zone 05 est de 4772 W.

La zone 06 est de 2203 W.

Pour la troisième et la quatrieme zone on n'a pas intégré une consigne de thermostat.

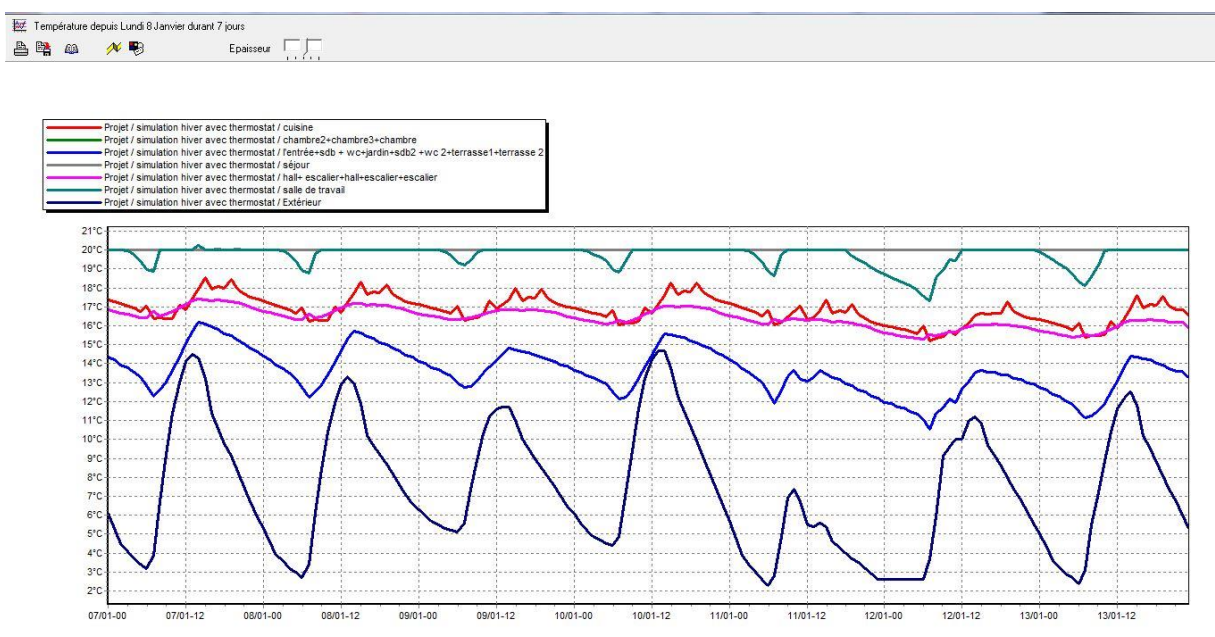

**Figure IV.8 Graphe de température des zones avec thermostat à la semaine la plus froide**

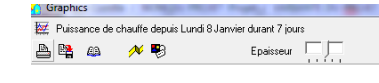

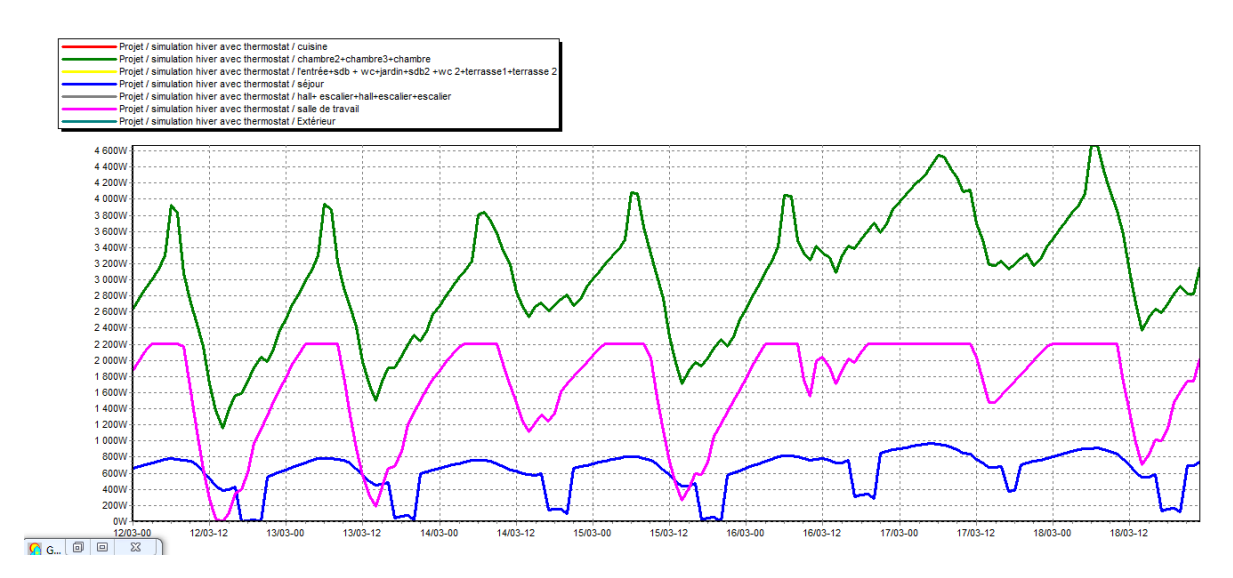

**Figure IV. 9Puissance de chauffage dans les zones**

# **Chapitre IV : interprétation des résultats**

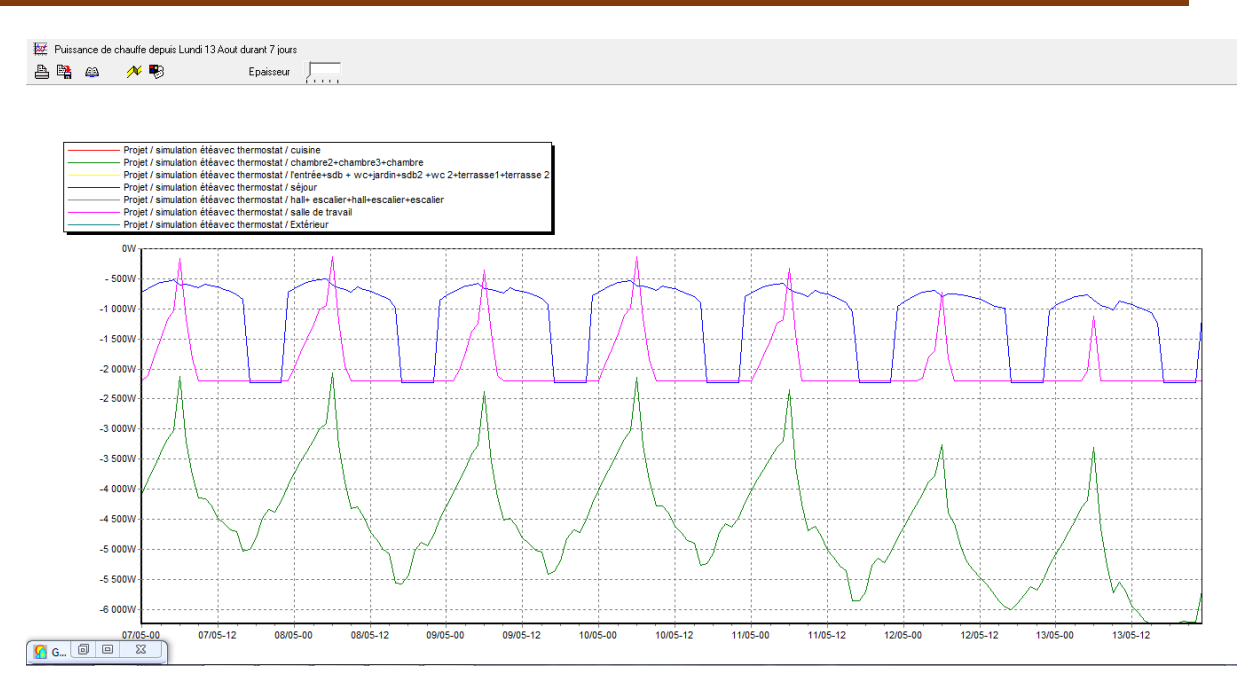

**Figure IV.10 Puissance de climatisation dans les zones**

## **Synthèse**

- Selon les deux dernières figures, on remarque que les besoins en chauffage ainsi que de la climatisation de la zone 05 sont beaucoup plus grands que pour les deux autres zones 02 et 0 6. Cela est du aux nombres d'occupants et les gains des appareils installer a l'intérieur.
- La puissance de chauffage dans la zone 05 est plus grande que celle de la zone 02 et 06
- La puissance de climatisation e dans la zone 05 est plus grande que celle de la zone 02 et 06
- Nous avons aussi un surchauffe dans certaines pièces (la zone 06) due à la façade en vitrage ce qui cause l'effet de serre.

## **4-Propositions de solutions :**

Dans le but de réduire la consommation d'énergie et pour des raisons d'intégration solaire, on a opté pour l'intégration des systèmes d'isolation par l'extérieur avec du laine de roche

## **4.1-Système d'isolation par l'extérieur :**

L'isolation thermique par l'extérieur (ITE) est une technique utilisée pour isoler les murs et la toiture d'une habitation par l'extérieur. Alors que l'isolation thermique des murs par l'intérieur (ITI) est plutôt recommandée dans la construction neuve, L'ITE convient idéalement a des chantiers de rénovation car elle présente un double avantage :

- Améliore la performance thermique.
- Permet de réaliser en même temps le ravalement (nombreuses finitions disponibles)

## **Renforcement de l'isolation :**

Mur extérieur en brique creuse isole de l'extérieur la toiture isolé

# **Chapitre IV : interprétation des résultats**

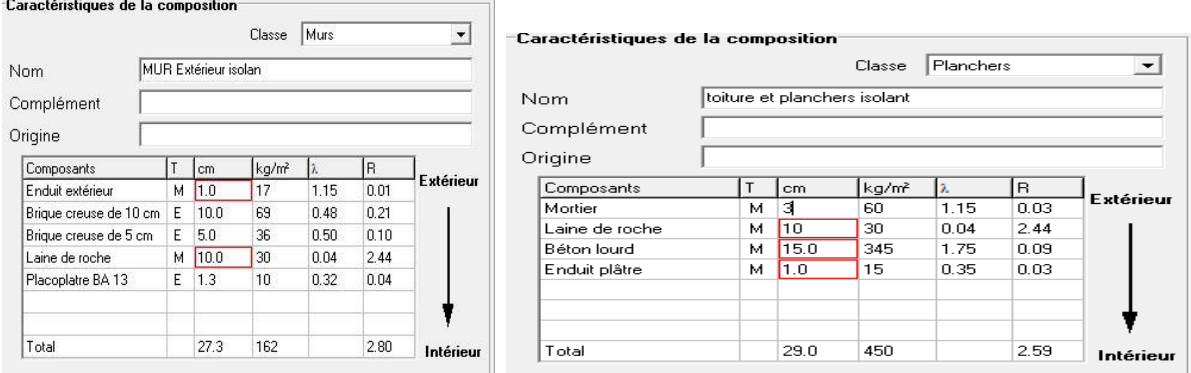

### **Figure IV.11- Différentes compositions des éléments constructifs**

### **Insertion des ouvrants :**

- o fenêtres en aluminium double vitrage Fen alu DV A1+A1 4.6.4 ,
- o porte en bois

## **4.2-Laine de roche**

La laine de roche est issue d'un matériau naturel, le [basalte,](https://fr.wikipedia.org/wiki/Basalte) né de l'activité [volcanique](https://fr.wikipedia.org/wiki/Volcanique) et transformé par l'homme, utilisé dans le bâtiment comme [isolant thermique,](https://fr.wikipedia.org/wiki/Isolant_thermique) [isolant](https://fr.wikipedia.org/wiki/Isolant_phonique)  [phonique](https://fr.wikipedia.org/wiki/Isolant_phonique) ou absorbant acoustique, ou pour la protection contre l'incendie.

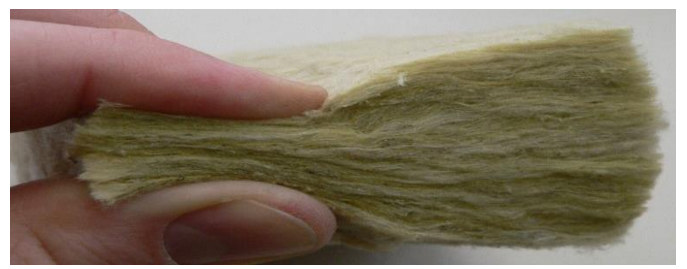

**Figure IV. 12-Laine de roche**

## **4.3-Le double vitrage :**

Un double vitrage est une paroi vitrée constituée de deux vitres séparées par une épaisseur d'air immobile, dite « lame d'air » ou bien du gaz. Le double vitrage est un dispositif qui améliore l'isolation thermique et phonique de notre habitation et permet de réduire l'"effet de paroi froide" et la condensation en hiver, l'ouverture est hermétique avec un gain d'isolation de 30% par rapport au vitrage classique.

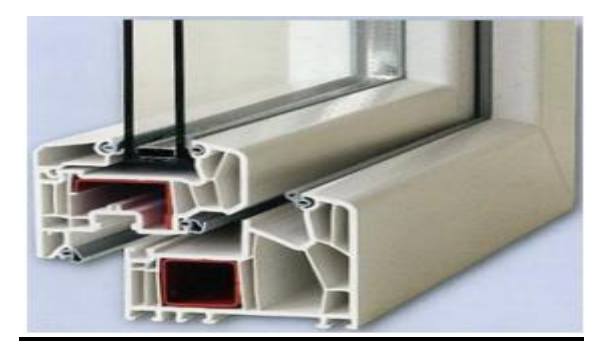

**Figure IV. 13-Fenêtre double vitrages en aluminium**

## **Résultat :**

Apres l'intégration de notre proposition d'isolation des murs externes et de la toiture par l'extérieur et double vitrage on a obtenu les résultats suivants :

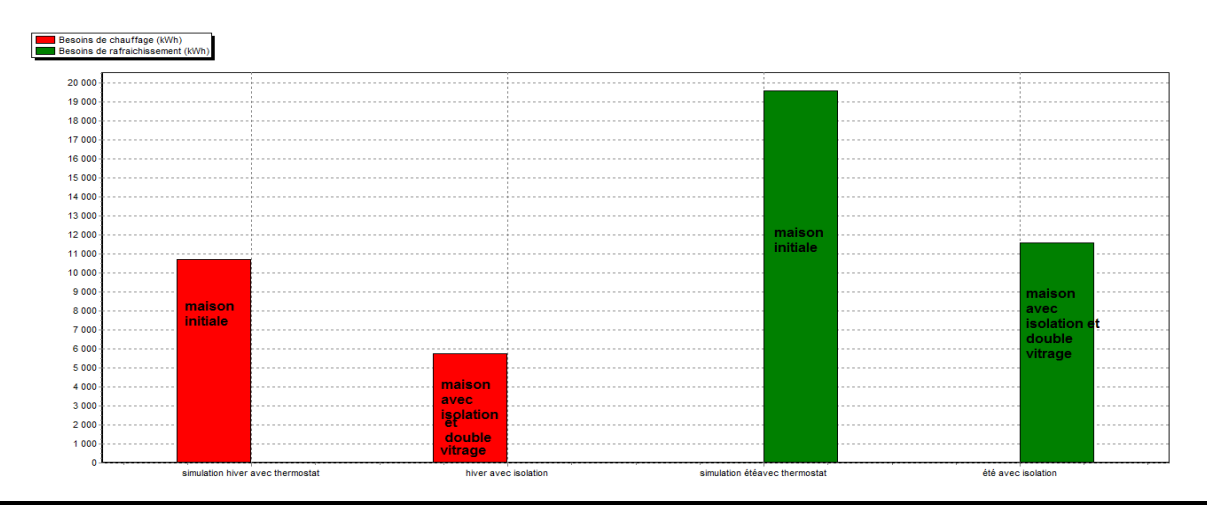

## **Figure IV. 14-Histogramme de comparaison des besoins énergétique du bâtiment avec et sans Isolation**

D'après les résultats obtenus, on a pu optimiser les besoins en climatisation de 19579KWh ce qui représente une économie de 59% et aussi une chute de 10720KWh dans les besoins en chauffage ce qui représente aussi une chute de 54% après notre intégration de 10cm de laine de roche par l'extérieur.

## **4-Conclusion**

- $\checkmark$  Grace aux solutions passives proposes lors de notre étude :isolation de l'enveloppe extérieure et choix d'ouvertures performantes avec double vitrage, on a pu réduire les besoins en chauffage jusqu'à 54% et les besoins en climatisation jusqu'à 59%.
- $\checkmark$  par conséquent on a diminué la consommation énergétique pour le chauffage a 54%,mais on doit rappeler que le chauffage de l'eau chaude sanitaire a une part non négligeable de la consommation, et afin de réduire cette consommation ,on opte pour l'intégration des capteurs solaires thermiques pour la production d'eau chaude sanitaire l'intégration des capteurs solaires photovoltaique pour la climatisation et qui sera présentée dans le chapitre suivant

## **1-Introduction**

Dans le but de la réduction énergétique du chauffage pour la production d'eau chaude sanitaire, on a opté pour l'intégration des capteurs solaires plan a eau, notre choix s'est porte sur ce type car c'est le plus rentable dans le secteur du bâtiment. L'utilisation des capteurs solaires thermiques, pour la production d'eau chaude sanitaire doit être rentable durant toute l'année car on a besoin d'eau chaude au robinet tout au long de l'année, Afin d'atteindre cet objectif, on a utilisé la méthode F-Chart qui sert à calculer les performances thermiques d'une installation solaire à long terme.

En ce qui concerne la partie photovoltaïque, notre étude était basée sur la modélisation et la simulation d'un système photovoltaïque autonome avec logiciel PVsyst. Nous avons calculé les besoin énergétique de notre habitat. Ainsi, le nombre de modules photovoltaïques nécessaires pour notre habitation

## **2-Dimensionnement de notre installation photovoltaïque :**

Dans notre cas on vas utiliser un logiciel PVsys6.43 qui nous aide a faire le dimensionnement de générateur photovoltaïque a l'aide de notre précédent logiciel meteonorme 7 pour l'importation des fichiers météos et des irradiations solaire.

## **2.1-PVSYST :**

PV SYST est un logiciel de dimensionnement de panneaux solaires permettant d'obtenir diverse informations telles que la production d'énergie, l'irradiation et le coût de l'installation, la surface nécessaire, ou la production annuelle d'énergie. Un mode avancé permet d'obtenir beaucoup plus d'informations pour une étude très complète [33]

PVsyst permet d'importer des données météo d'une dizaine de sources différentes ainsi que des données personnelles. [33]

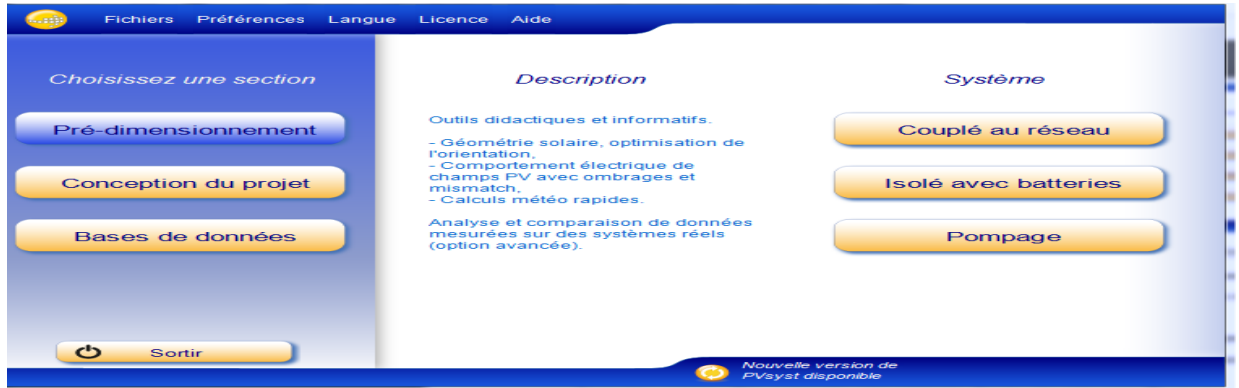

## **Figure V.1 Interface d'accueil de PVsyst V6.43**

Le logiciel comprend principalement deux modes de fonctionnement. Le premier et une application de pré dimensionnement assez simple à prendre en main et accessible au néophyte. Le deuxième permet une étude beaucoup plus approfondie et prend en compte beaucoup plus de paramètre. De plus il se base sur du matériel concret pour ses calculs, contrairement au premier mode qui effectue ses calculs pour un cas très général. Pour chacun des deux modes, le principe est le même : on donne la localisation géographique de l'installation, puis on entre les données concernant l'installation. Vien ensuite une partie résultats où l'on choisi les données qui nous intéresse [33]

## **2.2-Les étapes à suivre :**

Les différentes étapes à suivi pour le dimensionnement du notre générateur photovoltaïque sont les suivants :

1. en choisissant l'icône conception du projet et choisissons le système isolé avec batteries

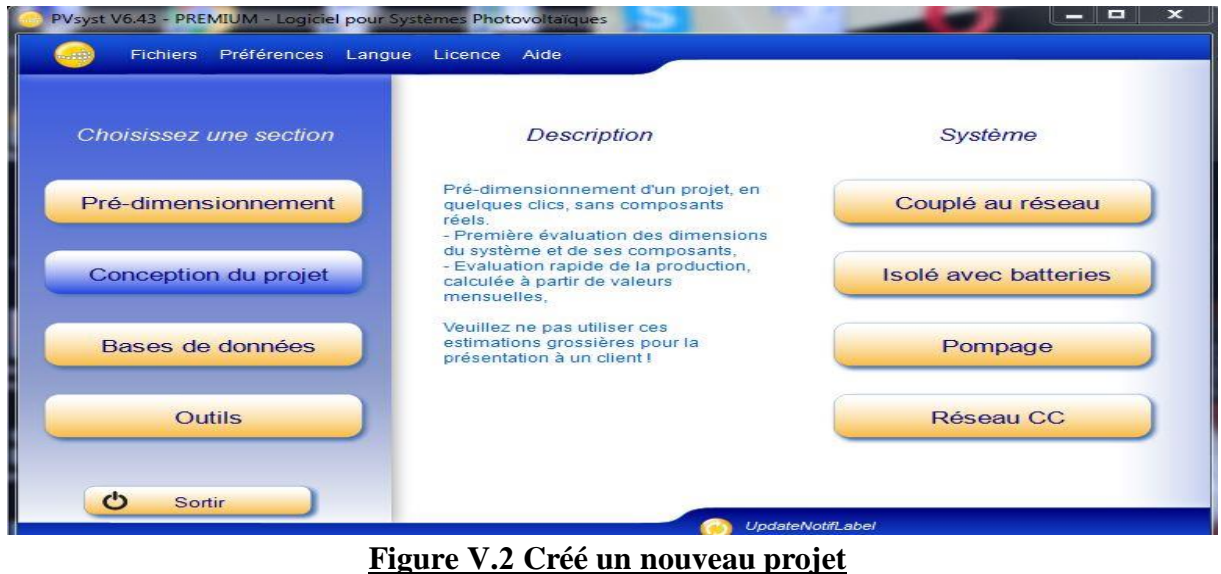

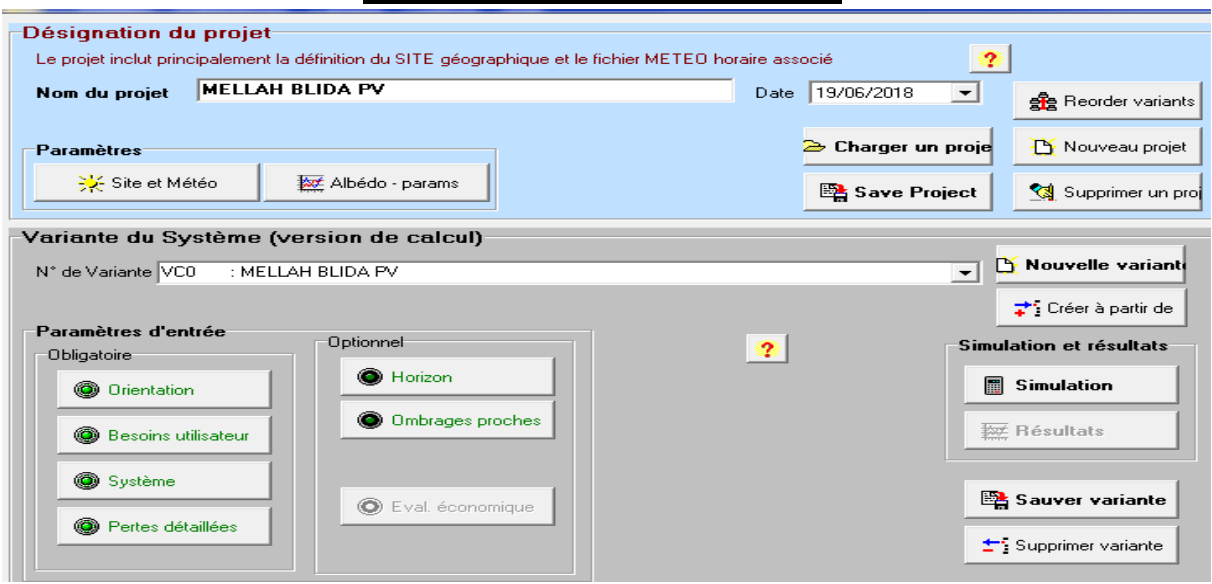

**Figure V.3 Créé un nouveau projet**

2. Importer le fichier MeteoNorme de la région de blida

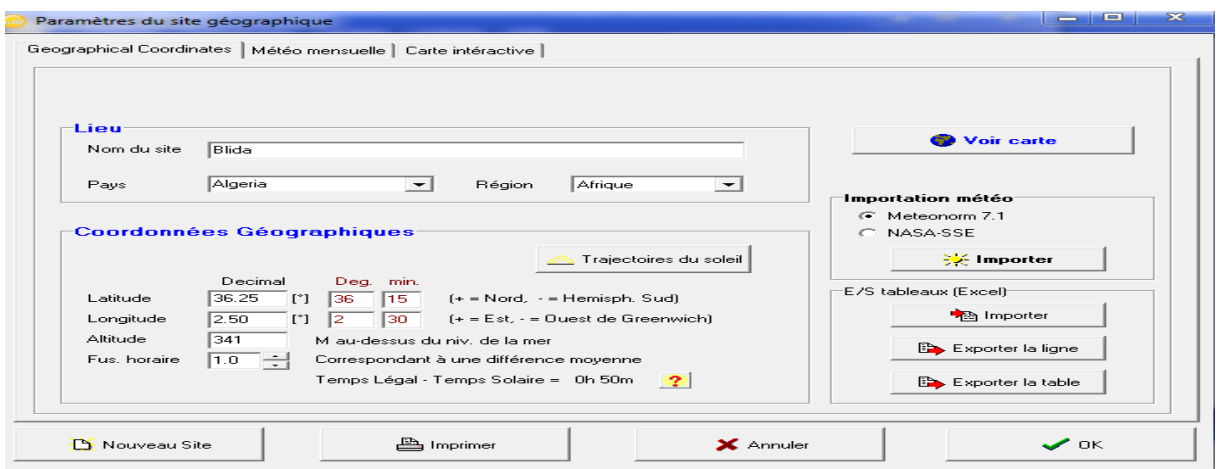

## **Figure V.4 Importation des données météorologiques**

3. Définir les paramètres du champ : [35]

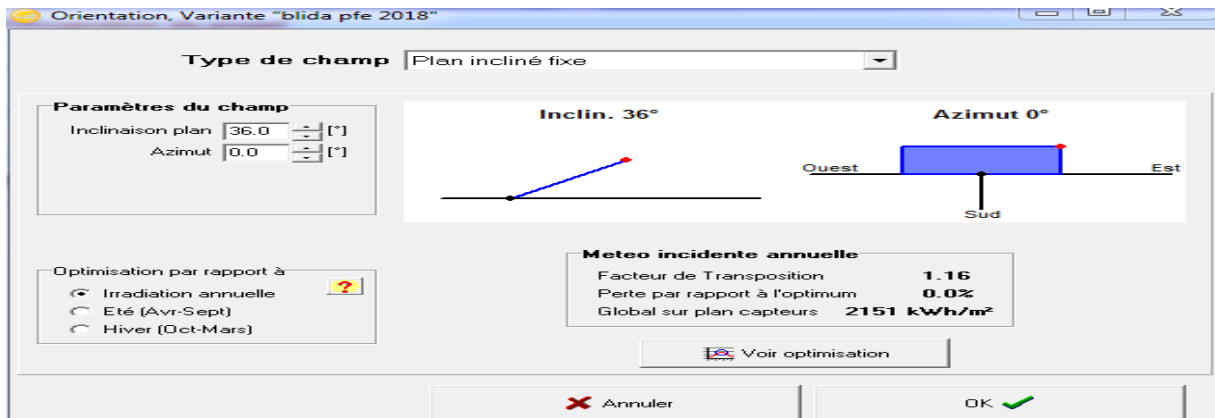

## **Figure V.5 Définition d'inclinaison optimale annuelle**

4. Définir les charges de la journée :

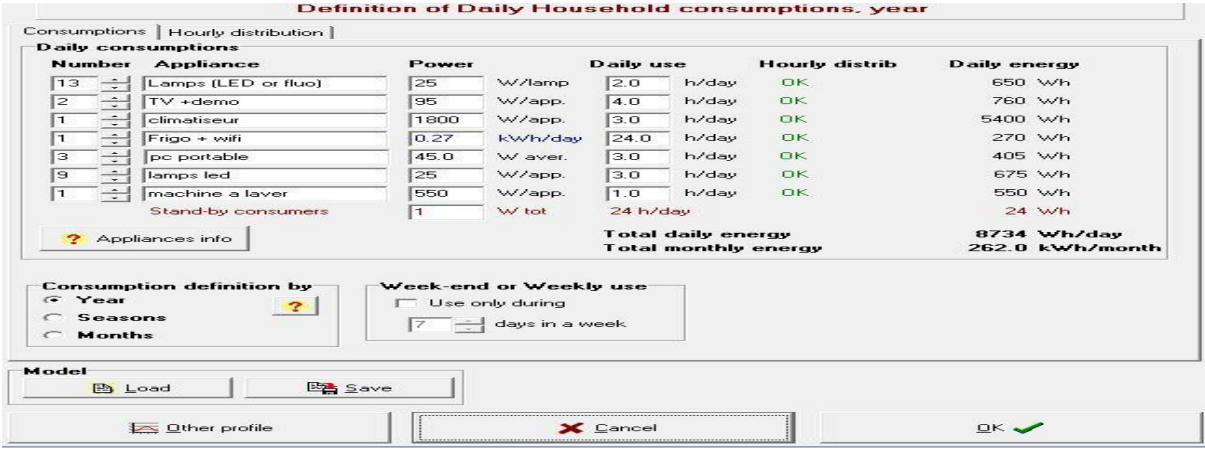

### **Figure V.6 Définition des charges**

5. Spécifications des modèles de batterie et ses types d'installation:

nous choisissons des batteries de capacité de 208 Ah pour minimiser le nombre des batteries

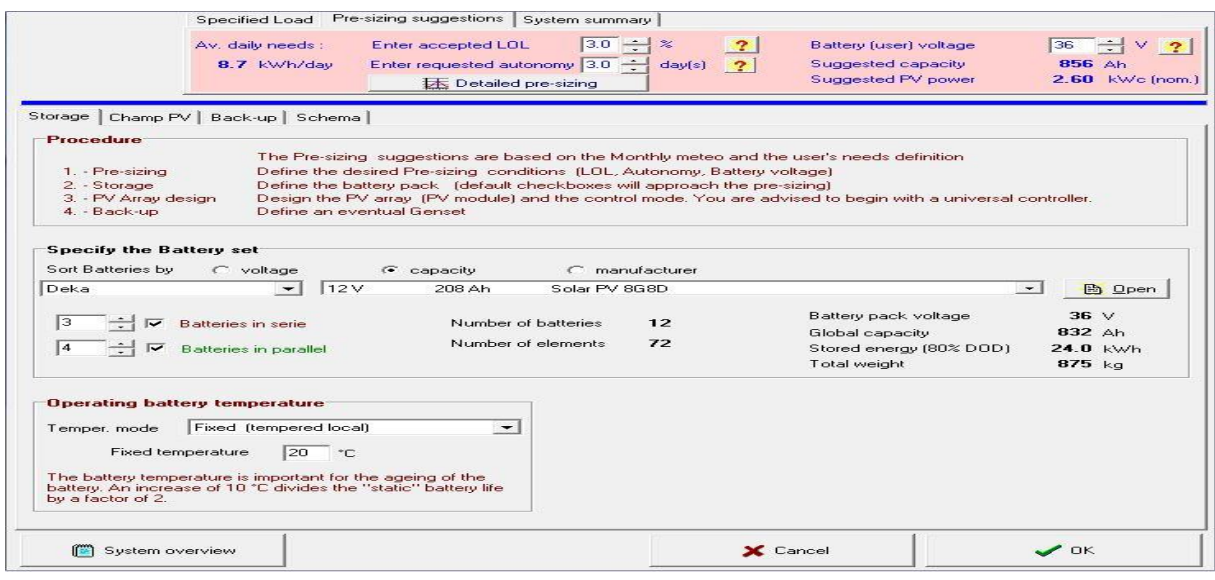

### **Figure V.7 Le choix des batteries et de l'autonomie**

6. le choix des panneaux photovoltaïque :

nous choisissons dans la base de données interne le panneau selon la puissance créte et le type de convertisseur/ régulateur MPPT selon la puissance des charges

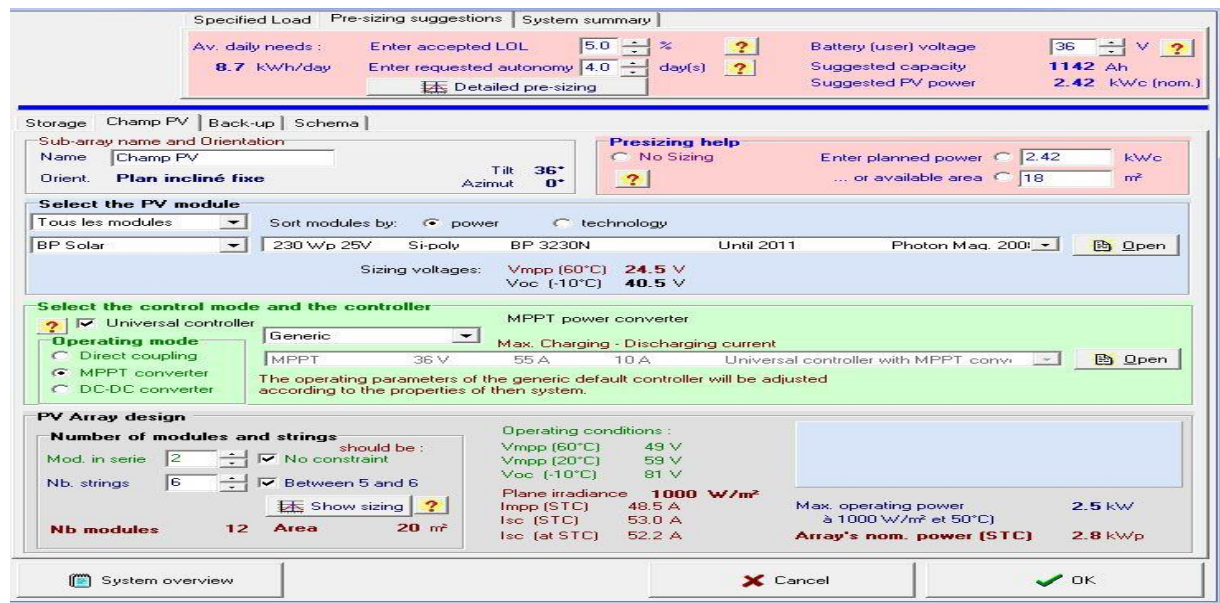

**Figure V.8 Le choix des Modules**

7. Schéma d'installation

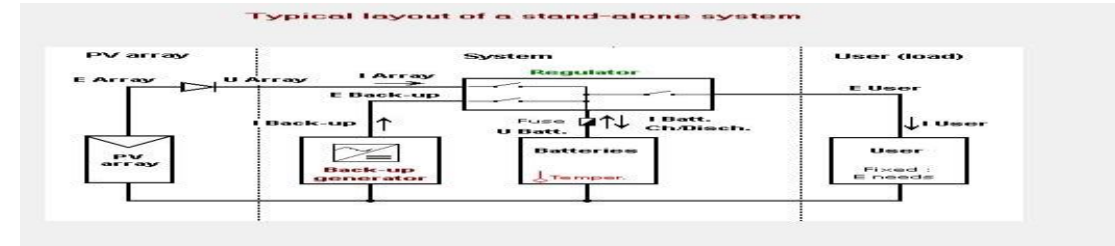

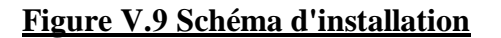

## 8. on clique sur l'icone simulation pour simulé et affiché résultats

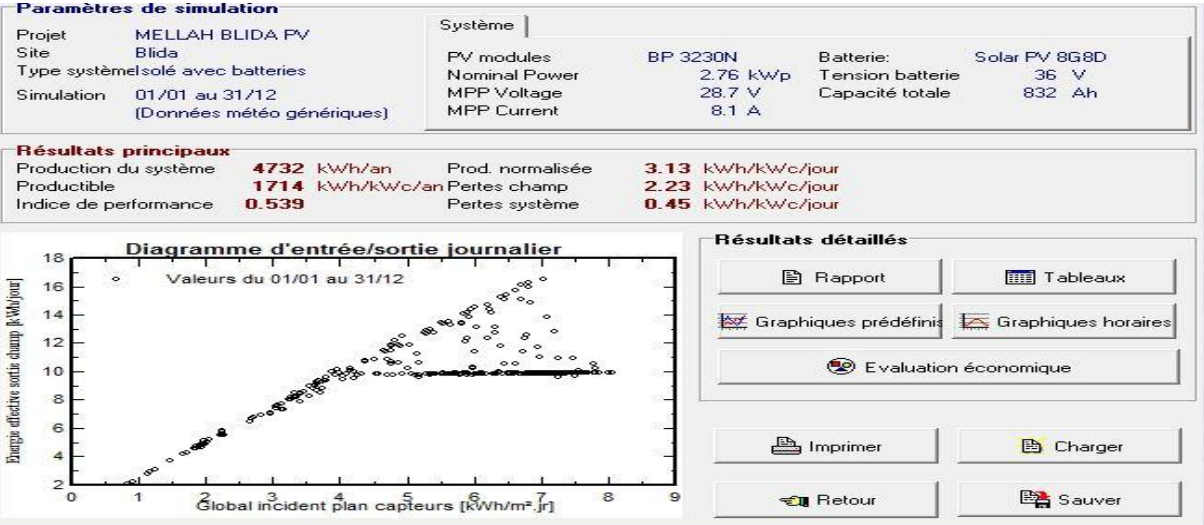

**Figure V.10 lancement de simulation**

## **2.3-Le rapport de simulation**

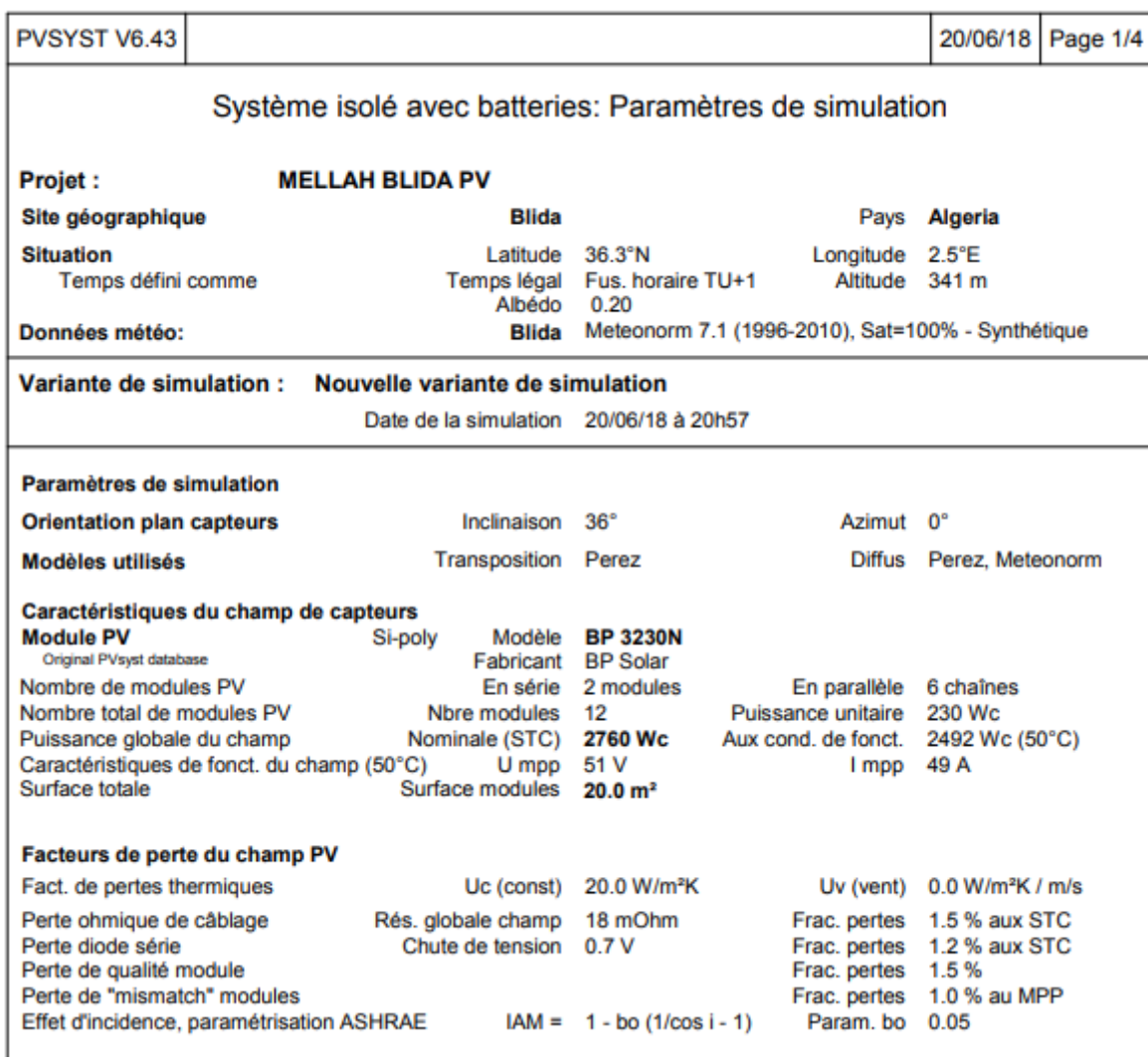

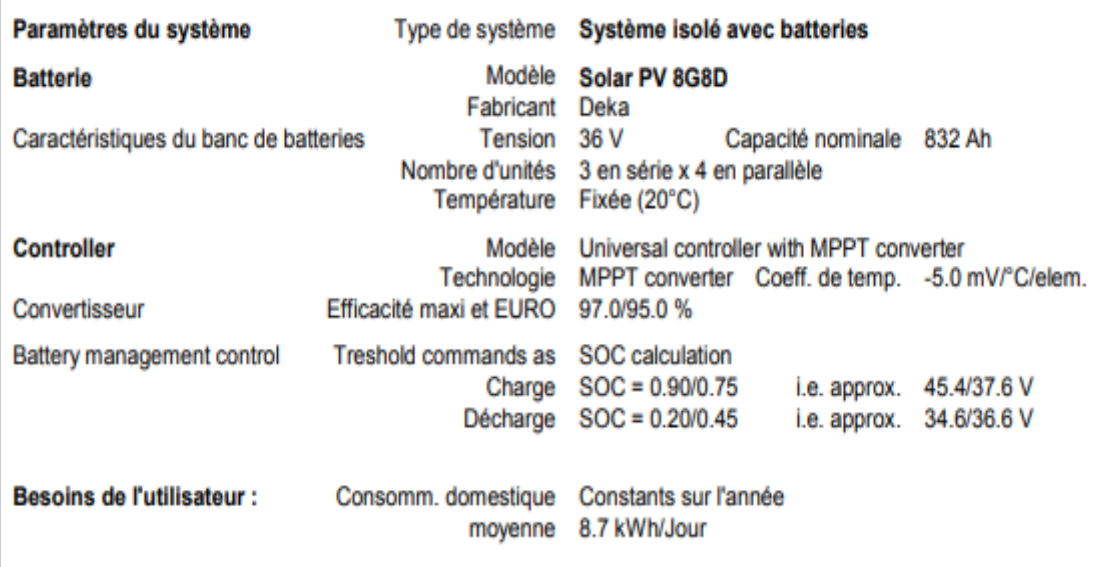

#### Consomm. domestique, Constants sur l'année, moyenne = 8.7 kWh/jr

**Valeurs annuelles** 

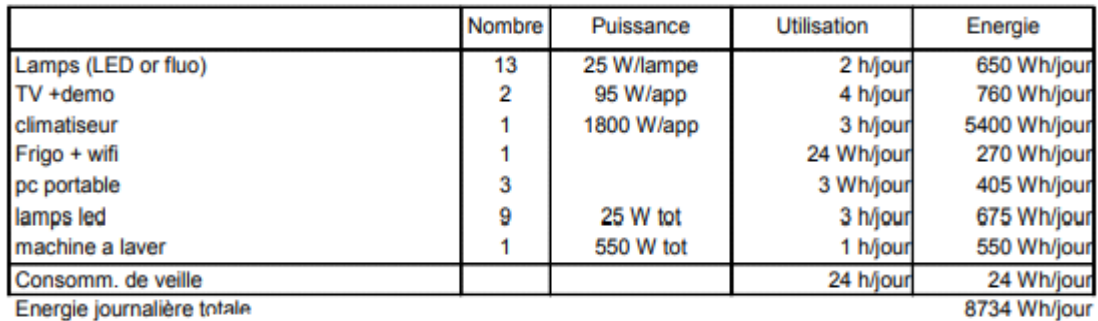

Energie journalière totale

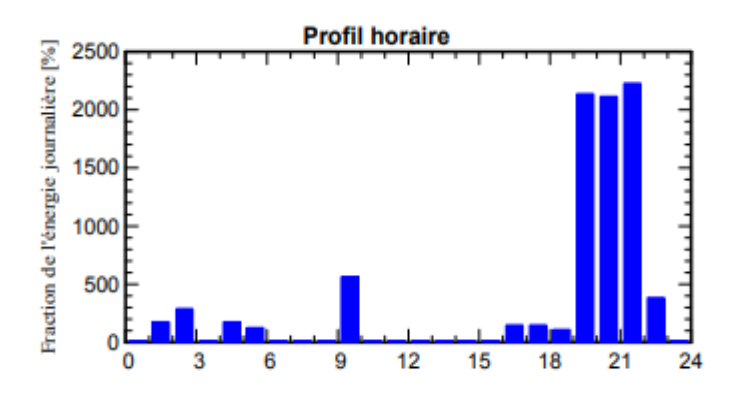

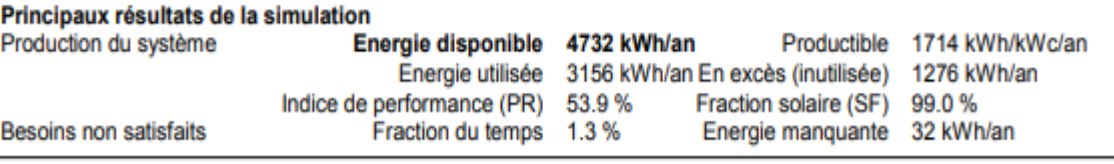

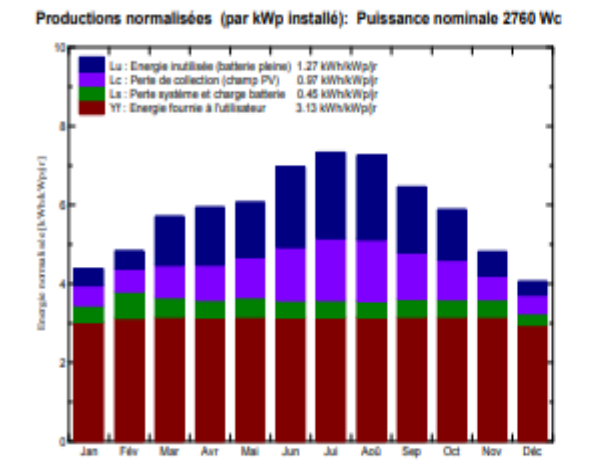

J.

Indice de performance (PR) et Fraction solaire (SF) PR : Indice de performance (YFYY) : 0.539<br>SF : Fraction aclaire (Eacl/Eload) : 0.990

### Nouvelle variante de simulation **Bilans et résultats principaux**

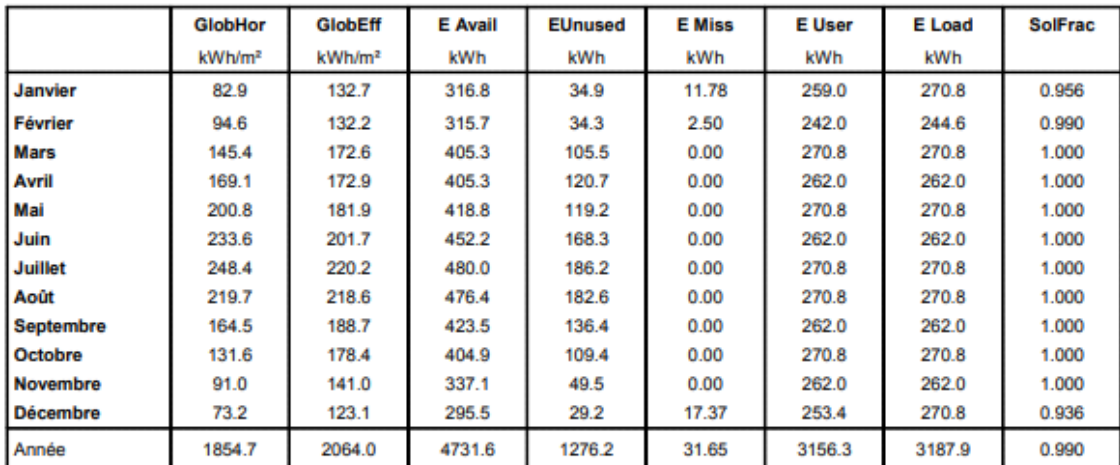

E Miss

E User

E Load

SolFrac

Légendes: GlobHor

Irradiation globale horizontale

Global "effectif", corr. pour IAM et ombrages

E Avail EUnused

GlobEff

Energie solaire disponible

Energie inutilisée (batterie chargée)

Energie manquante

Energie fournie à l'utilisateur

Besoin d'énergie de l'utilisateur

Fraction solaire (Eutile / Ebesoin)

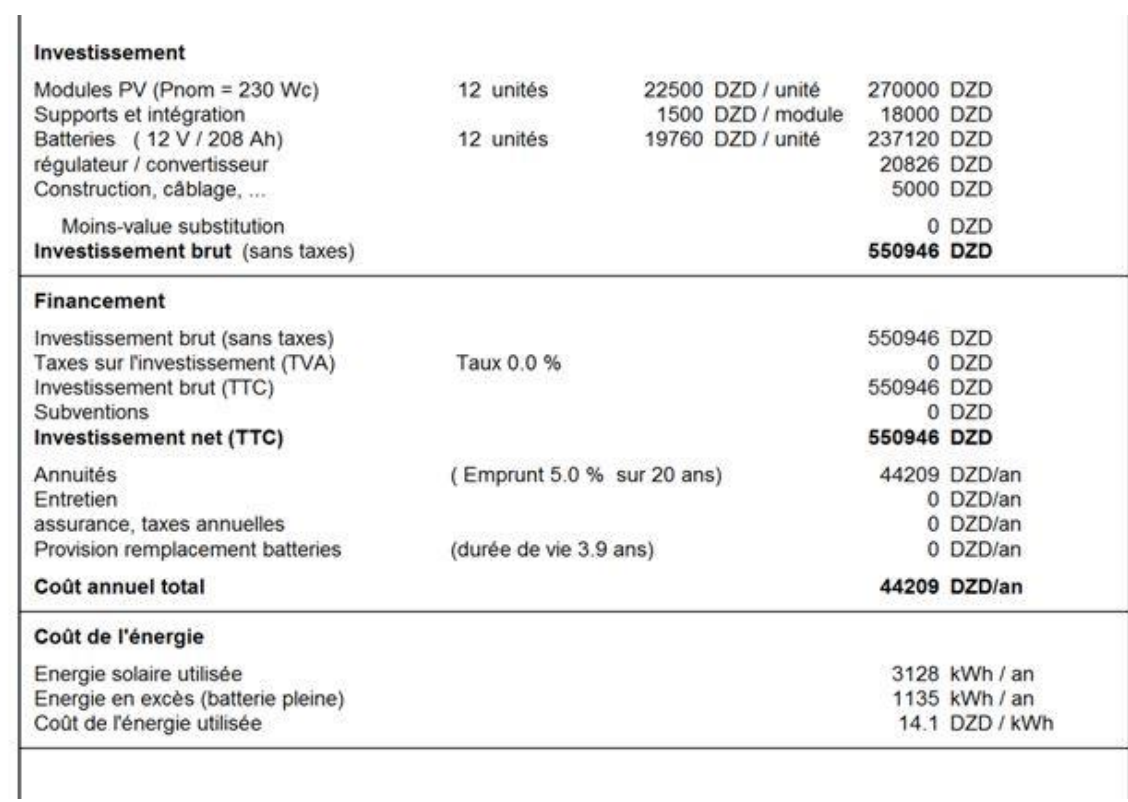

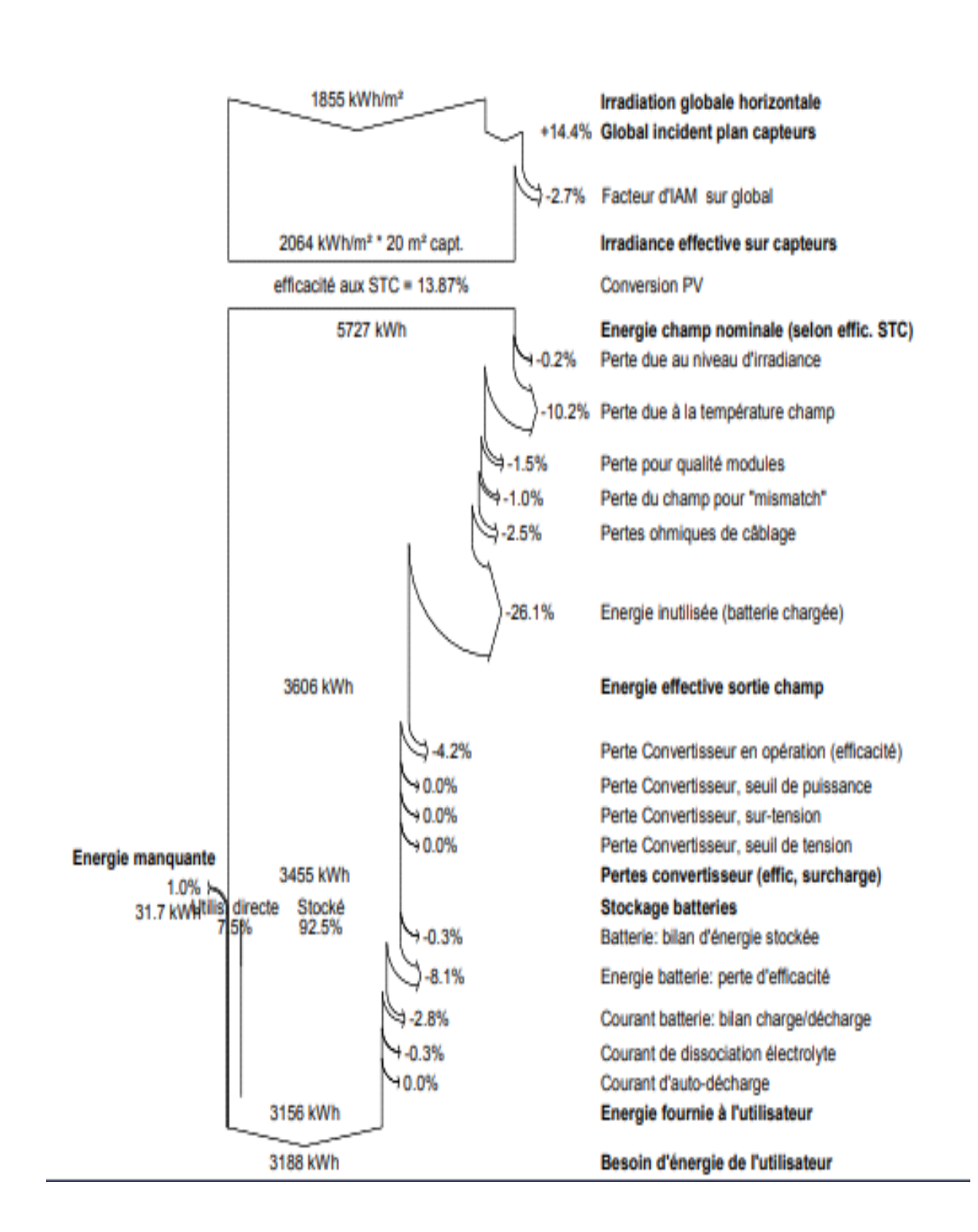

### Diagramme des pertes sur l'année entière

## **3-le dimensionnement de l'installation de chauffage**

L'utilisation des capteurs solaires thermiques, doit être rentable durant la période hivernale Afin d'atteindre cet objectif, on a utilisé la méthode F-Chart qui sert à calculer les performances thermiques d'une installation solaire a long terme.

## **3.1-Le système chauffe eau solaire**

**3.1.1-Principe du système** : La consommation d'énergie pour le chauffage de l'eau sanitaire peut être réduite de plus de 75% grâce à une installation de chauffage solaire.

Le principe est simple : un fluide caloporteur circule dans des capteurs solaires, où il s'échauffe, et dans un ballon, où il transmet sa chaleur à l'eau utilisée dans l'école Lorsque l'ensoleillement ne suffit plus à assurer la totalité de la production d'eau chaude, une production classique fournit l'appoint de chaleur pour porter l'eau à la température désirée (par une chaudière, une résistance électrique, un chauffe-eau instantané…). D'un point de vue environnemental, l'option électrique n'est évidemment pas conseillée.

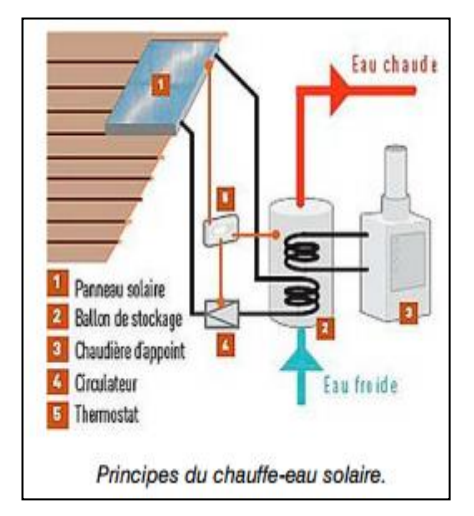

## **Figure V.11 Principe du chauffe eau solaire**

## **3.2-Le but du dimensionnement :**

Notre but est d'obtenir un maximum de taux de couverture mensuel .pour le Cas le plus défavorable en mois de décembre, et afin d'avoir ce résultat, on a augmente la surface de Captation fur et à mesure et on a calculé le taux de couverture f. [36,37]

Et afin d'éviter le surdimensionnement de la surface de captation, un calcul sous –Excel est présenté Pour tous les mois de l'année de chauffe avec prise en compte des paramètres variables (température, énergie reçue, le mois). ). et les graphes sont tracés sous matlab

$$
X = \frac{A_{\rm C} * F_{\rm R} * U_{\rm L} * (T_{\rm ref} - T_{am}) * \Delta t}{L}
$$

$$
Y = \frac{A_{\rm C} * F_{\rm R} * (\rho \tau) * H_t * N_m}{L}
$$

f =1,029 Y - 0,065 X - 0,245 Y<sup>2</sup> +0,0018 X<sup>2</sup> +0,0215 Y<sup>3</sup> [36]

X : valeur adimensionnelle de la méthode f- chart

Y : valeur adimensionnelle de la méthode f-chart

Ac : surface de captation : surface d'échange des collecteurs, [m2]

FR : Conductance de l'absorbeur =0.8

Ug : Coefficient des pertes thermiques.

Tref : température de référence =100°

Tam : Température ambiante.

L : charge de chauffage totale mensuelle, [J]=MCP(T désirée-T reçue)

Ht : moyenne mensuelle du rayonnement solaire incident quotidien dans le plan des capteurs,  $[J/m2]$ 

N : nombre de jours dans le mois considéré

- **α τ**: moyenne mensuelle du produit de la transmissivite et de l'absorptivité du capteur ( $\alpha = 0.98$ ,  $\tau = 0.8$ ).
- $\Delta$  t=nombre de seconds par mois, [s].
- f : taux de couverture mensuel
	- \* Cette méthode a été validée dans les conditions présentées au Tableau<sup>[37]</sup>

**TableauV.1 : plage des valeurs utilisées pour la validation du modèle f-chart**

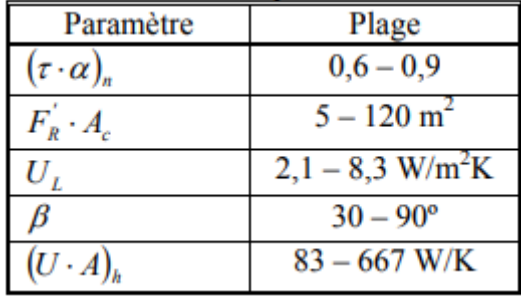

### **3.3-Définition de la surface de captation à installer :**

En Algérie le ratio est estime à 80lm²

### Ra=80l/m²

Ra=capacité de l'eau à chauffer/surface totale du capteur.

 $\pm$  En moyenne la consommation d'eau chaude est de 50 litres/jour/personne à 50 °C. Elle varie en fonction des habitudes des occupants.

En fonction du type de famille défini dans le graphe ci-dessous et du nombre de personnes, la consommation d'eau chaude peut être définie.

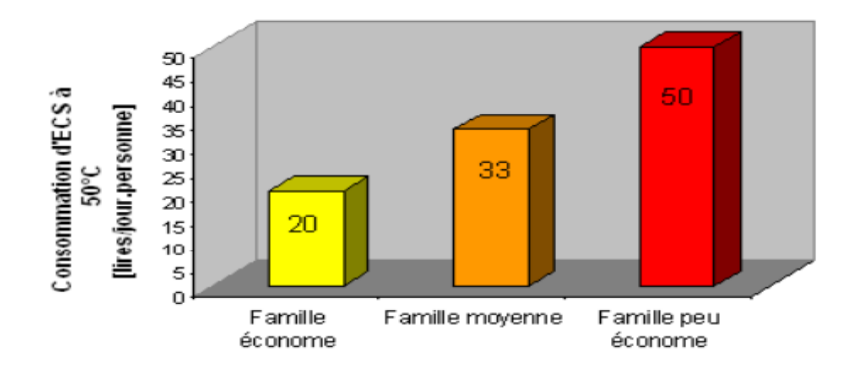

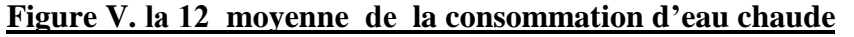

**volume d'eau à stocker** = la consommation d'eau chaude  $*$  le nombre des occupants **V=50\*5=250L/famille**

On prend le volume d'eau à stocker **=250 L / Famille**

## **3.4 Calcul de la surface de captation :**

Ra=80l/m²

Ra=volume d'eau à stocker/surface totale du capteur

Surface de captation= volume d'eau à stocker/Ra [8]

```
Surface de captation=250/80=3.125m²=3m²
```
## **3.5Calcul de charge de chauffage totale mensuelle :**

NB : Les paramètres suivants vont être calcules pour le mois le plus défavorable pour la journée

## **Caractéristique du 10 décembre**

L :charge de chauffage totale mensuelle, [J]

$$
L = M.cp(D_{\text{ésirée}}.R_{\text{\'{e}seau}}).N
$$

M= masse d'eau à chauffer

Cp =chaleur spécifique de l'eau =4.18 **Kj/Kg°C**

N =nombre de jours dans le mois

## **L=250. 4.18(60-15)= 47025 KJ /j**

Irradiation journalière : Mois de décembre =3026wh /m²=10893.6KJ [6], l'énergie a été prise pour un capteur oriente Sud et incline à β=40° (inclinaison proche de l'altitude du lieu) afin d'avoir un meilleure rendement.

**↓** pour les mois décembre janvier et mars

L=250\* 4.18(60-15)\*31\*10<sup>3</sup>=1457775000J / m<sup>2</sup>

- **+** pour février
- L=250\* 4.18(60-15)\*28\*10<sup>3</sup>=1316700000J / m<sup>2</sup>
- $\frac{1}{\sqrt{2}}$  pour le mois novembre

L=250\* 4.18(60-15)\*30\*10<sup>3</sup>=1410750000J / m<sup>2</sup>

## **3.5-Taux de couverture solaire**

Le taux de couverture solaire indique le pourcentage annuel d'énergie nécessaire à la production d'eau chaude sanitaire pouvant être couvert par l'installation solaire. Plus le taux de couverture solaire est choisi élevé, plus on économise de l'énergie traditionnelle. [36]

Nous avons calculé le taux de couverture solaire(%) en fonction de la surface de captation solaire.

## **Calcul du taux de couverture en fonction de la surface de captation pour les mois ou nous avons besoin de chauffer:**

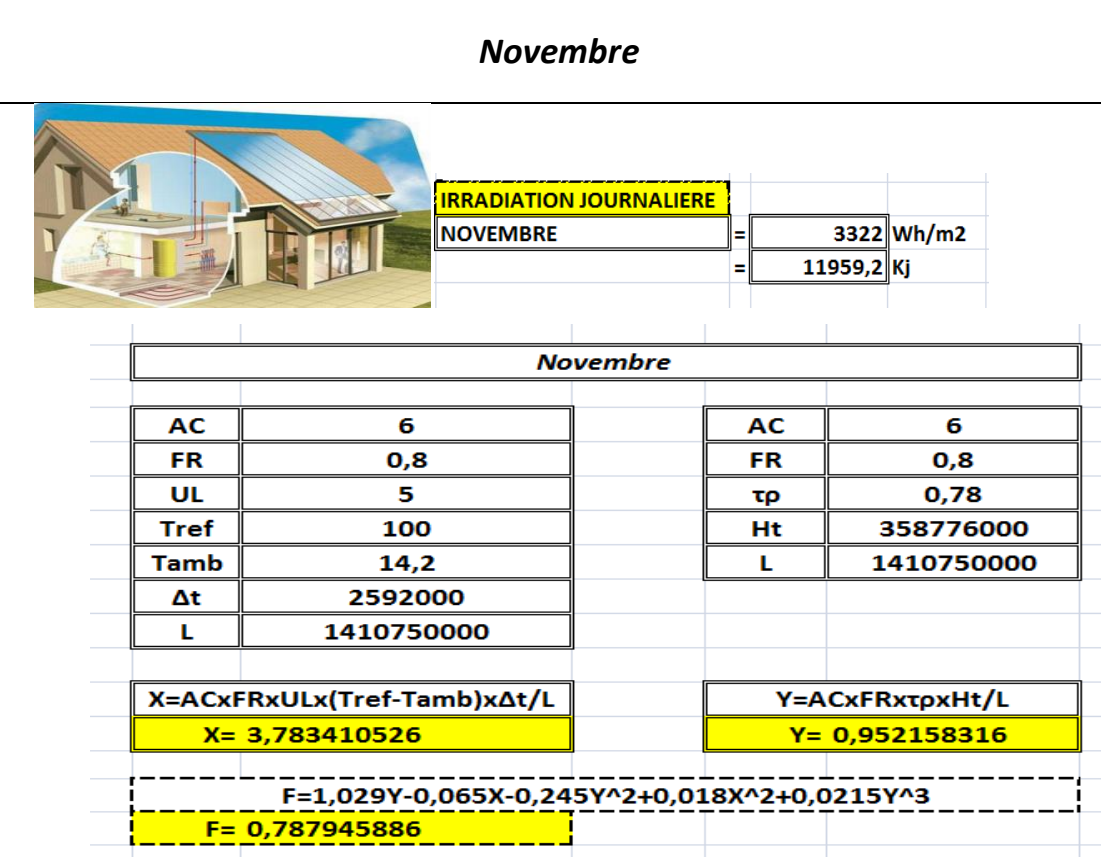

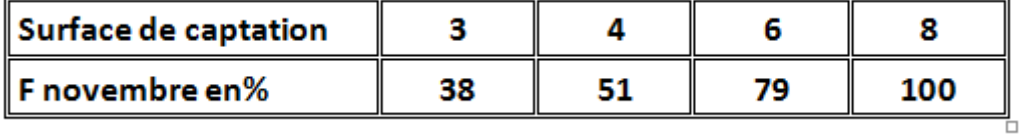

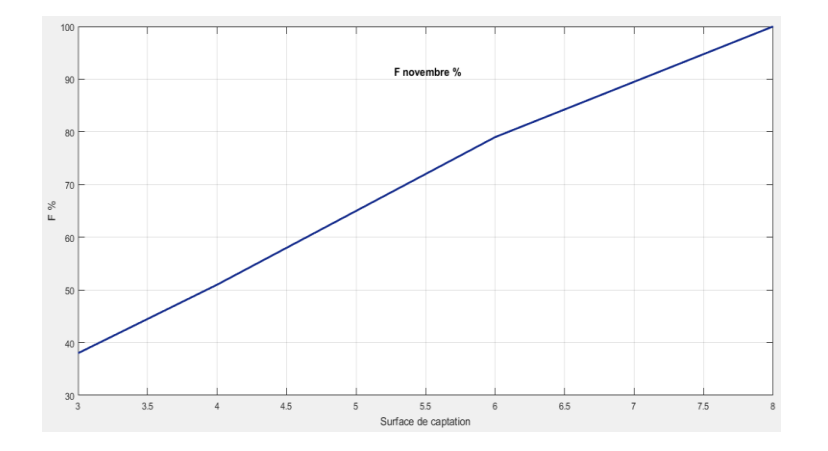

Selon les résultats obtenus ; on peut avoir un taux de couverture de 38% pour une surface de 3m² et jusqu'à 79% pour une surface de captation de 6m².

Donc pour une surface de 6m², on utilise 79% du solaire thermique et 21% système d'appoint.

## **Tableau V.2 Taux de couverture :mois de Novembre**

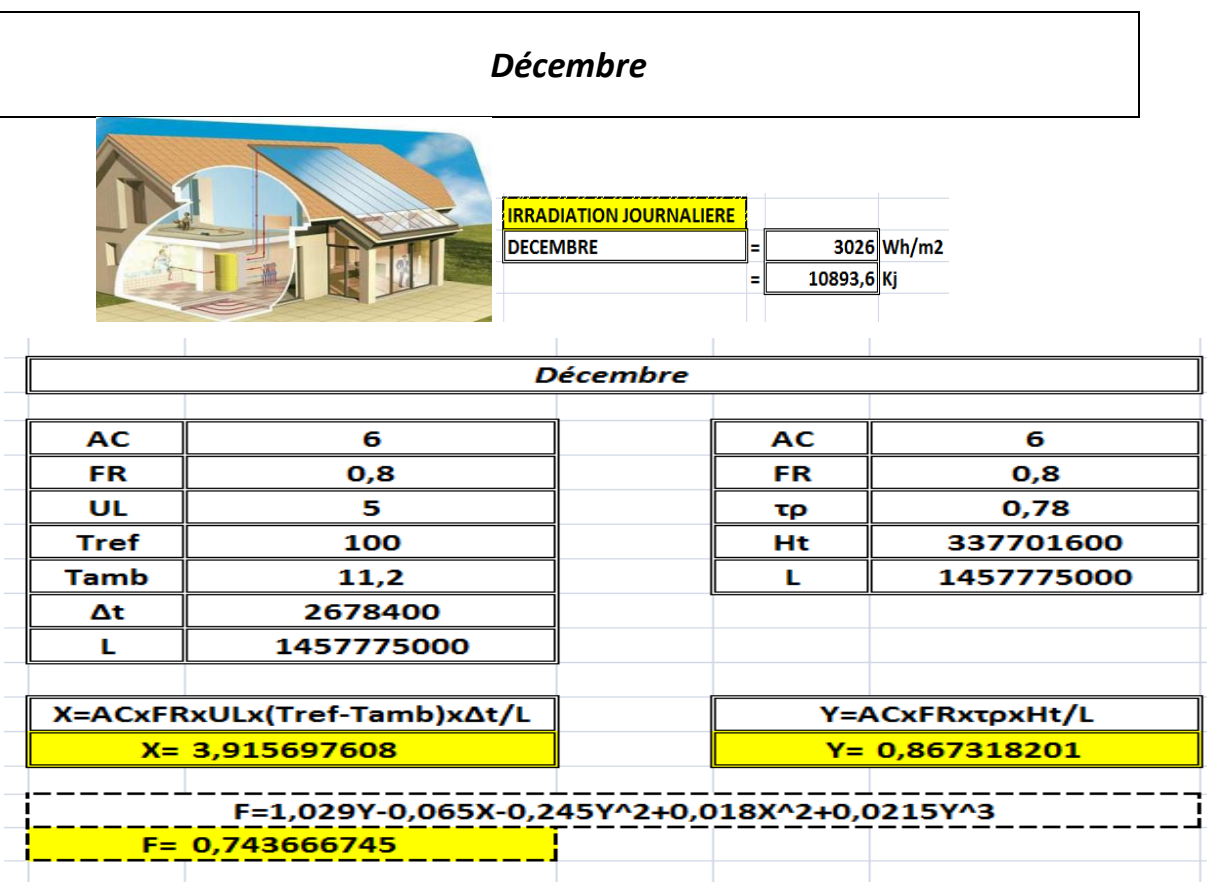

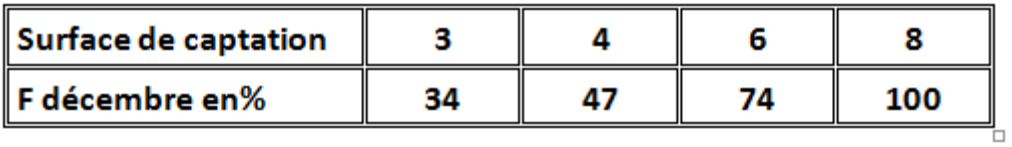

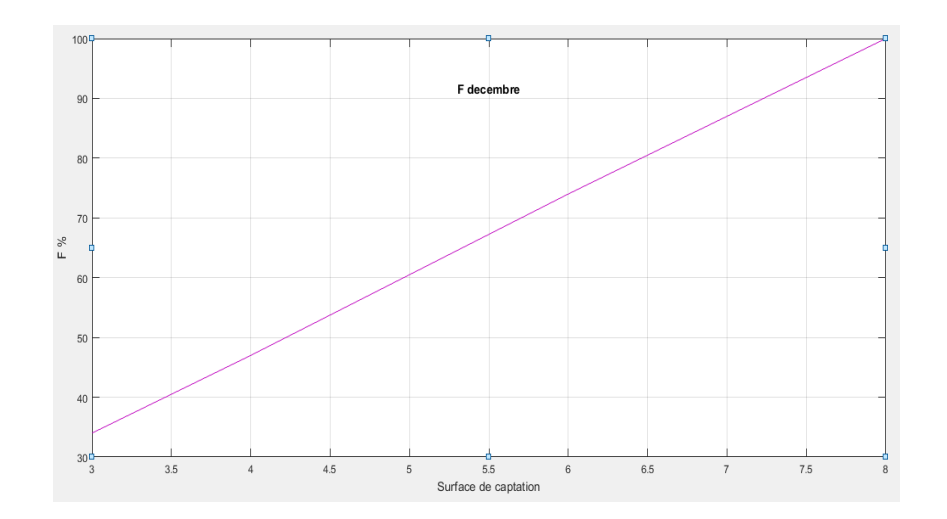

Selon les résultats obtenus ; on peut avoir un taux de couverture de 47% pour une surface de 4m² et jusqu'à 74% pour une surface de captation de 6m².

Donc pour une surface de 6m², on utilise 74% du solaire thermique et 26% système d'appoint

### **Tableau V.3Taux de couverture :mois de** *Décembre*

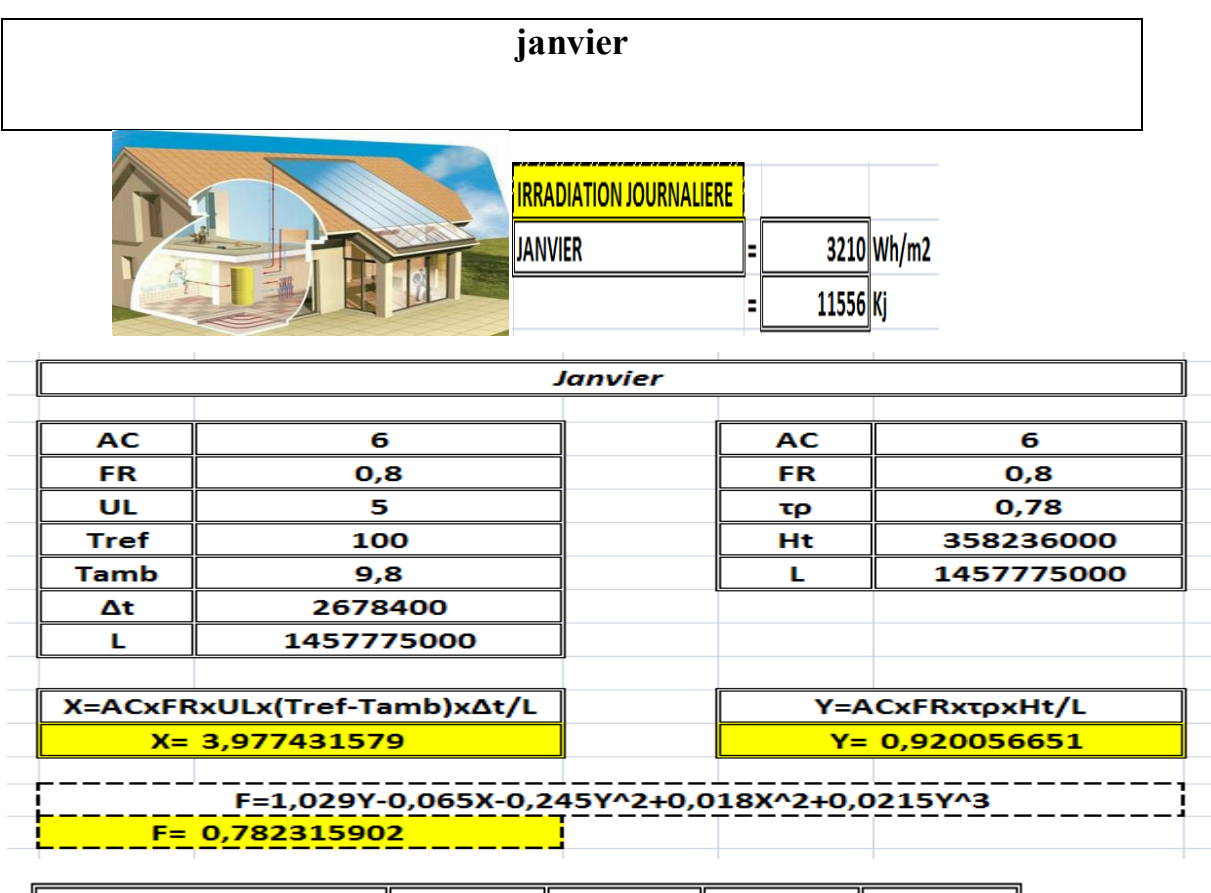

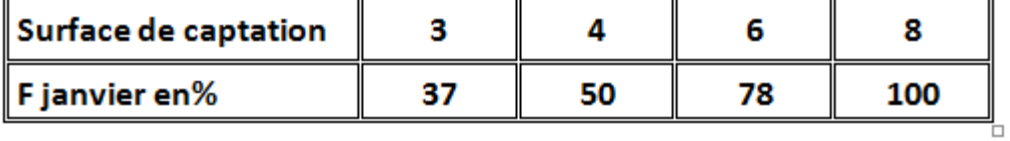

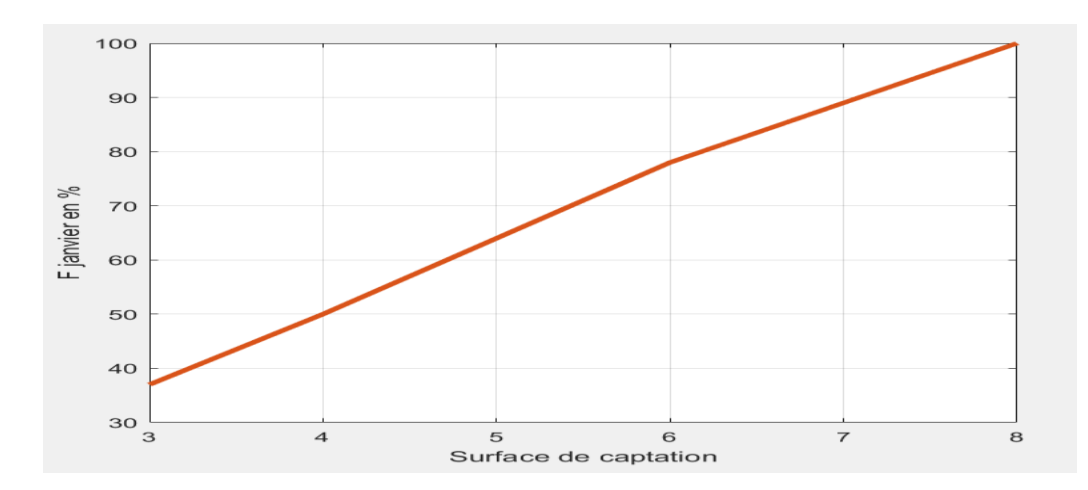

Selon les résultats obtenus ; on peut avoir un taux de couverture de 50% pour une surface de 4m² et jusqu'à 78% pour une surface de captation de 6m².

Donc pour une surface de 6m², on utilise 78% du solaire thermique et 22% système d'appoint

## **Tableau V.4 Taux de couverture :mois de janvier**

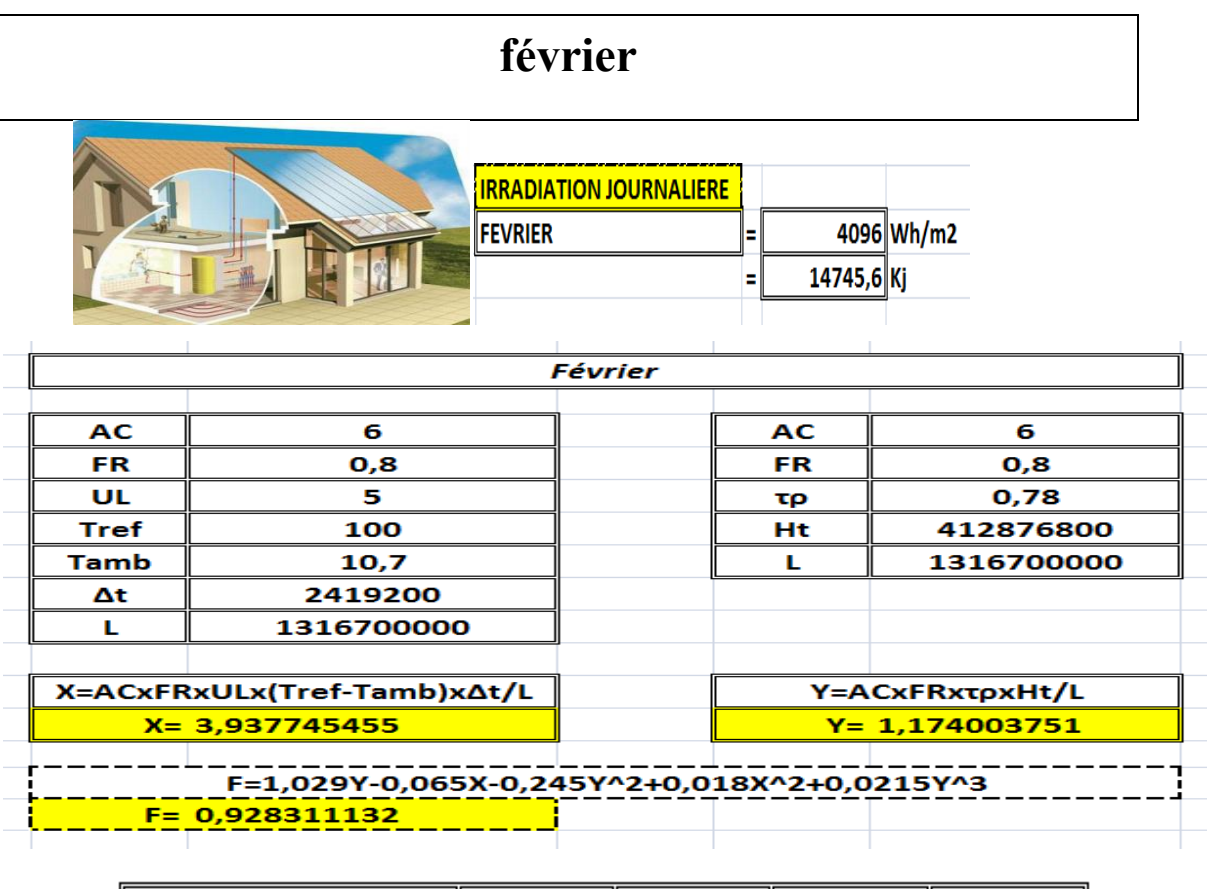

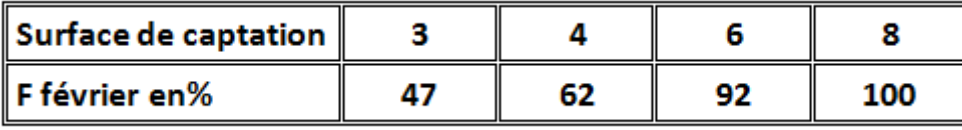

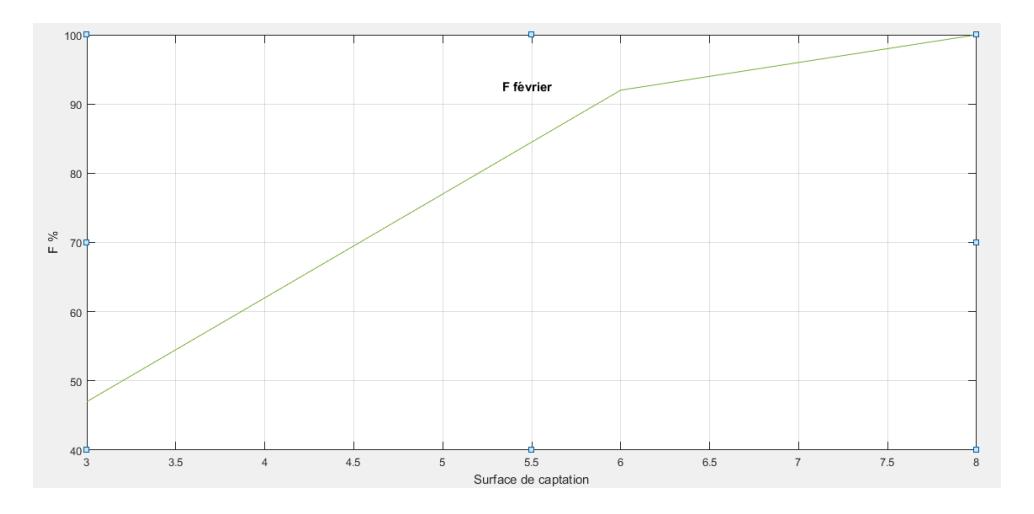

Selon les résultats obtenus ; on peut avoir un taux de couverture de 62% pour une surface de 4m² et jusqu'à 92% pour une surface de captation de 6m².

Donc pour une surface de 6m², on utilise 92% du solaire thermique et 8% système d'appoint

### **Tableau V.5 Taux de couverture :mois de février**

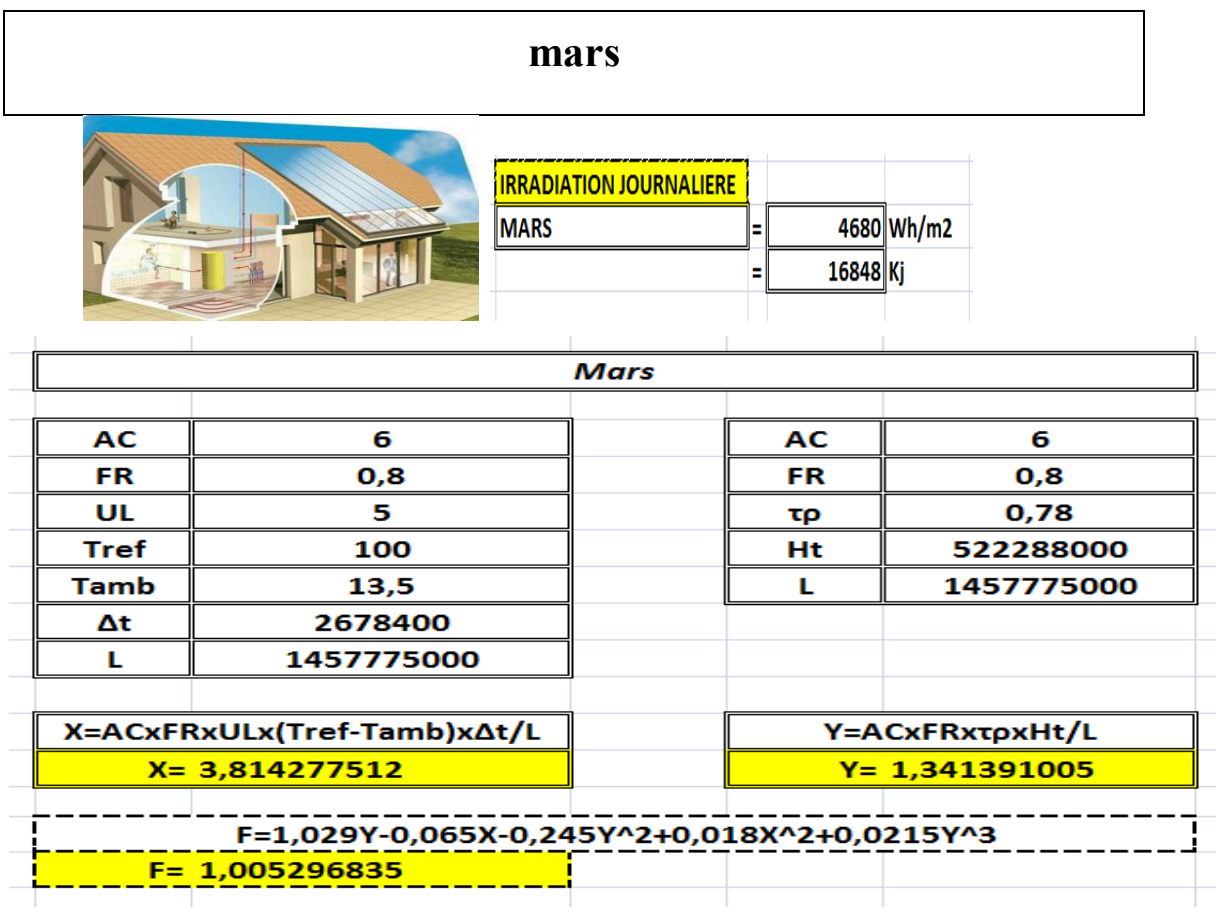

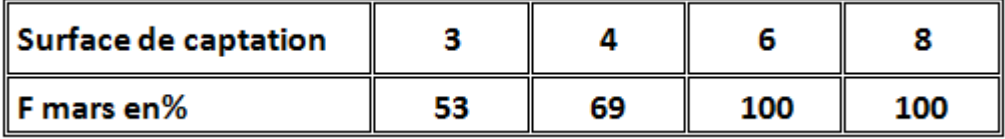

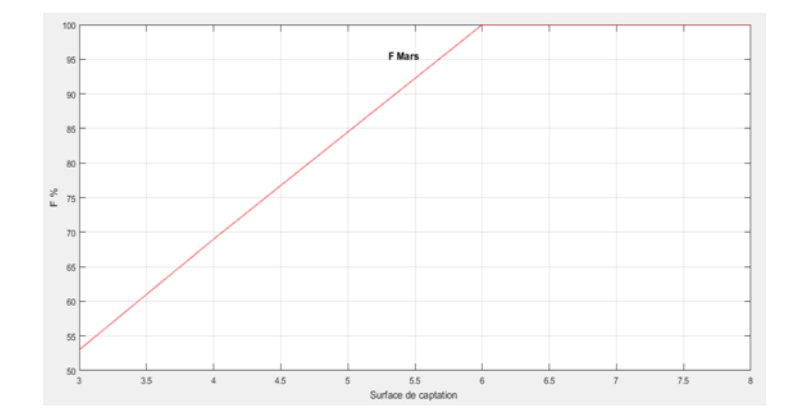

Selon les résultats obtenus ; on peut avoir un taux de couverture de 69% pour une surface de 4m² et jusqu'à 100% pour une surface de captation de 6m².

Donc pour une surface de 6m², on utilise 100% du solaire thermique et 00% système d'appoint

## **Tableau V.6 Taux de couverture :mois de mars**

## **Tableau de récapitulation**

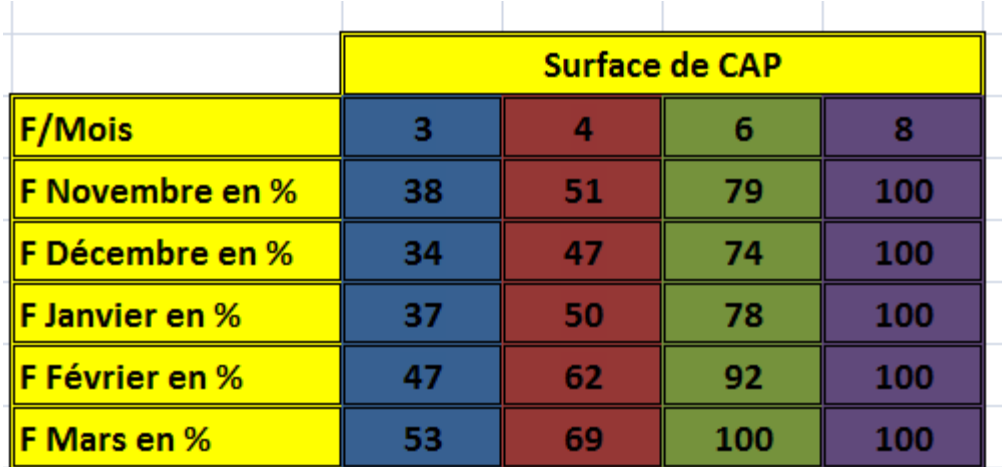

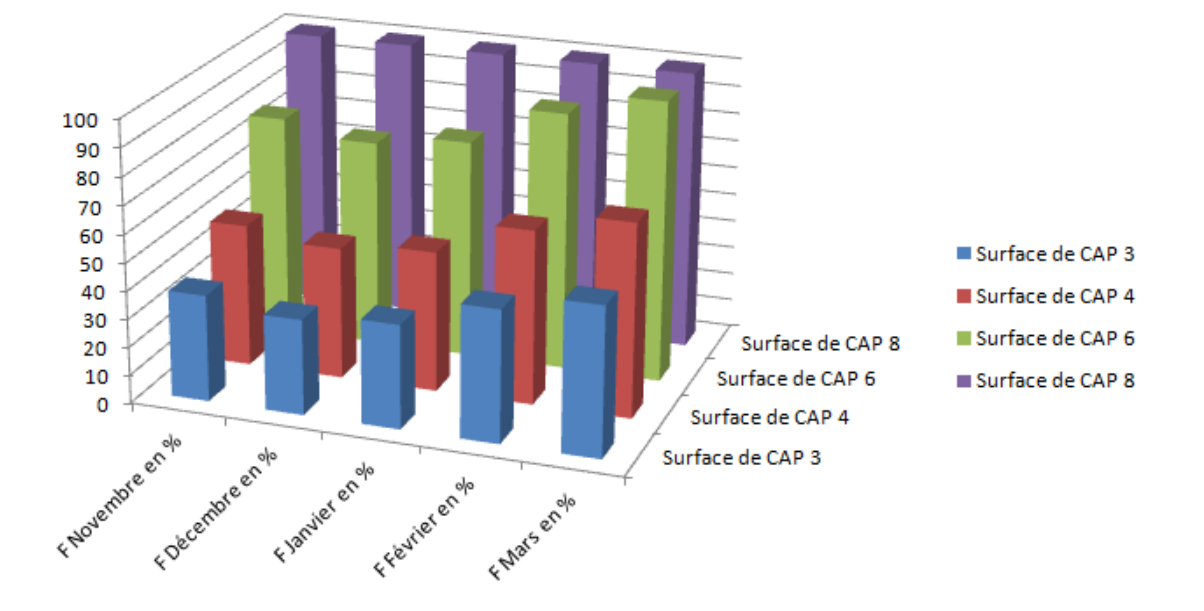

Synthèse : selon les résultats présentés ci-dessus .on constate que pour une surface de captation de 6m² on obtient un taux de couverture de 74%pour le mois de décembre et 100% en mars. Ce qui permet de réduire la consommation énergétique pour la production d'eau chaude sanitaire a 75 % pour le cas le plus défavorable.

Grace à l'intégration du solaire thermique, ainsi que l'augmentation de la surface de captation selon les résultats obtenus après le dimensionnement de l'installation selon la méthode F- Chart on a pu réduire la consommation énergétique pour la production d'eau chaude sanitaire.

### **Tableau : V-7 de récapitulation**

## **4-Conclusion :**

- Selon les résultats présentés ci-dessus .on constate que pour une surface de captation de 6m² couvrira presque la totalité des besoins et atteint les 100% de la fraction solaire en mois de mars
- Grace à l'intégration du solaire thermique, ainsi que l'augmentation de la surface de captation et Selon les résultats obtenus après le dimensionnement de l'installation selon la méthode F- Chart. On a pu réduire la consommation énergétique pour le chauffage de la maison durant les mois d'hiver et on a pu couvrir de 74% jusqu'à 92%des besoins en chauffage dans les mois de novembre, décembre, janvier, février et les 8% jusqu'à 26% seront couvert par un système d'appoint. Et mars sera couvert de 100%
- $\overline{\phantom{a}}$  Selon les résultats présentés plus haut, on constate que pour une surface de captation photovoltaïque de 20m², on peut atteindre les 100% des besoins journaliers consommé dans le bâtiment pour la climatisation avec une autonomie de quatre journées
- $\frac{1}{\sqrt{1}}$  les méthodes que nous avons utilisées répondent convenablement à nos questions sur les besoins énergétiques de notre habitat.

 Parmi les enjeux majeurs de l'état ; la diminution de la consommation énergétique surtout dans le bâtiment étant un secteur énergivore

 Plusieurs actions ont été entreprises par l'état afin d'atteindre cet objectif parmi ; lancement des projets HPE et l'utilisation des énergies renouvelables.

 Le travail que nous avons entrepris a porté sur « Intégration du système actif dans le bâtiment », notre choix s'est porte sur un des logements conçu dans le cadre de notre projet de fin d'études situe à Blida.

 A travers notre étude, on a essayé d'intégrer le système actif dans le bâtiment mais d'une façon qu'il soit rentable : qu'il peut satisfaire les besoins de l'occupant et en même temps réduire la consommation en énergie fossile.

 Pour la première étape d'étude, Notre étude a commencé par la présentation des plans d'études du bâtiment de type tertiaire (composants des parois, ses résistances thermiques, les occupants…) et la définition de notre site de blida afin déduire les caractéristiques météorologiques de la ville.et on a calculé du bilan thermique à travers une étude statique dans laquelle, on a vérifié la conformité du bâtiment selon les règles de la réglementation thermique des bâtiments d'habitation (D .T.R.3-2) ; pour cette étape on a vérifié notre bâtiment sans renforcement de l'isolation

Dans la deuxième étape de notre étude, nous avons étudié le comportement thermique du bâtiment à travers les différentes zones a l'aide d'un logiciel de simulation thermique dynamique Pleiades-Comfie version 2.3, cet outil de simulation prend en considération les conditions météorologiques du site étudié après notre simulation thermique dynamique dans lequel on a trouvé des besoins énergétique assez importants.

-Définir les solutions passives qui peuvent garantir le confort à l'intérieur du logement et réduire la consommation en énergie fossile pour le chauffage et par conséquent améliorer la rentabilité du Système actif intégré.

nous avons constaté une intégration de système d'isolation extérieure par laine de roche de 10cm d'épaisseur qui nous a permis a une réduction de 59% en besoins de climatisation et 54% en chauffage.

Pour la troisième étape d'étude, on a intégré un système solaire actif pour la production d'eau chaude sanitaire, et pour que notre système soit rentable on doit satisfaire 74% des besoins pour le cas le plus défavorable (décembre) et à presque 100% pour (Aout).et pour cette raison on a utilisé la méthode F-chart qui sert à calculer les performances d'une installation thermique à long terme. D'âpres les résultats obtenus on a déduit que l'augmentation de la surface de captation peut améliorer le taux de couverture et par conséquent réduire la consommation en énergie fossile.

et nous avons proposé des modèles mathématiques pour le système photovoltaïque, qui permettent de faire une liaison entre le rayonnement et le système de production d'énergie,

une liaison entre le système de production et le système de stockage, et une liaison entre l'énergie produite par l'installation et la consommation moyenne de la charge. A la fin de cette partie, nous avons lancé la simulation de système PV par logiciel PVsyst, dans le premier lieu, nous avons introduit les paramètres du site géographique, après, nous avons déterminé l'orientation, ainsi, l'inclinaison, en suite, nous avons obtenu les lignes d'horizon à blida. Après, nous avons calculé la consommation journalière en énergie électrique de notre habitat, pour pouvoir calculer le nombre de batterie et leurs capacités de stockage, aussi, le nombre de modules et leurs puissances. Enfin, nous avons obtenu la présentation finale de système PV autonome.

Enfin, nos résultats pourraient être intéressants d'un point de vue énergétique. En effet, l'installation de systèmes de stockage ECS que nous avons faite, répond aux besoins énergétiques de notre habitat. En outre, le système PV autonome répond aux besoins énergétiques en électricité de l'habitat étudié.

D'un point de vue personnel, cette étude a permis d'appliquer une phase très importante dans la démarche d'un projet, suite aux résultats obtenus, on a constaté que le traitement de l'enveloppe extérieure ou bien une conception bioclimatique peut améliorer le confort a l'intérieur du logement et en même temps réduire la consommation énergétique qui peut être optimisée par l'utilisation de l'énergie solaire.

# **ANNEXE 1**

# caractéristique des equipement electrique

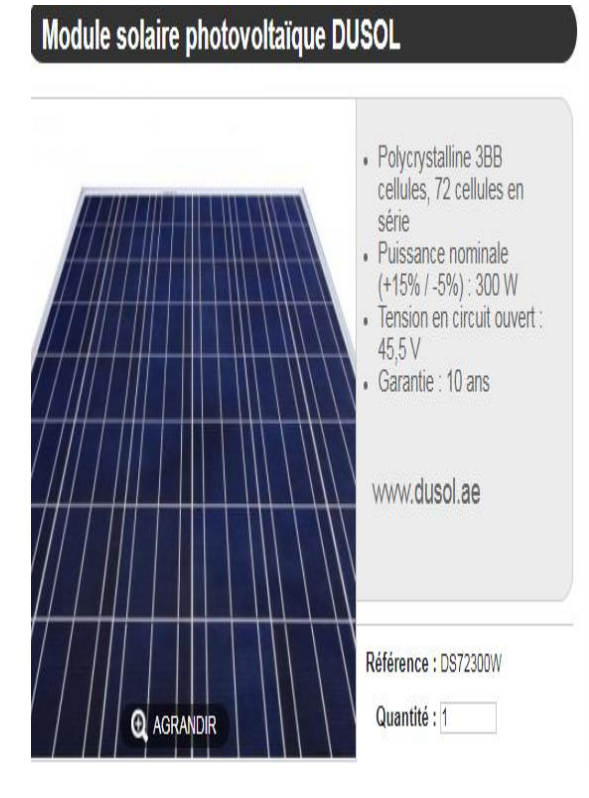

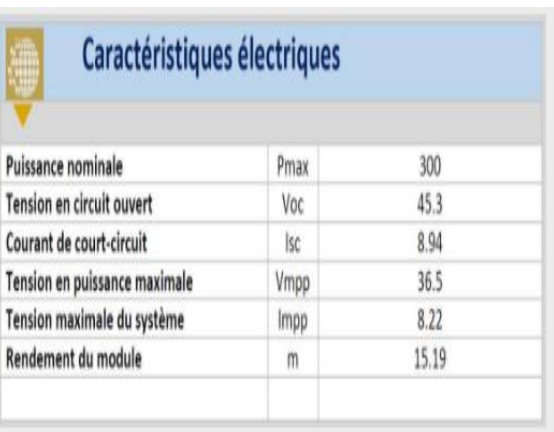

٦

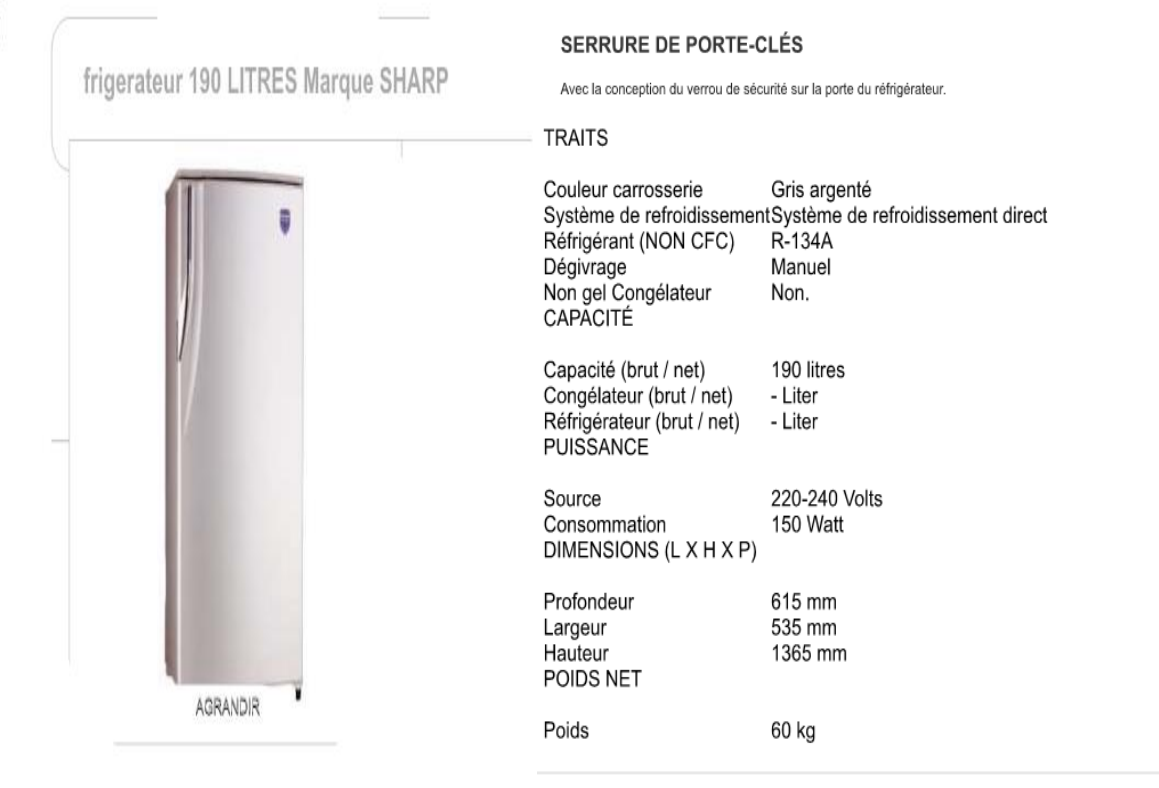

#### Désignation :

Corepro ledcandle 2.7-25w e14 827 b39 fr PHI743538 - PHILIPS

#### Caractéristiques:

- Lampes LED
- CorePro LEDcandle 2.7 & 6W 15 000 h
- $\cdot$  culot E14
- $-B39$
- · finition Dépoli<br>· 2.7W
- 
- $\cdot$  220-240V
- · gradable Non

EAN: 8718291743538

#### Condor LED TV 40

#### Référence : L40A4600

Famille : LED TV

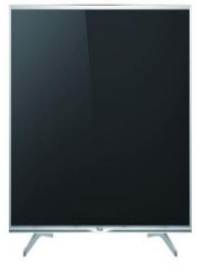

Doté d'un écran Full HD, équipé du TNT, du Dolby Digital, plus un système qui permet d'offrir son audio multivoie un et un design raffiné.

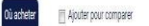

#### Général

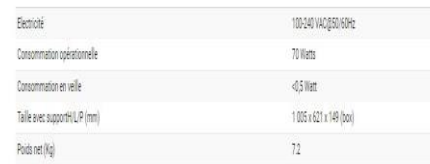

 $\label{eq:3} \begin{split} \mathbf{1} & \mathbf{1} \mathbf{1} \mathbf$ 

#### ENTRÉE

Туре :<br>Rétroéclairage : COMMUNICATIONS Sans fil :<br>Contrôleur sans fil :<br>Interface réseau : BATTERIE Technologie :<br>Capacité : ADAPTATEUR CA Entrée :<br>Sortie :

Clavier, touchpad Qui

Bluetooth 4.0, 802.11a/b/g/n/ac<br>Intel Dual Band Wireless-AC 3165<br>Gigabit Ethernet

3 cellules Lithium Ion<br>42 Wh

CA 100 - 240 V (50/60 Hz)<br>45 Watt, 19.5 V, 2.31 A

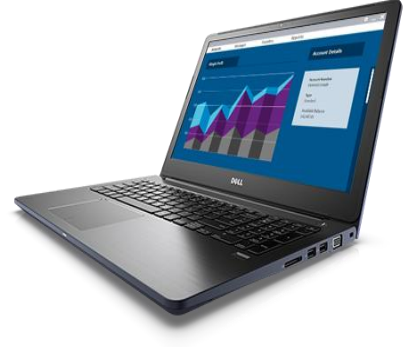

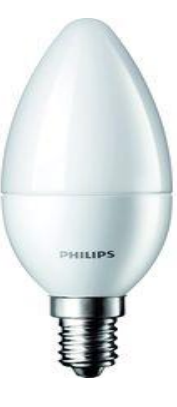

# Climatiseur SPLIT 18000 BTU Marque LG

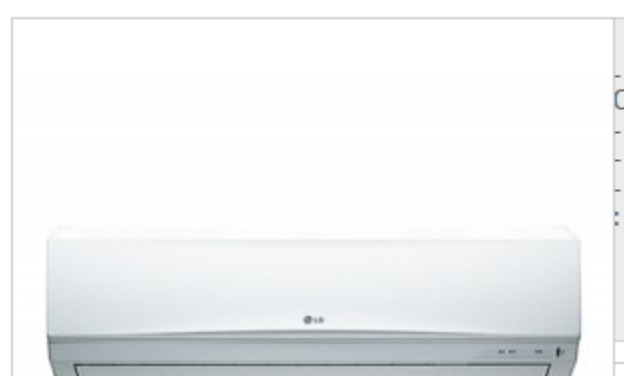

- Puissance : 18000 BTU (1<br>CV)<br>- Refroidissement rapide<br>- Jetcool<br>- Consommation électrique<br>: 1800 W

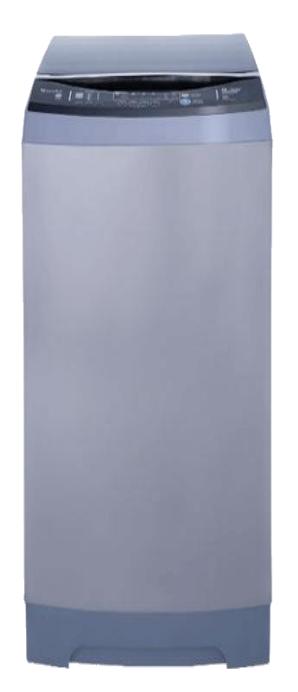

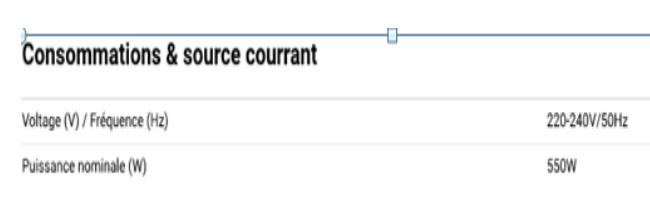

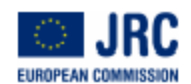

European Commission Système d'information géographique photovoltaïque

Ispra, Italy

#### Performance du système PV connecté au réseau

#### PVGIS estimation de la production d'électricité solaire

Site: 36°28'32" Nord, 2°49'47" Est,Élévation: 247 m.s.n.m, Base de données de radiation solaire employée: PVGIS-CMSAF

Puissance nominale du système PV: 1.0 kW (silicium cristallin) Pertes estimées à cause de la température et des niveaux faibles de rayonnement: 11.1% (employons température a Pertés estimées à cause des effets de la réflectance angulaire: 2.6% D'autres pertes (câble, onduleur, etc.): 14.0% Pertes conjuguées du système PV: 25.5%

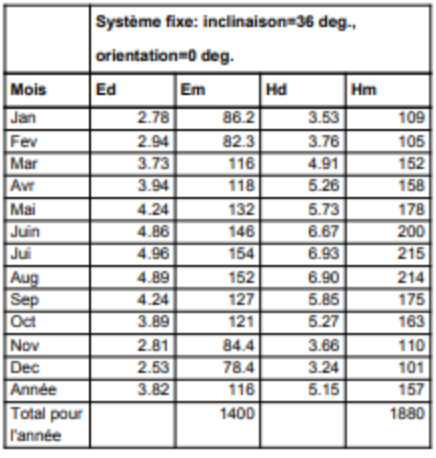

Ed: Production d'electricité journalière moyenne par le systèm défini (kWh)

Em: Production d'electricité mensuelle moyenne par le systèm défini (kWh)

Hd: Moyenne journalière de la somme de l'irradiation globale par mètre carré reçue par les modules du systèm défini (kWh/m2)

Hm: Somme moyenne de l'irradiation globale par mètre carré reçue par les modules du système défini (kWh/m2)

#### Système fixe: inclinaison et orientationde blida

source:http://re.jrc.ec.europa.eu/pvgis/apps4/pvest.php?map=africa&lang=fr

## **ANNEXE 3**

### Methode F-Chart

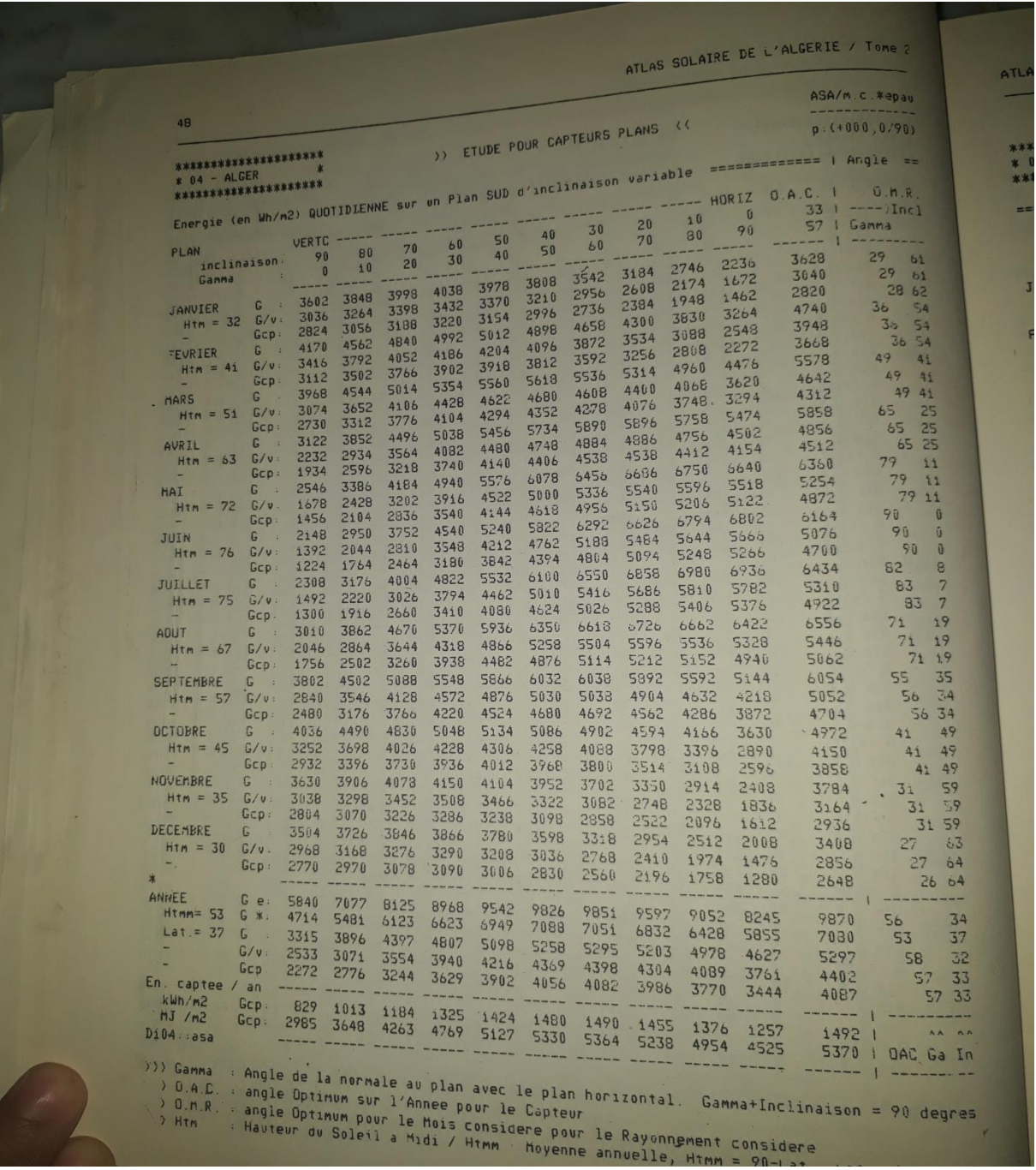

## **La charge de chauffage totale mensuelle**

**"source livre Atlas Solaire de l'Algérie, Aspects énergétiques, Auteur :Michel Capederou,Ecoles polytechnique d'architecture et d'urbanisme"**

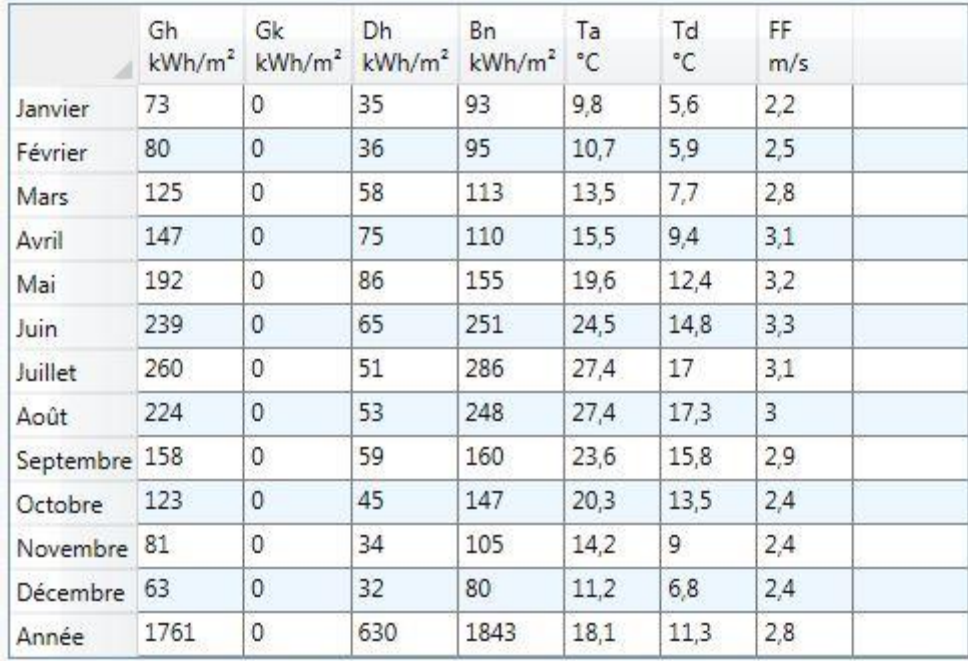

#### Informations du résultat

Incertitude des valeurs annuelles: Gh = 4%, Bn = 8%, Gk = 4%, Ta = 0,8 °C

Tendance de Gh / décennie: 1,7% Variabilité de Gh / an 4,2%

Sites d'interpolation du rayonnement Données par satellite (Part des données par satelli Stations de l'interpolation de température: Darel Beida (50 km), Miliana (55 km), Bou-Saa

La température ambiante de Blida source métronome 7

## **REFERENCES**

[1] FELLAH Boumediene, « Système hybride photovoltaïque éolien, de production d'électricité. Application aux sites de Tlemcen et de Bouzaréah », Mémoire de Magister, Université de Tlemcen, 05 Décembre 2012.

[2] Ministère de l'Energie et des Mines (Algérie), « Guide des Energies Renouvelables », Edition 2007.

[3] ZIDANI Chafika, « Conception et modélisation des systèmes photothermiques. Applications aux systèmes photothermiques alimentés par fibres optiques », Thèse de Doctorat, Université de Tlemcen, Décembre 2012.

[4] F. BENYAROU, " Conception assistée par ordinateur des systèmes photovoltaïque, modélisation, dimensionnement et simulation ", Thèse de Doctorat, Université de Tlemcen, (Juillet 2004).

[5] ABDELHAMID LILIA, « Contribution à l'Amélioration des Performances des Générateurs Eoliens - Evaluation de l'Impact des Energies Renouvelables sur

l'Environnement », THESE DOCTORAT, Université de Batna, 26 avril 2012

[6] Sabonnadière. J. C, Quenard. D, (2007), Nouvelles technologies de l'énergie4, « Vers les bâtiments à énergie positive », Hermes-Lavoisier,

[7] Guide pour une construction Eco- énergétique Auteur Dr Astrid Denker Dr. S.M.K. El HassarGrp. D'experts spécialiste en efficacité énergétique et durabilité sous la directionde Dr.-Ing Saad Baradiy

[8] Communiqués de presse, Environnement, (24 septembre 2007), Maisons bioclimatiques sur Nantes, MCE44,

[9] Faure. X, (2005), Enveloppe hybride pour des bâtiments à hautes performances énergétiques, Journée Rencontre de Projets, Maison Autonome,

[10] R. KHARCHI «Etude énergétique de chauffage, rafraichissement et eau chaude sanitaire d'une maison type en Algérie », Thèse de Doctorat, Université de Tlemcen, juillet 2013,

[11] Amara. S, Virgone. J and Benyoucef. B. (2007), Etude d'un système de production et stockage d'eau chaude sanitaire pour le site de Tlemcen, Comples heliothechnique, 36B, 3 - 7,

[12] Communiqués de presse, Environnement, (24 septembre 2007), Maisons bioclimatiques sur Nantes, MCE44,

[13] McIntyre. D. A, (1980), Indoor Climate, Barking, Applied Science Publishers

[14] Guide pour une construction Eco- énergétique Auteur Dr Astrid Denker Dr. S.M.K. El HassarGrp. D'experts spécialiste en efficacité énergétique et durabilité sous la directionde

Dr.-Ing Saad Baradiy

[15] - Les ponts thermiques dans le bâtiment, mieux les connaitre pour mieux les traiter. Editeur:Eyrolles

[16] Parsons. K. C, (2002), Human Thermal Environments, 2nd edn, Oxford, Blackwell Scientific.

[17] -Chauffage, isolation, et ventilation écologique(Auteur: Haut,paulde ,Editeur:Eyrolles [18] -Bulletin trimestriel de l'APRUE N° 9 - Avril 2006 revue des énergies renouvelables.
## REFERENCES BIBLIOGRAPHIQUE

[19]-Installer un chauffage ou un chauffe-eau-solaire. Auteur: Amet, Pierre Auteur: Gourdon, Editeur: Eyrolles

[20] Tout savoir sur le chauffe-eau solaire. Ateliers de la rue Voot

[21].B. FLECHE, D. DELAGNES, « Energie solaire photovoltaïque », STI ELT Approche générale, Juin 2007.

[22] A.LABOURET, M.VILLOZ, « Energie solaire photovoltaïque », Edition Dunod, Paris, 2006.

[23] C. ZIDANI, F. BENYAROU et B. BENYOUCEF, « Simulations de la position

apparente du soleil et estimation des énergies solaires incidents sur un capteur plan photovoltaïque pour la ville de Tlemcen (Algérie) », Revue énergies renouvelables, Vol.6, pp.69-76, 2003.

[24] B. FLECHE, D. DELAGNES, « Energie solaire photovoltaïque », STI ELT Approche générale, Juin 2007.

[25] J.F. Walker, N. Jenkins, "Wind energy technology", John Wiley & Sons, Inc., 1997 [26] "Dimensionnement des installations photovoltaïques" cours Dr. Chekired eps Chikhi Fathia

[27] http://www.meteonorm.com

[28] Document technique réglementaire (D .T .R .C 3-2)

[29] ]PLEIADES+ COMFIE (version 2.3)

[30] Manuel Pleiades

[31] http://alcyonpleiades-fr.blogspot.com

[32] http://www.meteonorm.com

[33] http://www.pvsyst.com/fr/

[34]<http://re.jrc.ec.europa.eu/pvgis/apps4/pvest.php?map=africa&lang=fr>

[35]Atlas Solaire de l'Algérie, Aspects énergétiques, Auteur :Michel Capederou,Ecoles polytechnique d'architecture et d'urbanisme.

[36]- Duffie JA, Beckman WA, Solar Engineering of Thermal Processes, New York, Willy-Interscience, 1980. page 48

[37]- Installer un chauffage ou un chauffe-eau-solaire. Auteur: Amet, Pierre Auteur: Gourdon, Editeur: Eyrolles.

<https://www.condor.dz/fr/applications-services?p=430>